# Oracle® Retail Merchandising Batch Schedule

Release 13.0.5.4

January 2012

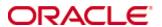

Copyright © 2012, Oracle. All rights reserved.

Primary Author: Nathan Young

This software and related documentation are provided under a license agreement containing restrictions on use and disclosure and are protected by intellectual property laws. Except as expressly permitted in your license agreement or allowed by law, you may not use, copy, reproduce, translate, broadcast, modify, license, transmit, distribute, exhibit, perform, publish, or display any part, in any form, or by any means. Reverse engineering, disassembly, or decompilation of this software, unless required by law for interoperability, is prohibited.

The information contained herein is subject to change without notice and is not warranted to be error-free. If you find any errors, please report them to us in writing.

If this software or related documentation is delivered to the U.S. Government or anyone licensing it on behalf of the U.S. Government, the following notice is applicable:

U.S. GOVERNMENT RIGHTS Programs, software, databases, and related documentation and technical data delivered to U.S. Government customers are "commercial computer software" or "commercial technical data" pursuant to the applicable Federal Acquisition Regulation and agency-specific supplemental regulations. As such, the use, duplication, disclosure, modification, and adaptation shall be subject to the restrictions and license terms set forth in the applicable Government contract, and, to the extent applicable by the terms of the Government contract, the additional rights set forth in FAR 52.227-19, Commercial Computer Software License (December 2007). Oracle USA, Inc., 500 Oracle Parkway, Redwood City, CA 94065.

This software is developed for general use in a variety of information management applications. It is not developed or intended for use in any inherently dangerous applications, including applications which may create a risk of personal injury. If you use this software in dangerous applications, then you shall be responsible to take all appropriate fail-safe, backup, redundancy, and other measures to ensure the safe use of this software. Oracle Corporation and its affiliates disclaim any liability for any damages caused by use of this software in dangerous applications.

Oracle is a registered trademark of Oracle Corporation and/or its affiliates. Other names may be trademarks of their respective owners.

This software and documentation may provide access to or information on content, products, and services from third parties. Oracle Corporation and its affiliates are not responsible for and expressly disclaim all warranties of any kind with respect to third-party content, products, and services. Oracle Corporation and its affiliates will not be responsible for any loss, costs, or damages incurred due to your access to or use of third-party content, products, or services.

#### Value-Added Reseller (VAR) Language

#### **Oracle Retail VAR Applications**

The following restrictions and provisions only apply to the programs referred to in this section and licensed to you. You acknowledge that the programs may contain third party software (VAR applications) licensed to Oracle. Depending upon your product and its version number, the VAR applications may include:

- (i) the **MicroStrategy** Components developed and licensed by MicroStrategy Services Corporation (MicroStrategy) of McLean, Virginia to Oracle and imbedded in the MicroStrategy for Oracle Retail Data Warehouse and MicroStrategy for Oracle Retail Planning & Optimization applications.
- (ii) the **Wavelink** component developed and licensed by Wavelink Corporation (Wavelink) of Kirkland, Washington, to Oracle and imbedded in Oracle Retail Mobile Store Inventory Management.
- (iii) the software component known as **Access Via**™ licensed by Access Via of Seattle, Washington, and imbedded in Oracle Retail Signs and Oracle Retail Labels and Tags.
- (iv) the software component known as **Adobe Flex**<sup>™</sup> licensed by Adobe Systems Incorporated of San Jose, California, and imbedded in Oracle Retail Promotion Planning & Optimization application.

You acknowledge and confirm that Oracle grants you use of only the object code of the VAR Applications. Oracle will not deliver source code to the VAR Applications to you. Notwithstanding any other term or condition of the agreement and this ordering document, you shall not cause or permit alteration of any VAR Applications. For purposes of this section, "alteration" refers to all alterations, translations, upgrades, enhancements, customizations or modifications of all or any portion of the VAR Applications including all reconfigurations, reassembly or reverse assembly, re-engineering or reverse engineering and recompilations or reverse compilations of the VAR Applications or any derivatives of the VAR Applications. You acknowledge that it shall be a breach of the agreement to utilize the relationship, and/or confidential information of the VAR Applications for purposes of competitive discovery.

The VAR Applications contain trade secrets of Oracle and Oracle's licensors and Customer shall not attempt, cause, or permit the alteration, decompilation, reverse engineering, disassembly or other reduction of the VAR Applications to a human perceivable form. Oracle reserves the right to replace, with functional equivalent software, any of the VAR Applications in future releases of the applicable program.

# **Contents**

| Se | end Us Your Comments                                         | vii |
|----|--------------------------------------------------------------|-----|
| Pr | reface                                                       | ix  |
|    | Audience                                                     | ix  |
|    | Related Documents                                            | ix  |
|    | Customer Support                                             | ix  |
|    | Review Patch Documentation                                   | x   |
|    | Oracle Retail Documentation on the Oracle Technology Network | x   |
|    | Conventions                                                  | x   |
| 1  | Introduction to Merchandising Batch Processing               | 1   |
|    | Batch Processing                                             | 1   |
|    | Types of Batch Programs                                      | 1   |
|    | Batch Window                                                 | 2   |
|    | Batch Schedule and Phases                                    | 2   |
|    | Merchandising Batch Schedule                                 | 3   |
|    | Program List                                                 | 3   |
|    | Batch Schedule Diagram                                       | 5   |
|    | RMS, ReIM, RTM Section                                       |     |
|    | ReSA Section                                                 |     |
|    | RPM Section                                                  |     |
|    | Notations in the Batch Schedule Diagram                      |     |
|    | prepost Program                                              |     |
|    | Modifications to the Batch Schedule                          |     |
| 2  | Program List                                                 | 11  |
| 3  | Batch Schedule Diagram                                       | 17  |
| 4  | Interface Diagrams for RMS and RPAS                          | 19  |
|    | RMS Pre/Post Extract Diagrams                                | 20  |
|    | RMS Foundation Data Extract Diagrams                         | 21  |
|    | RMS Fact Data Extract Diagrams                               | 23  |
|    | RPAS-RMS Fact Load Diagram                                   | 24  |
| 5  | Interface Diagrams for RMS and RDW                           | 25  |
| 6  | Interface Diagram for RPM and RDW                            | 37  |
| 7  | Interface Diagram for ReIM and RDW                           | 39  |
| 8  | Interface Diagrams for RMS and AIP                           | 41  |
|    | RMS Pre/Post Extract Diagrams                                | 42  |
|    | RMS Foundation Data Extract Diagrams                         | 43  |

## **Send Us Your Comments**

Oracle Retail Merchandising Batch Schedule, Release 13.0.5.4

Oracle welcomes customers' comments and suggestions on the quality and usefulness of this document.

Your feedback is important, and helps us to best meet your needs as a user of our products. For example:

- Are the implementation steps correct and complete?
- Did you understand the context of the procedures?
- Did you find any errors in the information?
- Does the structure of the information help you with your tasks?
- Do you need different information or graphics? If so, where, and in what format?
- Are the examples correct? Do you need more examples?

If you find any errors or have any other suggestions for improvement, then please tell us your name, the name of the company who has licensed our products, the title and part number of the documentation and the chapter, section, and page number (if available).

**Note:** Before sending us your comments, you might like to check that you have the latest version of the document and if any concerns are already addressed. To do this, access the new Applications Release Online Documentation CD available on My Oracle Support and <a href="https://www.oracle.com">www.oracle.com</a>. It contains the most current Documentation Library plus all documents revised or released recently.

Send your comments to us using the electronic mail address: retail-doc\_us@oracle.com Please give your name, address, electronic mail address, and telephone number (optional).

If you need assistance with Oracle software, then please contact your support representative or Oracle Support Services.

If you require training or instruction in using Oracle software, then please contact your Oracle local office and inquire about our Oracle University offerings. A list of Oracle offices is available on our Web site at <a href="https://www.oracle.com">www.oracle.com</a>.

## **Preface**

This batch schedule document details the integrated cyclical processing schedules for the Oracle Retail Merchandising applications:

- Oracle Retail Merchandising System (RMS)
- Oracle Retail Invoice Matching (ReIM)
- Oracle Retail Price Management (RPM)
- Oracle Retail Sales Audit (ReSA)
- Oracle Retail Trade Management (RTM)
- Oracle Retail Allocation

**Note:** Although Oracle Retail Allocation is a Merchandising application, it is not represented in this batch schedule because it does not have any batch programs to run. All Allocation processing is online processing.

This guide describes the periodic and ad hoc phases of batch processing, as well as preand post-processing dependencies.

### **Audience**

The audiences for this guide are as follows:

- Systems analysts and system operations personnel who need information about Merchandising processes, internally or in relation to systems across the enterprise
- Integrators and implementation staff who have the overall responsibility for implementing the Merchandising applications in their enterprise

## **Related Documents**

For more information, see the following documentation for the Oracle Retail Merchandising products:

- Oracle Retail Invoice Matching documentation
- Oracle Retail Merchandising System documentation
- Oracle Retail Price Management documentation

## **Customer Support**

To contact Oracle Customer Support, access My Oracle Support at the following URL: https://support.oracle.com

When contacting Customer Support, please provide the following:

- Product version and program/module name
- Functional and technical description of the problem (include business impact)
- Detailed step-by-step instructions to re-create
- Exact error message received
- Screen shots of each step you take

## **Review Patch Documentation**

When you install the application for the first time, you install either a base release (for example, 13.1) or a later patch release (for example, 13.1.2). If you are installing the base release and additional patch and bundled hot fix releases, read the documentation for all releases that have occurred since the base release before you begin installation. Documentation for patch and bundled hot fix releases can contain critical information related to the base release, as well as information about code changes since the base release.

## Oracle Retail Documentation on the Oracle Technology Network

Documentation is packaged with each Oracle Retail product release. Oracle Retail product documentation is also available on the following Web site: http://www.oracle.com/technology/documentation/oracle\_retail.html

(Data Model documents are not available through Oracle Technology Network. These documents are packaged with released code, or you can obtain them through My Oracle Support.)

Documentation should be available on this Web site within a month after a product release.

## **Conventions**

**Navigate:** This is a navigate statement. It tells you how to get to the start of the procedure and ends with a screen shot of the starting point and the statement "the Window Name window opens."

This is a code sample

It is used to display examples of code

# Introduction to Merchandising Batch Processing

This chapter is a brief introduction to Oracle Retail batch processing. It defines basic terms and concepts, describes batch processing phases, and explains how to interpret the batch schedule diagram and program list.

## **Batch Processing**

Batch processing is the execution of a group of batch programs (jobs). The results are returned without user intervention. Batch programs are commonly used for the following reasons:

- To process large volumes of transaction data
- To interface with external systems
- To perform internal maintenance

Batch programs can process very large quantities of data quickly and efficiently. Batch programs can perform some updates that could be performed through online transactions, but much more quickly and with less impact on system performance. Batch processing is usually scheduled for times when systems are idle or least busy.

Batch programs can be run automatically using batch scheduler software. The batch scheduler allows batch jobs to be set up in a specific order, with restrictions attached to any program as needed. If an error occurs with a batch program, an administrator must correct the error and manually rerun the batch program that failed.

## **Types of Batch Programs**

Oracle Retail batch programs are of several types:

- Upload programs bring data from external systems into the Oracle Retail database.
   For example, the posupld program uploads daily transactions that occur at the point of sale (POS) for processing by the Oracle Retail Management System (RMS).
- Download programs extract data from RMS and format it so it can be used by external systems. For example, the posdnld program extracts new and changed information about an item/location for downloading to the point of sale.
- System maintenance programs perform tasks such as updating the system date. For example, the dtesys program increments the system date at the end of each batch cycle.
- Functional maintenance programs process data specific to a functional area. For example, the storeadd program updates a number of tables to create entries for a new store.

#### **Batch Window**

Because of the impact on production systems, it is not always possible to run batch programs during business hours; however, there is a window of opportunity during each day or night when online systems are not being used. This time frame is the *batch window*. For example, a retailer with stores throughout the continental U.S. might require its online systems to be available from 8 AM Eastern Standard Time, when its East Coast offices open, until 9 PM Pacific Standard Time, when its West Coast stores close. This allows an eight-hour batch window for processing all batch jobs.

#### **Batch Schedule and Phases**

Order is critical when running batch programs. Some tasks need to be performed before others. A batch schedule ensures that every time batch processing is performed, the correct tasks are performed in the proper order.

The batch schedule is a diagram that represents all batch programs and how they are sequenced. For each individual user, the schedule is a suggested starting point for the installation. Some programs are specific to products that may not be installed, so these programs may not be used at all.

The total batch schedule is divided into phases. Each phase must be completed before the next phase can begin. Within a phase, there may also be programs that depend on the completion of another program within that phase, so programs within each phase may need to be run in a particular order.

## **Merchandising Batch Schedule**

The integrated Merchandising batch schedule combines the batch schedules of all Merchandising applications into a single schedule diagram. The diagram (later in this document) shows the batch dependencies among the Merchandising applications.

The integrated Merchandising batch schedule combines the batch modules for the following applications:

- Oracle Retail Merchandising System (RMS)
- Oracle Retail Trade Management (RTM)
- Oracle Retail Sales Audit (ReSA)
- Oracle Retail Invoice Matching (ReIM)
- Oracle Retail Price Management (RPM)

**Note:** Although Oracle Retail Allocation is a Merchandising application, it is not represented in this batch schedule because it does not have any batch programs to run. All Allocation processing is online processing.

## **Program List**

The columns of the program list provide details about each batch program, as follows:

| Column                     | Description                                                                |
|----------------------------|----------------------------------------------------------------------------|
| Program name               | Name of the program or script                                              |
| Functional area            | Functional area of the application for which the batch program is run      |
| Threaded                   | Whether the program is threaded (Y/N)                                      |
| Driver                     | Program driver                                                             |
| Phase                      | Phase during which the program is run (see the batch schedule diagram)     |
| Pre-dependency             | Programs that must be completed before the program can be run              |
| Post-dependency            | Programs that must be run after the program completes successfully         |
| Timing                     | How often the program is run (for example, daily, weekly, monthly, ad hoc) |
| Restart/Recovery           | Whether the program uses restart/recovery (R=Yes, N=No)                    |
| Run Parameters for Program | Command syntax to run the program                                          |

For example, the following shows the information in the program list about an RMS phase 3 program named dealday:

| Program Name     | dealday                                |
|------------------|----------------------------------------|
| Functional Area  | Deals                                  |
| Threaded         | Υ                                      |
| Driver           | Location                               |
| Phase            | 3                                      |
| Pre-dependency   | dealinc, dealfinc, prepost dealday pre |
| Post-dependency  | prepost dealday post, salmnth          |
| Timing           | Monthly                                |
| Restart/Recovery | R                                      |
| Usage            | dealday userid/passwd                  |

The program list is grouped in the following order:

- RMS, RTM, and ReSA programs
- RPM programs
- ReIM programs
- RMS extracts for Retail Predictive Application Server (RPAS)
- RMS extracts for Retail Data Warehouse (RDW)

The extracts for RPAS and RDW are programs that are part of the RMS application.

## **Batch Schedule Diagram**

The batch schedule diagram illustrates the program list pre- and post-dependency details. The layout and notations of the diagram also illustrate required sequences and other processing details. Executing the Merchandising batch processing in the manner diagrammed ensures that all critical dependencies are met.

For ease of setting up a schedule at client site, and also based on logical application dependencies, the diagram is divided into three main sections:

- RMS, RTM, ReIM
- ReSA
- RPM

Later chapters of this document show data flow diagrams for other batch processes:

- Chapter 4 shows the Retail Extract, Transform, and Load (RETL) data flows for the extracts from RMS to RPAS.
- Chapter 5 shows the RETL dimension and fact data flows for the extracts from RMS to Oracle Retail Data Warehouse (RDW).
- Chapter 6 shows the RETL data flow for the Promotion dimension extract from RPM to RDW.
- Chapter 7 shows the RETL data flow for the Supplier Invoice Cost dimension extract from ReIM to RDW.
- Chapter 8 shows the RETL data flows for the extracts from RMS to Oracle Retail Advanced Inventory Planning (AIP).

### RMS, ReIM, RTM Section

The first section diagrams the RMS, ReIM, and RTM programs and their dependencies. This section is further divided into phases 0 through 7, ad hoc, and date set batch.

Each phase must be completed before the next phase can begin. Also, a phase may contain programs that depend on other programs within the phase. Programs within each phase may need to run in a particular sequence.

The following are brief descriptions of the Merchandising batch processing phases. Depending on your implementation, some programs and phases may not apply.

| Phase   | Description                                                                                                    |
|---------|----------------------------------------------------------------------------------------------------|
| Phase 0 | The first phase performs essential table maintenance including:  Daily purges  Updates to currency exchange rates                                                               |
|         | <ul> <li>Updates to value-added tax (VAT) data</li> </ul>                                                                                                    |
| Phase 1 | This phase prepares the tables for interfacing with external systems in Phase 2. Among other programs, the stock variance (stkvar) batch program is run to update stock counts. |
| Phase 2 | During this phase, information is uploaded from external interfaces, including point of sale (POS) data (posupld batch program).                                                |
| Phase 3 | In this phase, the main RMS processing programs are run for purchasing, ordering, stock ledger, deals, and replenishment.                                                       |

| Phase    | Description                                                                                                    |
|----------|----------------------------------------------------------------------------------------------------|
| Phase 4  | This phase pushes data to external sources. Changed system information is rebuilt. Open to buy (OTB) data is updated. Information is sent to the forecasting system. |
| Phase 5  | This phase consists of ReIM process upload programs.                                                                                                    |
| Phase 6  | This phase consists of ReIM process roll-up programs.                                                                                                    |
| Phase 7  | This phase consists of ReIM process download programs.                                                                                                    |
| Ad Hoc   | Ad hoc batch programs can be run at any time. The ad hoc programs have no phase dependencies.                                                                        |
| Date Set | The Date Set phase increments the system date and updates other calendar dates.                                                                                      |
|          | <b>Note:</b> The date set phase should be the very last phase to run. Even the ad hoc programs should be run before the date set program.                            |

Read the batch schedule diagram from left to right. In the following example, any of the programs (ediupavl, ediupack, stkvar, ditinsrt, lifstkup, DiscrepancyPurge) can start at the same time; however, the stkupld program cannot start until the lifstkup program is successfully completed.

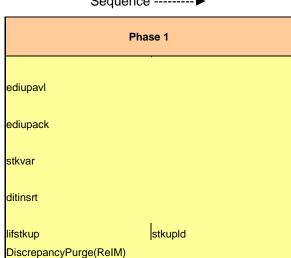

Sequence ------▶

## **ReSA Section**

This section diagrams the ReSA programs and their dependencies.

#### **RPM Section**

This section diagrams the RPM programs and their dependencies.

## **Notations in the Batch Schedule Diagram**

#### **Pipes**

Pipes are vertical bars ( | ) that represent the dependencies within a phase. Reading left to right, a pipe indicates that one or more programs to the right depend upon completion of one or more programs to the left.

In the following example, the stkupld module depends on the lifstkup module; that is, the stkupld module can be run only after successful completion of the lifstkup module.

In the following example, both of the modules cntrordb and reqext are dependent on ociroq. Neither cntrordb nor reqext can be run until the ociroq module has completed successfully.

|        | cntrordb |
|--------|----------|
| ociroq | reqext   |

In the following example, the ibcalc module is dependent on both ibexpl and cntrprss. The ibcalc module cannot be run until both ibexpl and cntrprss have completed successfully.

| ibexpl   | ibcalc |
|----------|--------|
| cntrprss |        |

#### **Abbreviations**

In the diagram, abbreviations in parentheses that follow program names have the following meanings:

| Abbreviation     | Meaning                                                           |
|------------------|-------------------------------------------------------------------|
| (perl)           | The module is a Perl script.                                      |
| (FIF)            | The module is related to the Financials application.              |
| (sqlldr)         | There is a sqlloader process to load/ftp the output files.        |
| (rebuild all)    | There is a rebuild process inside the application.                |
| (IM)             | The module is related to Invoice Matching but owned by RMS.       |
| (RMS)            | The module belongs to RMS.                                        |
| (RMS)            | (Bold type) The RMS module is executed externally to that phase.  |
| (ReSA)           | The module belongs to ReSA.                                       |
| (ReSA)           | (Bold type) The ReSA module is executed externally to that phase. |
| (ReIM)           | The module belongs to ReIM.                                       |
| (RTM)            | The module belongs to RTM.                                        |
| (Weekly)         | The module is executed weekly.                                    |
| (Monthly)        | The module is executed monthly.                                   |
| (Forms Auditing) | This is an online forms auditing process related to ReSA.         |

#### **Footnotes**

Footnote symbols (\*, \*\*, †, ‡) refer to footnotes that appear below that phase or section of the diagram.

## prepost Program

The prepost program facilitates multi-threading by allowing general system administration functions (such as table deletions or mass updates) to be completed after all threads of a particular program have been processed. The prepost program must be run before, after, or both before and after, programs that require specific processing to run or complete successfully.

In the batch schedule diagram, the prepost program is indicated by "pre" and "post" entries, as in the following examples.

In the following example, preprocessing is required before running the ociroq program.

| pre | ociroq |
|-----|--------|
|-----|--------|

In the following example, preprocessing is required before running the stkupd program. Also, post-processing is required after successful completion of the stkupd program.

| pre | stkupd | post |
|-----|--------|------|
|     |        |      |

In the following example, post-processing is required after successful completion of the sccext program.

| sccext | post |
|--------|------|
|--------|------|

## Modifications to the Batch Schedule

install:

The integrated Merchandising batch schedule shows the dependencies for all the programs that *could* be run by a retailer. Based on many factors, there will always be some programs that a retailer does not run. Determining which programs, or groups of programs, are not required is a job that should be performed at implementation time. One major factor involves the applications that the retailer has purchased and wants to

- For example, a retailer may have purchased RMS, but not ReIM; in this case, the ReIM programs would not be run.
- Another example is that a retailer may not want to use some functionality within an application. Perhaps a retailer purchased RMS but did not purchase the RDW application. In this case, the retailer may not want to run the programs that extract RMS data to be used later by the RDW application.

These major configuration choices also affect whether some programs are used:

- Whether the Retail Integration Bus (RIB) is used For more information about configuring the RIB for Merchandising applications, see "Configuring RPM without the RIB" in the "Backend System Administration and Configuration" chapter of the Oracle Retail Price Management Operations Guide.
- Whether full-featured or simplified Retail Price Management (RPM) is used For more information about configuring simplified RPM, see the "Backend System Administration and Configuration" chapter in the Oracle Retail Price Management Operations Guide.
- Whether full-featured or simplified RTM is used For more information about configuring simplified RTM, see the "Oracle Retail Trade Management Batch" chapter in Volume 1 of the *Oracle Retail Merchandising System Operations Guide*.

|                             | RMS,RTM,ReSA Program Depende<br>Details                      |              |                        |                  |                                                                                                    |                                                                                                    |                   |                         |                                                                                                    |
|-----------------------------|--------------------------------------------------------------|--------------|------------------------|------------------|----------------------------------------------------------------------------------------------------|----------------------------------------------------------------------------------------------------|-------------------|-------------------------|----------------------------------------------------------------------------------------------------|
|                             |                                                              |              |                        |                  |                                                                                                    |                                                                                                    |                   |                         |                                                                                                    |
| Program Name<br>auditprg    | Functional Area<br>Audit                                     | Threade<br>N | N/A                    | Phase<br>ad hoc  | Pre-dependency<br>N/A                                                                                 | Post-dependency<br>N/A                                                                                                    | Timing<br>daily   | Uses Restart/Recovery N | Run Parameters for Programs auditprg userid/passwd                                                                                                    |
| auditsys                    | Audit                                                        | N            | N/A                    | ad hoc           | N/A  If RPM pricing info is reqd then run after extraction script                                     | N/A  posdnld (only if generic POS extract is used) prepost posdnld post poscdnld (only if generic POS coupon extract is used)                                                          | daily             | Ň                       | audisys userid passwd                                                                                                    |
| batch_orpos_extract.ksh     | Point of Sale Interface                                      | Υ            | Store                  | 4                | 'RPMtoORPOSPublishExport.sh'                                                                          | prepost poscdnld post                                                                                                    | daily             | N                       | batch_orpos_extract.ksh userid/passwd [-p <no. of="" threads="">] [DIR - location where extracts are to be generated]</no.>                                                                                                    |
| ccprg<br>cednld             | Costing<br>Trade Management                                  | N            | N/A<br>Broker          | ad hoc           | N/A<br>N/A                                                                                            | N/A<br>N/A                                                                                                    | monthly<br>daily  | N<br>D                  | ccprg userid/passwd cednId userid/passwd broker file_name                                                                                                    |
| cmpprg                      | Pricing                                                      | N            | N/A                    | ad hoc           | N/A                                                                                                   | N/A                                                                                                    | daily             | N                       | cmpprg userid/passwd                                                                                                    |
| cmpupid                     | Pricing                                                      | N            | N/A                    | ad hoc           | N/A                                                                                                   | All RPM batch modules                                                                                                    | ad hoc            | R                       | cmpupId userid/passwd input_file reject_file                                                                                                    |
| cntrmain<br>cntrordb        | Contracting<br>Contracting                                   | N<br>Y       | N/A<br>Contract        | 0                | N/A<br>rpladj                                                                                         | All Replenishment modules<br>prepost cntrordb post                                                                                                    | daily<br>daily    | R                       | cntrmain userid/passwd<br>cntrordb userid/passwd                                                                                                    |
| contrpres                   | Contracting                                                  | Ý            | Dept<br>Supplier       | 3                | rplext<br>ditinsrt<br>precostcalc                                                                     | rplbld prepost costcalc post                                                                                                    | daily             | R                       | cntprss userid/passwd costcalc userid/passwd supplier (May use the batch_costcalc.ksh for launching this program as it is created based or performance considerations)                                                                                                    |
| cremhierdly                 | Reclassification                                             | N            | N/A                    | 4                | N/A<br>salstage<br>prepost dealact_nor pre                                                            | recisely                                                                                                    | daily             | R                       | periormance considerations;<br>crembierdly userid/passwd                                                                                                    |
| 1                           |                                                              |              |                        |                  | prepost dealact po pre                                                                                |                                                                                                    |                   |                         |                                                                                                    |
| dealact<br>dealcls          | Deals<br>Deals                                               | N<br>N       | Deal Id<br>N/A         | 3                | prepost dealact_sales pre<br>N/A<br>dealinc                                                           | N/A<br>N/A<br>prepost dealday post                                                                                                    | daily<br>daily    | R<br>R                  | dealact userid/passwd<br>dealcls userid/passwd                                                                                                    |
| dealday                     | Deals                                                        | Υ            | Location               | 3                | prepost dealday pre                                                                                   | salmnth<br>prepost dealex post                                                                                                    | monthly           | R                       | dealday userid/passwd                                                                                                    |
| dealex                      | Deals                                                        | Υ            | Deal Id                | 3                | precostcalc<br>prepost dealex pre<br>dealinc                                                          | dealinc<br>reclsdly<br>prepost dealfct post                                                                                                    | daily             | N                       | dealex userid/passwd                                                                                                    |
| dealfct                     | Deals                                                        | Υ            | Deal Id                | 3                | prepost dealfct pre                                                                                   | salmth<br>dealfct                                                                                                    | daily             | R                       | dealfct userid/passwd [Y/N - EOM processing ind]                                                                                                    |
| dealfinc                    | Deals                                                        | Υ            | Deal Id                | 3                | dealact<br>dealact                                                                                    | dealday<br>salmth                                                                                                    | weekly/ad hoc     | R                       | dealfinc userid/passwd                                                                                                    |
| dealinc                     | Deals                                                        | Υ            | Deal Id                | 3                | prepost dealinc pre                                                                                   | salmth (if monthly)                                                                                                    | monthly           | R                       | dealinc userid/passwd [Y/N -EOM processing ind]                                                                                                    |
| dealupid<br>dealupid        | Deals<br>Deals                                               | N<br>Y       | N/A<br>File-based      | ad hoc<br>0      | N/A<br>(This program is the first one in Deals batch)<br>(This program will likely be run after sales | N/A<br>(All other deals programs)                                                                                                    | monthly<br>daily  | R<br>R                  | dealprg userid/passwd dealupId userid/passwd input_file reject_file                                                                                                    |
| dfrtbld                     | Item Maintenance                                             | Υ            | Dept                   | 3                | information is uploaded into Oracle Retail)                                                           | (SQL*Load the output file)                                                                                                    | daily             | R                       | dfrtbld userid/passwd outfile                                                                                                    |
| discotbapply                | OTB                                                          | Y            | Dept<br>Store          | 4                | orddscnt                                                                                              | N/A<br>N/A                                                                                                    | daily             | R                       | discotbapply userid/passwd                                                                                                    |
| distropcpub                 | Pricing/Transfers/Allocation Publish                         | Y            | Store                  | 3                | PriceEventExecutionBatch(RPM)                                                                         | N/A<br>costcalc                                                                                                    | daily             | R                       | distropcpub userid/passwd (P or S) (supplier/partner). P or S = program is either run for deals set up b<br>Partner or Supplier. Supplier/partner is selected by<br>appropriate calling script and passed into program. Note: (May use the batch, distinat/sh for fusurching this program and program of the program of the program o |
| ditinsrt                    | Deals<br>Maintenance                                         | N            | N/A<br>N/A             | 1                | prepost<br>N/A                                                                                        | orddscnt                                                                                                    | daily             | R                       | it is created based on performance considerations)                                                                                                    |
| dlyprg<br>docclose          | Receiving                                                    | N            | N/A<br>N/A             | ad hoc           | prepost docclose pre<br>sastdycr                                                                      | (All other batch programs)<br>N/A                                                                                                    | daily<br>daily    | R R                     | dlyprg useridlpasswd<br>docclose useridlpasswd                                                                                                    |
| dtesys                      | Calendar                                                     | N            | N/A                    | date_set         | (This program should run at the end of the<br>batch cycle)                                            | prepost dtesys post                                                                                                    | daily             | N                       | dtesys userid/passwd [indateYYYYMMDD format]                                                                                                    |
| dummyctn                    | Receiving                                                    | N            | N/A                    | ad hoc           | N/A                                                                                                   | N/A                                                                                                    | daily             | N                       | dummyctn userid/passwd                                                                                                    |
| edidladd                    | Maintenance                                                  | N            | N/A                    | ad hoc           | N/A                                                                                                   | N/A                                                                                                    | ad hoc            | N                       | edidladd userid/passwd ediadd_output ediadd_catalog                                                                                                    |
| edidlcon<br>edidlinv        | Contracting<br>Invoice Matching                              | Y            | N/A<br>Location        | ad hoc           | N/A<br>N/A<br>ordrev                                                                                  | N/A<br>N/A                                                                                                    | ad hoc<br>daily   | R<br>R                  | edidloon userid/passwd edidloon_outfile<br>edidlinv userid/passwd output_filename                                                                                                    |
| edidlord                    | Ordering<br>EDI Interface - Sales and Inventory              | N            | N/A<br>N/A             | 4                | (and after replenishment batch)                                                                       | N/A                                                                                                    | ad hoc            | R                       | edidlord userid/passwd filename                                                                                                    |
| edidlprd<br>ediprg          | EDI Interface - Sales and Inventory<br>EDI Interface - Purge | N<br>N       | N/A<br>N/A             | 4<br>ad hoc      | prepost edidlprd pre<br>(Towards the end of the batch cycle)                                          | prepost edidlprd post<br>N/A                                                                                                    | daily<br>monthly  | R                       | edidlprd userid/passwd filename<br>ediprg userid/passwd                                                                                                    |
| ediupadd                    | Maintenance                                                  | N            | File-based             | 2                | N/A                                                                                                   | N/A                                                                                                    | daily             | N                       | ediupadd userid/passwd input_file reject_file                                                                                                    |
| ediupack<br>ediupavl        | EDI Interface - ordering<br>EDI Interface - Contracts        | N<br>N       | N/A<br>File-based      | 1                | N/A<br>N/A                                                                                            | N/A<br>N/A                                                                                                    | ad hoc<br>daily   | R                       | ediupack userid/passwd data_file reject_file<br>ediupavl userid/passwd input_file reject_file                                                                                                    |
| ediupcat                    | EDI Interface - Suppliers                                    | N            | File-based             | ad hoc           | N/A                                                                                                   | N/A                                                                                                    | daily             | R                       | ediupcat userid/passwd edi_data_file error_file                                                                                                    |
| elccostcalc                 | Costing                                                      | Υ            | Supplier               | ad hoc           | N/A                                                                                                   | prepost elccostcalc post                                                                                                    | ad hoc            | R                       | elccostcalc userid/passwd                                                                                                    |
| fcstprg<br>fcstrbld         | Forecasting<br>Forecasting                                   | Y            | Domain Id<br>Domain Id | ad hoc           | prepost fcstprg pre<br>N/A                                                                            | prepost fcstprg post<br>prepost fcstrbld post                                                                                                    | daily<br>weekly   | N<br>R                  | fostprg userid/passwd domain<br>fostrbld userid/passwd                                                                                                    |
| fcstrbld_sbc                | Forecasting                                                  | Ÿ            | Domain Id              | 3                | prepost fcstrbld post<br>salstage                                                                     | N/A                                                                                                    | weekly            | R                       | fcstrbld_sbc userid/passwd                                                                                                    |
| fifgldn1<br>fifgldn2        | Financial Interface<br>Financial Interface                   | Y<br>Y       | Dept<br>Dept           | 3                | salstage                                                                                              | prepost fifgldn1 post salapnd<br>salapnd                                                                                                    | daily<br>daily    | R<br>R                  | fifgldn1 userid/passwd<br>fifgldn2 userid/passwd                                                                                                    |
| fifgldn3                    | Financial Interface                                          | Y            | Store/Wh               | 3                | salmth                                                                                                | N/A                                                                                                    | monthly           | R                       | fifgldn3 userid/passwd                                                                                                    |
| ftmednid<br>gcupid          | Planing System Interface<br>Misc Interface - Taxgeocode      | N<br>N       | N/A<br>N/A             | ad hoc<br>ad hoc | N/A<br>N/A                                                                                            | N/A<br>N/A                                                                                                    | ad hoc<br>ad hoc  | R                       | ftmednld userid/passwd<br>gcupld <username password@environment=""> <infile> <outfile></outfile></infile></username>                                                                                                    |
| genpreiss                   | Ordering                                                     | Y            | Supplier               | ad hoc           | N/A                                                                                                   | N/A                                                                                                    | ad hoc            | R                       | genpreiss userid/passwd                                                                                                    |
| gradupid<br>hsthid          | Forecasting<br>Sales                                         | N<br>Y       | File-based             | ad hoc           | N/A<br>posupid<br>prepost hstbld pre (for rebuild all)                                                | N/A prepost hstbld post                                                                                                    | ad hoc<br>weekly  | R                       | gradupld userid/passwd input_file rej_file hstbld userid/passwd level/weekly/rebuild)                                                                                                    |
| hstbld diff                 | Sales                                                        | N            | N/A                    | ad hoc           | hstbld                                                                                                | N/A                                                                                                    | ad hoc            | N                       | hstbld diff userid/passwd                                                                                                    |
| hstbldmth<br>hstbldmth_diff | Sales<br>Sales                                               | Y<br>N       | Dept<br>N/A            | 3<br>ad hoc      | posupid N/A  (The program should be run on the last day of                                            | prepost hstbldmth post<br>prepost hstbld post<br>(Run SQL*Loader using the control file<br>hstmthupd.ctl to load data from the output file<br>written by HSTMTHUPD.PC for non-existent | monthly<br>ad hoc | R<br>N                  | hstbldmth useridpasswd level(monthly/rebuild)<br>hstbldmth_dff useridpasswd                                                                                                    |
| hstmthupd                   | Sales                                                        | Υ            | Location               | 3                | the month).                                                                                           | records on ITEM_LOC_HIST_MTH)                                                                                                    | monthly           | R                       | hstmthupd userid/passwd (out_file)                                                                                                    |
| hstprg<br>hstprg_diff       | Sales<br>Sales                                               | N<br>N       | N/A<br>N/A             | ad hoc<br>ad hoc | N/A<br>N/A                                                                                            | N/A<br>N/A<br>Run SQL*Loader using the control file                                                                                                    | monthly<br>weekly | N<br>N                  | hstprg_userid/passwd<br>hstprg_diff userid/passwd                                                                                                    |
| hstwkupd                    | Sales                                                        | Υ            | Store/Wh               | 3                | N/A<br>Hts240_to_2400 (perl script)                                                                   | hstwkupd.ctl to load data from the output file<br>written by HSTWKUPD.PC for non-existent<br>records on ITEM_LOC_HIST                                                                  | weekly            | R                       | hstwkupd userid/passwd (out_file)                                                                                                    |
| htsupId                     | Trade Management                                             | Υ            | File-based             | ad hoc           | Ushts2rms (perl script)<br>prepost htsupId pre<br>ibexpI                                              | N/A                                                                                                    | ad hoc            | R                       | htsupld userid/passwd input_file reject_file country_id; perl hts_240_to_2400 inputfile outputfile; perl ushts2rms inputfile outputfile rejectfile                                                                                                    |
| ibcalc                      | Investment Buy                                               | Υ            | Dept                   | 3                | replext<br>prepost ibcalc pre                                                                         | rplbld                                                                                                    | daily             | R                       | ibcalc userid/passwd                                                                                                    |
| ibexpl                      | Investment Buy                                               | N            | N/Å                    | 3                | rplext                                                                                                | ibcalc                                                                                                    | daily             | N                       | ibexpl userid/passwd                                                                                                    |
| invaprg<br>involshp         | Inventory Adjustments<br>Invoice Matching                    | N<br>N       | N/A<br>N/A             | ad hoc           | N/A<br>N/A                                                                                            | N/A<br>N/A                                                                                                    | monthly<br>daily  | N<br>N                  | invaprg userid/passwd<br>invclshp userid/passwd                                                                                                    |
| invprg                      | Invoice Matching                                             | N            | N/A                    | ad hoc           | ordprg                                                                                                | N/A                                                                                                    | monthly           | R                       | invprg userid/passwd                                                                                                    |
| lcadnld                     | Letter of Credit                                             | N            | N/A                    | 4                | N/A                                                                                                   | Icmt700 (perl script)                                                                                                    | daily             | R                       | IcadnId userid/passwd output_file                                                                                                    |
| lcirbid<br>icmdnid          | Maintenance - Location<br>Letter of Credit                   | N<br>N       | N/A<br>N/A             | ad hoc           | storeadd<br>N/A                                                                                       | N/A<br>lcmt707 (perl script)                                                                                                    | monthly<br>daily  | R                       | Icirbid userid/passwd<br>Icmdnid userid/passwd output_file.                                                                                                    |
| lcup798                     | Letter of Credit                                             | N            | N/A                    | 2                | Icmt798 (perl script)                                                                                 | N/A                                                                                                    | daily             | R                       | lcup798 userid/passwd input_file rej_file                                                                                                    |
| lcupld                      | Letter of Credit                                             | N            | N/A                    | 2                | lcmt730 (perl script)                                                                                 | N/A                                                                                                    | daily             | R                       | lcupld userid/passwd input_file rej_file                                                                                                    |
| lifstkup                    | Stock Ledger                                                 | N            | File-based             | 1                | inv_bal_upload.sh (warehouse mgmt program)                                                            | stkupld                                                                                                    | daily             | N                       | lifstkup userid/passwd input_file output_file                                                                                                    |

| likestore                                                                                                    | Maintenance - Location                                                                                                    | Υ                                                                                         | Dept                                                                                                    | ad hoc                                                      | storeadd                                                                                                    | prepost likestore post<br>mrtrtv                                                                                                    |                                        | daily                                                                                                    | R                                                                                                    | likestore userid/passwd                                                                                                    |
|----------------------------------------------------------------------------------------------------|----------------------------------------------------------------------------------------------------|-------------------------------------------------------------------------------------------|----------------------------------------------------------------------------------------------------|-------------------------------------------------------------|----------------------------------------------------------------------------------------------------|----------------------------------------------------------------------------------------------------|----------------------------------------|----------------------------------------------------------------------------------------------------|----------------------------------------------------------------------------------------------------|----------------------------------------------------------------------------------------------------|
| mrt                                                                                                    | Mass Return Transfers                                                                                                    | Υ                                                                                         | Warehouse                                                                                                    | 2                                                           | N/A                                                                                                    | mrtupd                                                                                                    |                                        | daily                                                                                                    | R                                                                                                    | mrt userid/passwd                                                                                                    |
| mrtprg                                                                                                    | Mass Return Transfers                                                                                                    | Y                                                                                         | Warehouse                                                                                                    | ad hoc                                                      | N/A                                                                                                    | N/A<br>mrtupd                                                                                                    |                                        | ad hoc                                                                                                    | R                                                                                                    | mrtprg userid/passwd                                                                                                    |
| mrtrtv                                                                                                    | Mass Return Transfers                                                                                                    | Υ                                                                                         | Warehouse                                                                                                    | 2                                                           | mrt                                                                                                    | ппара                                                                                                    |                                        | daily                                                                                                    | R                                                                                                    | mrtrtv userid/passwd                                                                                                    |
| mrtund                                                                                                    | Mass Return Transfers                                                                                                    | v                                                                                         | Warehouse                                                                                                    | 2                                                           | mrtrty                                                                                                    | N/A                                                                                                    |                                        | daily                                                                                                    | P                                                                                                    | mrtund userid/nasswd                                                                                                    |
| nwppurge                                                                                                    | Stock Ledger                                                                                                    | N                                                                                         | N/A                                                                                                    | ad hoc                                                      | N/A                                                                                                    | N/A                                                                                                    |                                        | ad hoc                                                                                                    | N                                                                                                    | nwppurge userid/passwd                                                                                                    |
| nwpyearend                                                                                                    | Stock Count                                                                                                    | Y                                                                                         | Location                                                                                                    | 4                                                           | run on last day of year<br>prepost ociroq pre                                                                                                    | N/A                                                                                                    |                                        | yearly                                                                                                    | R                                                                                                    | nwpyearend userid/passwd                                                                                                    |
| ociroq                                                                                                    | Replenishment                                                                                                    | N                                                                                         | N/A                                                                                                    | 3                                                           | repladj                                                                                                    | N/A                                                                                                    |                                        | daily                                                                                                    | R                                                                                                    | ociroq userid/passwd                                                                                                    |
| onictext<br>onorddnid                                                                                                    | Planing System Interface<br>Planing System Interface                                                                                                    | Y                                                                                         | Transfer<br>Store/Wh                                                                                                    | 4                                                           | onordext<br>onictext                                                                                                    | onorddnid<br>N/A                                                                                                    |                                        | weekly<br>daily                                                                                                    | R                                                                                                    | onictext userid/passwd datefile<br>onorddnld userid/passwd                                                                                                    |
| onordext                                                                                                    | Planing System Interface                                                                                                    | Y                                                                                         | Order                                                                                                    | 4                                                           | prepost onordext pre                                                                                                    | onictext                                                                                                    |                                        | daily                                                                                                    | R                                                                                                    | onordext userid/passwd datefile                                                                                                    |
| ordautcl                                                                                                    | Ordering                                                                                                    | N                                                                                         | N/A                                                                                                    | ad hoc                                                      | N/A                                                                                                    | N/A                                                                                                    |                                        | daily                                                                                                    | N                                                                                                    | ordautcl userid/passwd                                                                                                    |
|                                                                                                    |                                                                                                    |                                                                                           |                                                                                                    |                                                             | ditinsrt<br>sccext                                                                                                    |                                                                                                    |                                        |                                                                                                    |                                                                                                    |                                                                                                    |
| orddscnt<br>ordprg                                                                                                    | Deals<br>Ordering                                                                                                    | Y                                                                                         | Supplier<br>N/A                                                                                                    | 4<br>ad hoc                                                 | reclsdly<br>N/A                                                                                                    | discotbapply                                                                                                    | dealcls                                | daily<br>monthly                                                                                                    | R                                                                                                    | orddscnt userid/passwd<br>ordprg userid/passwd                                                                                                    |
| ordrev                                                                                                    | Ordering                                                                                                    | N                                                                                         | N/A<br>N/A                                                                                                    | 4                                                           | orddscnt                                                                                                    | invprg<br>edidlord                                                                                                    |                                        | daily                                                                                                    | R                                                                                                    | ordrev userid/passwd                                                                                                    |
|                                                                                                    |                                                                                                    |                                                                                           |                                                                                                    |                                                             | sccext                                                                                                    | otbdnld<br>otbdlsal                                                                                                    |                                        |                                                                                                    |                                                                                                    |                                                                                                    |
| ordupd                                                                                                    | Ordering                                                                                                    | N                                                                                         | N/A                                                                                                    | 4                                                           | (After RPM pricing change extraction batch)                                                                                                    | otbdlord                                                                                                    |                                        | daily                                                                                                    | N                                                                                                    | ordupd userid/passwd                                                                                                    |
| otbdlord<br>otbdlsal                                                                                                    | OTB<br>OTB                                                                                                    | N                                                                                         | N/A<br>N/A                                                                                                    | 4                                                           | ordupd<br>ordupd                                                                                                    | N/A<br>N/A                                                                                                    |                                        | daily<br>daily                                                                                                    | R                                                                                                    | otbdlord userid/passwd output_file otbdlsal userid/passwd output_file                                                                                                    |
| otbdisai<br>otbdnld                                                                                                    | OTB                                                                                                    | N<br>N                                                                                    | N/A                                                                                                    | 4                                                           | ordupd                                                                                                    | N/A                                                                                                    |                                        | daily                                                                                                    | R                                                                                                    | otodisai usend/passwd output_file<br>otbdnld userid/passwd output_file                                                                                                    |
| otbprg<br>otbupfwd                                                                                                    | OTB<br>OTB                                                                                                    | N                                                                                         | N/A<br>File-hased                                                                                                    | ad hoc                                                      | N/A<br>N/A                                                                                                    | N/A<br>N/A                                                                                                    |                                        | monthly<br>daily                                                                                                    | N<br>P                                                                                                    | otbprg userid/passwd                                                                                                    |
| otbuprwa                                                                                                    | OTB                                                                                                    | Ϋ́Υ                                                                                       | File-based<br>File-based                                                                                                    | ad noc<br>ad hoc                                            | N/A<br>N/A                                                                                                    | N/A<br>N/A                                                                                                    |                                        | daily                                                                                                    | R R                                                                                                    | userid/passwd input_file reject_file otbupld userid/passwd input_file reject_file                                                                                                    |
| poscdnld                                                                                                    | Point of Sale Interface                                                                                                    | N                                                                                         | N/A                                                                                                    | 4                                                           | posdnid                                                                                                    | prepost poscdnld post                                                                                                    |                                        | daily                                                                                                    | R                                                                                                    | poscdnld userid/passwd outputfile                                                                                                    |
| posdnid<br>posgpdid                                                                                                    | Point of Sale Interface<br>Point of Sale Interface                                                                                                    | Y<br>N                                                                                    | Store<br>N/A                                                                                                    | ad hoc<br>4                                                 | N/A<br>reclsdly                                                                                                    | prepost posdnid post<br>N/A                                                                                                    |                                        | daily<br>daily                                                                                                    | R<br>R                                                                                                    | posdnid userid/passwd output_filename<br>posgpdld userid/passwd output_file                                                                                                    |
| posupld                                                                                                    | Sales                                                                                                    | Y                                                                                         | File-based                                                                                                    | 2                                                           | saexprms(ReSA)                                                                                                    | prepost posupid post sai                                                                                                    | lstage                                 | daily                                                                                                    | R                                                                                                    | posupld userid/passwd infile rejfile vatfile itemfile lockfile                                                                                                    |
| prchstprg                                                                                                    | Pricing                                                                                                    | Y                                                                                         | N/A                                                                                                    | ad hoc                                                      | N/A<br>ditinsrt                                                                                                    | N/A                                                                                                    |                                        | daily                                                                                                    | Y                                                                                                    | prchstprg userid/passwd precostcalc userid/passwd supplier (May use the batch_precostcalc.ksh for launching this program as it is created                                                                                                    |
| precostcalc                                                                                                    | Deals                                                                                                    | Υ                                                                                         | Supplier                                                                                                    | 2                                                           | prepost precostcalc pre                                                                                                    | costcalc                                                                                                    |                                        | daily                                                                                                    | R                                                                                                    | based on performance considerations)                                                                                                    |
| prepost<br>recisdly                                                                                                    | Pre/post functionality<br>Item Maintenance                                                                                                    | N                                                                                         | N/A<br>Reclass no                                                                                                    | all phases                                                  | N/A<br>cremhierdly                                                                                                    | N/A<br>prepost recisdly post                                                                                                    |                                        | daily<br>daily                                                                                                    | N<br>R                                                                                                    | prepost userid/passwd program pre_or_post<br>reclsdly userid/passwd process_mode                                                                                                    |
| · ·                                                                                                    |                                                                                                    |                                                                                           |                                                                                                    |                                                             |                                                                                                    | reqext                                                                                                    |                                        |                                                                                                    | **                                                                                                    |                                                                                                    |
| repladj                                                                                                    | Replenishment                                                                                                    | Υ                                                                                         | Dept                                                                                                    | 3                                                           | rplatupd                                                                                                    | rplext                                                                                                    |                                        | daily                                                                                                    | R                                                                                                    | repladj userid/passwd replsizeprofile userid/passwd Y/N. (Y/N inicator indicates if allocations is installed or not, if installed pre job for this                                                                                                    |
| replsizeprofile                                                                                                    | Replenishment                                                                                                    | N                                                                                         | N/A                                                                                                    | ad hoc                                                      | prepost replsizeprofile pre                                                                                                    | N/A                                                                                                    |                                        | ad hoc                                                                                                    | N                                                                                                    | repisizeprofile usend/passwd Y/N. (Y/N inicator indicates if allocations is installed or not, if installed pre job for this<br>program has to be run prepost repisizeprofile pre)                                                                                                    |
|                                                                                                    |                                                                                                    |                                                                                           |                                                                                                    |                                                             | posupid<br>rolatuod                                                                                                    |                                                                                                    |                                        |                                                                                                    |                                                                                                    |                                                                                                    |
|                                                                                                    |                                                                                                    |                                                                                           |                                                                                                    |                                                             | rpiatupa<br>repladj                                                                                                    |                                                                                                    |                                        |                                                                                                    |                                                                                                    |                                                                                                    |
|                                                                                                    |                                                                                                    |                                                                                           |                                                                                                    |                                                             | prepost ociroq pre                                                                                                    |                                                                                                    |                                        |                                                                                                    |                                                                                                    |                                                                                                    |
| reqext                                                                                                    | Replenishment                                                                                                    | v                                                                                         | Partition (Item)                                                                                                    | 3                                                           | ociroq<br>prepost regext pre                                                                                                    | prepost regext post                                                                                                    | rplext                                 | daily                                                                                                    | R                                                                                                    | regext userid/passwd partition_position (May use the batch_regext.ksh for launching this program as it is created based on performance considerations)                                                                                                    |
| r aquat                                                                                                    | repension                                                                                                    |                                                                                           | r dittion (tion)                                                                                                    |                                                             | storeadd                                                                                                    |                                                                                                    | ipiuni                                 | duny                                                                                                    |                                                                                                    | on peromaine consecutions)                                                                                                    |
| rilmaint                                                                                                    | Replenishment                                                                                                    | Y                                                                                         | Location                                                                                                    | 3                                                           | sccext<br>rolatupd                                                                                                    | prepost rilmaint post<br>repladj                                                                                                    |                                        | daily                                                                                                    | R                                                                                                    | rilmaint usemame/password                                                                                                    |
|                                                                                                    | repension                                                                                                    | •                                                                                         | Location                                                                                                    |                                                             | rplsplit                                                                                                    | ropidaj                                                                                                    |                                        | duny                                                                                                    |                                                                                                    | minum docimand passivora                                                                                                    |
| rplapprv                                                                                                    | Replenishment                                                                                                    | N                                                                                         | N/A                                                                                                    | 3                                                           | supcnstr<br>prepost rplapprv pre                                                                                                    | N/A                                                                                                    |                                        | daily                                                                                                    | R                                                                                                    | rplapprv userid/passwd                                                                                                    |
| Гріаррі V                                                                                                    | Kepieliisiiilelii                                                                                                    | 14                                                                                        | TWAS                                                                                                    | 3                                                           | highost thighbis hig                                                                                                    |                                                                                                    |                                        |                                                                                                    |                                                                                                    | i piappi v useliu passwu                                                                                                    |
|                                                                                                    |                                                                                                    |                                                                                           |                                                                                                    |                                                             |                                                                                                    |                                                                                                    |                                        |                                                                                                    |                                                                                                    |                                                                                                    |
| rplatrhistprg                                                                                                    | Replenishment                                                                                                    | N                                                                                         | N/A                                                                                                    | ad hoc                                                      | N/A                                                                                                    | N/A                                                                                                    |                                        | ad hoc                                                                                                    | N                                                                                                    | rplathistprg userid/passwd (This batch may be run only if repl_attr_hist_retention_weeks in system_options table is set)                                                                                                    |
| rplatrhistprg                                                                                                    | Replenishment                                                                                                    | N                                                                                         | N/A                                                                                                    | ad hoc                                                      | N/A                                                                                                    | prepost rplatupd post                                                                                                    |                                        | ad hoc                                                                                                    | N                                                                                                    | rplathistprg userid/passwd (This batch may be run only if repl_attr_hist_retention_weeks in system_options table is set)                                                                                                    |
|                                                                                                    |                                                                                                    |                                                                                           |                                                                                                    |                                                             |                                                                                                    | prepost rplatupd post<br>repladj                                                                                                    | rplext                                 | ad hoc                                                                                                    |                                                                                                    |                                                                                                    |
| rplatrhistprg<br>rplatupd                                                                                                    | Replenishment Replenishment                                                                                                    | N<br>Y                                                                                    | N/A<br>Location                                                                                                    | ad hoc                                                      | N/A prepost rplatupd pre ibcalc                                                                                                    | prepost rplatupd post                                                                                                    | rplext                                 | ad hoc                                                                                                    | N<br>R                                                                                                    | rplathistorg userid/passwd (This batch may be run only if rept_attr_hist_retention_weeks in system_options table is set)  rplathpd userid/passwd                                                                                                    |
|                                                                                                    |                                                                                                    |                                                                                           |                                                                                                    |                                                             | prepost rplatupd pre<br>libcalc<br>rplext                                                                                                    | prepost rplatupd post<br>repladj                                                                                                    | rplext                                 | ad hoc                                                                                                    |                                                                                                    |                                                                                                    |
|                                                                                                    |                                                                                                    |                                                                                           |                                                                                                    |                                                             | prepost rplatupd pre<br>ibcalc<br>rplext<br>cntrprss                                                                                                    | prepost rplatupd post<br>repladj                                                                                                    | rplext                                 | ad hoc                                                                                                    |                                                                                                    |                                                                                                    |
|                                                                                                    |                                                                                                    |                                                                                           |                                                                                                    |                                                             | prepost rplatupd pre<br>ibcalc<br>rplext<br>cntipress<br>vrploid<br>ibexpl                                                                                                    | prepost rplatupd post<br>repladj                                                                                                    | rplext                                 | ad hoc                                                                                                    |                                                                                                    |                                                                                                    |
| rplatupd                                                                                                    | Replenishment                                                                                                    | Υ                                                                                         | Location                                                                                                    | 3                                                           | prepost rplatupd pre<br>ibcalc<br>rplext<br>cntprss<br>vrplbid                                                                                                    | prepost rplatupd post<br>repladj<br>regext<br>supcnstr                                                                                                    | rplext                                 | ad hoc<br>daily                                                                                                    | R                                                                                                    | rplatupd userid/passwd                                                                                                    |
| rplatupd                                                                                                    | Replenishment                                                                                                    | Υ                                                                                         | Location                                                                                                    | 3                                                           | prepost platupd pre<br>bools<br>rplext<br>critpres<br>vrpbid<br>bespot pol pre<br>prepost pl pre<br>mirmaint                                                                                                    | prepost rplatupd post repladj reqext  supcnstr prepost rplext post contracting is used.                                                                                                    | rprss(if                               | ad hoc<br>daily                                                                                                    | R                                                                                                    | rplatupd userid/passwd                                                                                                    |
| rplatupd                                                                                                    | Replenishment                                                                                                    | Υ                                                                                         | Location                                                                                                    | 3                                                           | preposit rplatupd pre<br>slocale:<br>rplact<br>symbols<br>vyplibid<br>sleexpl<br>preposit rpl pre<br>rplatupd                                                                                                    | prepost rplatupd post replacij reqext supconstr prepost rplext post cntr                                                                                                    |                                        | ad hoc daily daily                                                                                                    | R                                                                                                    | rplatupd useridipasswd rplbld username/password                                                                                                    |
| rplatupd rplbid rplext                                                                                                    | Replenishment Replenishment Replenishment                                                                                                    | Υ                                                                                         | Location Supplier                                                                                                    | 3 3                                                         | prepost platupd pre<br>ibcale<br>riplext<br>cntrpss<br>wpbid<br>beept pre<br>printingd<br>rimaint<br>replatij<br>repext<br>cntrordb                                                                                                    | prepost rylatupd post replad; requix suppost repost prepost relative prepost relative prepost relative prepost relative prepost relative prepost relative prepost relative prepost relative prepost relative prepost relative                                                                                                    | rprss(if<br>ibcxpl                     | ad hoc daily daily                                                                                                    | R<br>R                                                                                                    | rplatupd useridipasswd  rplbtd username/password  rplbtd username/password  rplext useridipasswd dept (May use the batch_rplext.ksh for launching this program as it is created based on performance considerations)                                                                                                    |
| rplatupd rploid rploxt rplorg                                                                                                    | Replenishment Replenishment                                                                                                    | Υ                                                                                         | Location Supplier                                                                                                    | 3                                                           | prapost platupd pre<br>bools<br>rplaxt<br>cntpras<br>vrplibid<br>ibeap; prepost pi pre<br>prepost pi pre<br>prepost pi pre<br>iminant<br>repladj<br>reqext                                                                                                    | prepost rplatupd post<br>replacij<br>reqext<br>supcnstr<br>prepost rplext post<br>contracting is used,<br>otherwise run                                                                                                    | rprss(if<br>ibcxpl                     | ad hoc daily daily                                                                                                    | R<br>R                                                                                                    | rplatupd userid/password  rplbid username/password  rplext userid/password dept (May use the batch_rplext.ksh for launching this program as it is created based on performance considerations)                                                                                                    |
| rplatupd  rploid  pleat pplorg pplorg pplorg, profile pplorg                                                                                                    | Replenishment  Replenishment  Replenishment Replenishment Replenishment Replenishment                                                                                                    | Y<br>Y<br>Y                                                                               | Location Supplier Dopt NA NA NA NA Supplier                                                                                                    | 3<br>3<br>ad hoc                                            | prepost platupd pre locale  representation  representation  prepost pip re  prepost pip re  pripatupd  reliant  resplad;  reque  red  NVA  NVA  NVA  NVA  suponatr                                                                                                    | prepost rplatud post replad; request supconstr prepost rplext post contracting is used, otherwise run lbcalc NA NA NA rplapprov                                                                                                    | rprss(if<br>ibcxpl                     | ad hoc daily daily daily daily daily daily daily daily daily daily                                                                                                    | R<br>R<br>R<br>N                                                                                                    | rplatupd useridipasswd  rplbld username/password  rplbld username/password  rpland useridipasswd dept (May use the batch_rplext.ksh for launching this program as it is created based on performance considerations)  rplorg useridipasswd rplorg, morth useridipasswd rplorg, morth useridipasswd rplorg, morth useridipasswd                                                                                                    |
| rplatupd  rploid  rploxt rplorg rpsprg_month rpsprg                                                                                                    | Replenishment  Replenishment  Replenishment Replenishment Replenishment Replenishment Replenishment Replenishment Replenishment                                                                                                    | Y<br>Y<br>Y<br>N<br>N<br>N<br>Y<br>Y                                                      | Location  Supplier  Dept NVA NVA Supplier Supplier Store                                                                                                    | 3 3 ad hoc ad hoc 3 3                                       | prapost platupd pre bools rploxt rploxt cntpras vypbid bexpt prepost pi pre imaint replad requxt cntrordb NVA NVA supconstr supconstr suplage                                                                                                    | prepost rplatud post replad; sequext supcnstr prepared post contracting is used, otherwise run bload; ) NA rplapprv NAA                                                                                                    | rprss(if<br>ibcxpl                     | ad hoc daily daily daily daily daily daily daily daily daily daily                                                                                                    | R<br>R<br>R<br>N<br>N<br>N<br>R<br>R                                                                                                    | rplatupd useridipassword  rplot useridipassword  rplext useridipassword dept (May use the batch_rplext.ksh for launching this program as it is created based on performance considerations) are replaced to the replaced of the replaced of th |
| rplatupd  rplatd  rplatd  rplatt  rplatt  rpla | Replenishment Replenishment Replenishment Replenishment Replenishment Replenishment Replenishment Replenishment Replenishment Replenishment Replenishment Replenishment Replenishment                                                                                                    | Y Y Y N N Y Y N N Y N N Y N N Y N N N Y N N N N Y N N N N N N N N N N N N N N N N N N N N | Location  Supplier  Dept N/A N/A N/A Supplier Supplier Supplier Supplier Supplier Supplier Supplier Supplier Supplier Supplier Supplier Supplier Supplier Supplier Supplier Supplier Supplier Supplier Supplier Supplier Supplier Supplier Supplier Supplier Supplier Supplier Supplier Supplier                                                                                                    | 3 3 ad hoc ad hoc 3 3 ad hoc                                | prapost platupd pre hoate rplext rplext cntprss vyplbid bexpi prepost rpl pre prepost rpl pre prepost repladj repladj repladj repladj repladj supostr supostr NVA NVA NVA NVA Supostr supostr supostr supostr supostr supostr                                                                                                    | prepost rplatud post replad; request supcnstr supcnstr su | rprss(if<br>ibcxpl                     | ad hoc daily daily daily daily daily daily daily daily daily monthly daily monthly                                                                                                    | R<br>R<br>R<br>N<br>N<br>N<br>R<br>R<br>R<br>N                                                                                                    | rplatupd useridipassword  rplatupd useridipassword  rplext useridipassword dept (May use the batch_rplext.ksh for launching this program as it is created based on performance considerations)  rpley useridipasswod rpley; morth useridipasswod rpley; morth useridipasswod rpley; morth useridipasswod repley in the representation of the representation of t |
| rplatupd  rploid  rploxt rplorg rpsprg_month rpsprg                                                                                                    | Replenishment  Replenishment  Replenishment Replenishment Replenishment Replenishment Replenishment Replenishment Replenishment                                                                                                    | Y<br>Y<br>Y<br>N<br>N<br>N<br>Y<br>Y                                                      | Location  Supplier  Dept NVA NVA Supplier Supplier Store                                                                                                    | 3 3 ad hoc ad hoc 3 3                                       | prepost rplatupd pre booke  rplext  rplext  vrplbd  bexpl  prepost rpl pre rplatupd  rilmaint  repladj  reqext  cntrordb  N/A  N/A  sagetref                                                                                                    | prepost rplatud post replad; sequext supcnstr prepared post contracting is used, otherwise run bload; ) NA rplapprv NAA                                                                                                    | rprss(if<br>ibcxpl                     | ad hoc daily daily daily daily daily daily daily daily daily daily                                                                                                    | R<br>R<br>R<br>N<br>N<br>N<br>R<br>R                                                                                                    | rplatupd userid/passwd  rplbld username/password  rplext userid/passwd dept (May use the batch_rplext.ksh for launching this program as it is created based on performance considerations) rplery userid/passwd replext.psp. userid/passwd replext.psp. userid/passwd re |
| rplatupd  rplatd  rplatd  rplatt  rplatt  rpla | Replenishment Replenishment Replenishment Replenishment Replenishment Replenishment Replenishment Replenishment Replenishment Replenishment Replenishment Replenishment Replenishment                                                                                                    | Y Y Y N N Y Y N N Y N N Y N N Y N N N Y N N N N Y N N N N N N N N N N N N N N N N N N N N | Location  Supplier  Dept N/A N/A N/A Supplier Supplier Supplier Supplier Supplier Supplier Supplier Supplier Supplier Supplier Supplier Supplier Supplier Supplier Supplier Supplier Supplier Supplier Supplier Supplier Supplier Supplier Supplier Supplier Supplier Supplier Supplier Supplier                                                                                                    | 3 3 ad hoc ad hoc 3 3 ad hoc                                | prepost platupd pre boole rplext critpres vybbid beapt beapt beapt platupd rilmaint repladj reqext controtb NVA supcnatr sabatage NVA supcnatr sabatage NVA sapotef sabatala sanues                                                                                                    | prepost rplatud post replad; request supcnstr supcnstr su | rprss(if<br>ibcxpl                     | ad hoc daily daily daily daily daily daily daily daily daily monthly daily monthly                                                                                                    | R<br>R<br>R<br>N<br>N<br>N<br>R<br>R<br>R<br>N                                                                                                    | rplatupd useridipassword  rplatupd useridipassword  rplext useridipassword dept (May use the batch_rplext.ksh for launching this program as it is created based on performance considerations)  rpley useridipasswod rpley; morth useridipasswod rpley; morth useridipasswod rpley; morth useridipasswod repley in the representation of the representation of t |
| rplatupd  rploid  rploxt rplorg_month rpmping_month rpmmovavg rhorg sacrypt                                                                                                    | Replenishment Replenishment Replenishment Replenishment Replenishment Replenishment Priorig RTV Sales Audit                                                                                                    | Y Y Y N N Y Y N Y Y N Y Y N Y                                                             | Location  Supplier  Dept N/A N/A Supplier Store N/A  Slore/Day                                                                                                    | 3 3 ad hoc ad hoc 3 3 ad hoc                                | prepost platupd pre locale representation of the prepose of the prepose of the pr | prepost rplatud post replad; request supcristr prepost rplext post contracting is used, obtaile and in the prepost rplext post contracting is used, obtaile and in the prepost rplext post post in the prepost post post post post post post post                                                                                                    | rprss(if<br>ibcxpl<br>rplbi            | ad hoc daily daily daily daily daily daily daily daily daily monthly daily daily daily                                                                                                    | R<br>R<br>R<br>N<br>N<br>N<br>R<br>R<br>R<br>N<br>N                                                                                                    | rplatupd userid/passwd  rplbid username/password  rplext userid/passwd dept (May use the batch_rplext.ksh for launching this program as it is created based on performance considerations)  rplerg userid/passwd rplerg, morth userid/passwd rplerg, morth userid/passwd rplerg, morth userid/passwd rplerg userid/passwd promovay userid/passwd business, date(YYYYMMDD) store(optional) rhopty userid/passd drillise, outilitie key_file aid (Encryption/Decyption indicator)  Note: cutility generated by batch is infile for saimpting.                                                                                                    |
| rplatupd  rploid  rploxt rplorg_month rpmping_month rpmmovavg rhorg sacrypt                                                                                                    | Replenishment Replenishment Replenishment Replenishment Replenishment Replenishment Priorig RTV Sales Audit                                                                                                    | Y Y Y N N Y Y N Y Y N Y Y N Y                                                             | Location  Supplier  Dept N/A N/A Supplier Store N/A  Slore/Day                                                                                                    | 3 3 ad hoc ad hoc 3 3 ad hoc                                | prepost platupd pre boole rplext critpres vybbid beapt beapt beapt platupd rilmaint repladj reqext controtb NVA supcnatr sabatage NVA supcnatr sabatage NVA sapotef sabatala sanues                                                                                                    | prepost rplatud post replad; request supcristr prepost rplext post contracting is used, obtaile and in the prepost rplext post contracting is used, obtaile and in the prepost rplext post post in the prepost post post post post post post post                                                                                                    | rprss(if<br>ibcxpl<br>rplbi            | ad hoc daily daily daily daily daily daily daily daily daily monthly daily daily daily                                                                                                    | R<br>R<br>R<br>N<br>N<br>N<br>R<br>R<br>R<br>N<br>N                                                                                                    | rplatupd userid/passwd  rplbid username/password  rplext userid/passwd dept (May use the batch_rplext.ksh for launching this program as it is created based on performance considerations)  rplerg userid/passwd rplerg, morth userid/passwd rplerg, morth userid/passwd rplerg, morth userid/passwd rplerg userid/passwd promovay userid/passwd business, date(YYYYMMDD) store(optional) rhopty userid/passd drillise, outilitie key_file aid (Encryption/Decyption indicator)  Note: cutility generated by batch is infile for saimpting.                                                                                                    |
| rplatupd  rplibld  rplext rpleys rpleys rpleys rpromovavg rhyrg aacrypt aaescheat                                                                                                    | Replenishment  Replenishment Replenishment Replenishment Replenishment Replenishment Replenishment Riving RIV Sales Audit Sales Audit                                                                                                    | Y Y N N Y Y N N Y N N N N N N N N N N N                                                   | Location  Supplier  Dept N/A N N N N N N N N N N N N N N N N N N                                                                                                    | 3 3 ad hoc ad hoc 3 3 ad hoc SA                             | prapost platupd pre hoate riplext cntpres vrpibid bexpi prepost ripl pre riplext replati replati replati replati replati replati replati replati replati replati replati replati suporatr salepse N/A N/A N/A N/A N/A Salepse Salepse  | prepost rylatud post reptad; reptad; request supcnstr presport rylest post contracting is used, otherwise run bloate ) NA NA NA NA NA NA NA NA NA NA NA NA NA                                                                                                    | rprss(if<br>ibcxpl<br>rplbi            | ad hoc daily daily daily daily daily daily daily daily daily monthly daily monthly                                                                                                    | R R R R R R R R N N R R N N R R N N R R N N R R N N R R N N R R N N R R R N N R R R N N R R R N N R R R N N R R R N N R R R N N R R R N N R R R R N N R R R N N R R R R N N R R R N N R R R R R R R R R R R R R R R R R R R R | rplatupd useridipassword  rplost useridipassword  rplost useridipassword dept (May use the batch_rplext.ksh for launching this program as it is created based on performance considerations) rplory useridipassword program, north useridipassword useridipassword program, north useridipassword useridipassword useridipassw |
| rplatupd  rplibld  rplext rpleys rpleys rpleys rpromovavg rhyrg aacrypt aaescheat                                                                                                    | Replenishment  Replenishment Replenishment Replenishment Replenishment Replenishment Replenishment Riving RIV Sales Audit Sales Audit                                                                                                    | Y Y N N Y Y N N Y N N N N N N N N N N N                                                   | Location  Supplier  Dept N/A N N N N N N N N N N N N N N N N N N                                                                                                    | 3 3 ad hoc ad hoc 3 3 ad hoc SA                             | prepost platupd pre locale report platupd pre locale report report locale report locale locale report locale locale local | prepost rylatud post reptad; reptad; request supcnstr presport rylest post contracting is used, otherwise run bloate ) NA NA NA NA NA NA NA NA NA NA NA NA NA                                                                                                    | rprss(if<br>ibcxpl<br>rplbi            | ad hoc daily daily daily daily daily daily daily daily daily monthly daily monthly                                                                                                    | R R R R R R R R N N R R N N R R N N R R N N R R N N R R N N R R N N R R R N N R R R N N R R R N N R R R N N R R R N N R R R N N R R R N N R R R R N N R R R N N R R R R N N R R R N N R R R R R R R R R R R R R R R R R R R R | rplatupd useridipassword  rplost useridipassword  rplost useridipassword dept (May use the batch_rplext.ksh for launching this program as it is created based on performance considerations) rplory useridipassword program, north useridipassword useridipassword program, north useridipassword useridipassword useridipassw |
| rplatupd  rploid  rploid  rploxt rplorg, month rplorg, month rpromovavg rhyrig sacrypt saescheat saexpach saexpgi                                                                                                    | Replenishment Replenishment Replenishment Replenishment Replenishment Replenishment Replenishment Replenishment Sales Audit Sales Audit Sales Audit                                                                                                    | Y Y N N Y N N Y N N N N N N                                                               | Location  Supplier  Dept N/A N/A  Supplier Store N/A  N/A  N/A                                                                                                    | 3 ad hoc ad hoc SA SA SA                                    | prepost platupd pre bools rplext contrpns vypbid bexpp bexpp prepost pi pre miniarin replad reqext contrordb NVA NVA NVA Support support suppo | prepost rplatud post replacy sequent superstraints of the sequent superstraints of the sequent superstraints of the sequent superstraints of the sequent superstraints superstraints sup | rprss(if<br>ibcxpl<br>rplbi            | ad hoc daily daily daily daily daily daily monthly daily monthly daily daily daily daily daily daily daily                                                                                                    | R R R R N N R R N N R R R R R R                                                                                                    | rplatupd userid/passwd  rplist userid/passwd dept (May use the batch_rplext.ksh for launching this program as it is created based on performance considerations) in the program as it is created based on performance considerations and replant userid/passwd send rplant userid/passwd send rplant userid/passwd representation of the program of the program |
| rplatupd  rplibid  rplext pplrg rplprg, month rplapit rplapit rprgmovavg rhorg sacrypt sacscheat saescheat                                                                                                    | Replenishment  Replenishment  Replenishment Replenishment Replenishment Replenishment Replenishment Replenishment Sales Audit  Sales Audit                                                                                                    | Y Y N N Y N N Y N N N N N N N N N N N N                                                   | Location  Supplier  Dapt NA NA Supplier Store N/A  StoreDay N/A                                                                                                    | 3 ad hoc ad hoc SA SA                                       | prapost platupd pre hosis rplaxt rplaxt cntpres vypbid bexpi prepost plate prepost prepost prepost replad replad replad replad replad replad replad replad replad replad replad replad replad replad replad replad replad replad replad replad replad replad replad replad replad replad replad replad replad replad replad replad replad sacrate sacrate sacr | prepost rplatud post replad; request supcnstr presport post contracting is used, otherwise run ibcalc ). NA NA NA NA NA NA NA NA NA NA NA NA NA                                                                                                    | rprss(if<br>ibcxpl<br>rplbi            | ad hoc daily daily daily daily daily monthly daily daily monthly daily daily daily daily monthly daily                                                                                                    | R R R N N N R R N N R R R                                                                                                    | rplatupd useridipasswol  rplish useridipasswol dept (May use the batch_rpliext.ksh for launching this program as it is created based on performance considerations).  rpling, morth useridipasswol repling useridipasswol repling useridipasswol repling useridipasswol surviving useridipasswol surviving useridipasswol surviving useridipasswol surviving useridipasswol surviving useridipasswol surviving useridipasswol reflie outlie key, file eld (Encryption/Decryption indicator)  Note: outling generated by batch is infel for sampling.  saescheat useridipasswol saespach useridipasswol                                                                                                    |
| rplatupd  rplotd  rplotd  rplotx rplorg_month rplopin rplorg_month rpmmovavg rhorg sacrypt saescheat saexpach saexpgl saexpin                                                                                                    | Replenishment  Replenishment Replenishment Replenishment Replenishment Replenishment Replenishment Priorig RTV  Sales Audit Sales Audit Sales Audit Sales Audit Sales Audit                                                                                                    | Y Y N N Y N N Y N N N N N N                                                               | Location  Supplier  Dept N/A N/A N/A Store/Day N/A  N/A N/A  N/A N/A                                                                                                    | 3 ad hoc ad hoc 3 3 hoc SA SA SA                            | prepost platupd pre boale rplext contirpns vpbbld beggin beggin b | prepost rplatud post replad; request supcristr prepost rplext post contracting is used, otherwise run Books NA NA NA NA NA NA NA NA NA NA NA NA NA                                                                                                    | rprss(if<br>ibcxpl<br>rplbi            | ad hoc daily daily daily daily daily daily daily daily monthly daily daily daily daily daily daily                                                                                                    | R R R R N N N R R R R R                                                                                                    | rplatupd userid/password  rplatupd userid/password  rplatupd userid/password  rplext userid/password dept (May use the batch_rplext.ksh for launching this program as it is created based on performance considerations) rplay userid/passwod rplay growth userid/passwod rplay growth userid/passwod rplay userid/passwod rpmovay userid/passwod business_date(YYYYMMDD) store(optional) repty userid/passwod nifele outlie key_file eld (Encryption/Decryption indicator)  Notic outlie generated by tactor is infelle for samptlog_ saesphaet userid/passwod  saexpgu userid/passwod  saexpgu userid/passwod  saexpgu userid/passwod  saexpgu userid/passwod  saexpgu userid/passwod                                                                                                    |
| rplatupd  rplotd  rplotd  rplotx rplorg_month rplopin rplorg_month rpmmovavg rhorg sacrypt saescheat saexpach saexpgl saexpin                                                                                                    | Replenishment  Replenishment Replenishment Replenishment Replenishment Replenishment Replenishment Replenishment Replenishment Replenishment Picing RTV  Sales Audit Sales Audit Sales Audit Sales Audit Sales Audit                                                                                                    | Y Y N N Y N N Y N N N N N N                                                               | Location  Supplier  Dept N/A N/A N/A Supplier State State N/A Store/Day N/A N/A N/A N/A N/A N/A N/A N/A Store                                                                                                    | 3 ad hoc ad hoc 3 3 hoc SA SA SA                            | prapost platupd pre hosis rplaxt rplaxt cntpres vypbid bexpi prepost plate prepost prepost prepost replad replad replad replad replad replad replad replad replad replad replad replad replad replad replad replad replad replad replad replad replad replad replad replad replad replad replad replad replad replad replad replad replad sacrate sacrate sacr | prepost rylatud post replad; request supcristr prepost priest post contracting is used, tocale on the contracting is used, tocale on the contracting is used, tocale on the contracting is used, tocale on the contracting is used, tocale on the contracting is used, tocale on the contracting is used, tocale on the contracting is used, to contract in the contracting is used, to contract in the contracting is used, to contract in the contracting is used, to contract in the contracting is used.                                                                                                    | rprss(if<br>ibcxpl<br>rplbi            | ad hoc daily daily daily daily daily monthly daily monthly daily daily daily daily daily daily daily daily                                                                                                    | R R R R N N N R R R R R                                                                                                    | rplatupd useridipassword  rplatupd useridipassword  rplext useridipassword dept (May use the batch, rplext.ksh for launching this program as it is created based on performance considerations) replay useridipassword replay; morth useridipassword replay; morth useridipassword replay; morth useridipassword programs as it is created based on replay useridipassword programs and replay to the replay of the replay of the repl |
| rplatupd  rplatd  rplatd  rplatd  rplatt  rplatt  rplatt  rplatt  rplatt  rplatt  rplatt  rplatt  rplatt  rplatt  rplatt  rplatt  rplatt  rplatt  rplatt  rplatt  rplatt  rplatt  rplatt  rplatt  rplatt  relative  relative  rela | Replenishment  Replenishment Replenishment Replenishment Replenishment Replenishment Replenishment Priorig RTV  Sales Audit Sales Audit Sales Audit Sales Audit Sales Audit                                                                                                    | Y Y Z Z Y Z Z Y Z Z Z Z Z Z Z Z Z Z Z Z                                                   | Location  Supplier  Dept N/A N/A N/A Store/Day N/A  N/A N/A  N/A N/A                                                                                                    | 3 ad hoc ad hoc 3 3 ad hoc SA SA SA SA                      | pranost platupd pre hotale riplext contrpres vyplibid bexpi prepost pl pre prepost pl pre prepost pl pre prepost pl pre prepost pl pre prepost replatig replatig repl | prepost rplatud post replad; request supcristr prepost rplext post contracting is used, otherwise run Books NA NA NA NA NA NA NA NA NA NA NA NA NA                                                                                                    | rprss(if<br>ibcxpl<br>rplbi            | ad hoc daily daily daily daily daily daily daily daily monthly daily daily daily daily daily daily                                                                                                    | R R R R N N N R R R R R R R R R R R                                                                                                    | rplatupd userid/password  rplatupd userid/password  rplatupd userid/password  rplext userid/password dept (May use the batch_rplext.ksh for launching this program as it is created based on performance considerations) rplay userid/passwod rplay growth userid/passwod rplay growth userid/passwod rplay userid/passwod rpmovay userid/passwod business_date(YYYYMMDD) store(optional) repty userid/passwod nifele outlie key_file eld (Encryption/Decryption indicator)  Notic outlie generated by tactor is infelle for samptlog_ saesphaet userid/passwod  saexpgu userid/passwod  saexpgu userid/passwod  saexpgu userid/passwod  saexpgu userid/passwod  saexpgu userid/passwod                                                                                                    |
| rplatupd  rploid  rploxt rploys rploys rploys rploys rploys rploys rploys rploys rploys rploys rploys rploys rploys rploys rploys rploys rploys rploys rploys saccypt saccypt  | Replenishment  Replenishment Replenishment Replenishment Replenishment Replenishment Replenishment Replenishment Replenishment Replenishment Picing RTV  Sales Audit Sales Audit Sales Audit Sales Audit Sales Audit                                                                                                    | Y Y Z Z Y Z Z Y Z Z Z Z Z Z Z Z Z Z Z Z                                                   | Location  Supplier  Dept N/A N/A Supplier Store N/A  Stora-Day N/A N/A N/A N/A Store Store                                                                                                    | 3 ad hoc ad hoc 3 3 do hoc SA SA SA SA SA SA SA             | prepost platupd pre bools rplext contrpres vypbid bespin bespin bespin bespin replext replext replext replext replext replext replext replext replext replext replext replext replext replext suporatr substage N/A suporatr substage N/A suporatr substage N/A suporatr substage N/A suporatr substage N/A suporatr substage N/A suporatr substage N/A suporatr substage N/A suporatr substage N/A suporatr substage N/A suporatr substage substage substag | prepost rylatud post replad; request supcristr prepost priest post contracting is used, tocale on the contracting is used, tocale on the contracting is used, tocale on the contracting is used, tocale on the contracting is used, tocale on the contracting is used, tocale on the contracting is used, tocale on the contracting is used, to contract in the contracting is used, to contract in the contracting is used, to contract in the contracting is used, to contract in the contracting is used.                                                                                                    | rprss(if<br>ibcxpl<br>rplbi            | ad hoc daily daily daily daily daily monthly daily monthly daily daily daily daily daily daily daily daily                                                                                                    | R R R R N N N R R R R R R R R R R R                                                                                                    | rplatupd useridipassword  rplatu useridipassword dopt (May use the batch_rplant.kah for launching this program as it is created based on performance considerations) replay useridipassword replay useridipassword prilogitu useridipassword prilogitu useridipassword prilogitu useridipassword program of the program of the pr |
| rplatupd  rplatd  rplatd  rplatd  rplatt  rplatt  rplatt  rplatt  rplatt  rplatt  rplatt  rplatt  rplatt  rplatt  rplatt  rplatt  rplatt  rplatt  rplatt  rplatt  rplatt  rplatt  rplatt  rplatt  rplatt  relative  relative  rela | Replenishment Replenishment Replenishment Replenishment Replenishment Replenishment Replenishment Replenishment Replenishment Sales Audit Sales Audit Sales Audit Sales Audit Sales Audit Sales Audit Sales Audit Sales Audit                                                                                                    | Y                                                                                         | Location  Supplier  Dept N/A N/A N/A Supplier State State N/A Store/Day N/A N/A N/A N/A N/A N/A N/A N/A Store                                                                                                    | 3 ad hoc ad hoc 3 3 ad hoc SA SA SA SA                      | pranost platupd pre hotale riplext contrpres vyplibid bexpi prepost pl pre prepost pl pre prepost pl pre prepost pl pre prepost pl pre prepost replatig replatig repl | prepost rplatud post replad; supcnstr supcnstr presport rplest post contracting is used, otherwise run bloate ) NA NA NA NA NA NA NA NA NA NA NA NA NA                                                                                                    | rprss(if<br>ibcxpl<br>rplbi            | ad hoc daily daily daily daily daily daily monthly daily monthly daily daily daily daily daily daily daily daily daily daily daily daily daily                                                                                                    | R R R R R N N R R N R R R R R R R R R                                                                                                    | rplatupd useridipassword  rplatu useridipassword dopt (May use the batch_rplant.kah for launching this program as it is created based on performance considerations) replay useridipassword replay useridipassword prilogitu useridipassword prilogitu useridipassword prilogitu useridipassword program of the program of the pr |
| rplatupd  rplibid  rplext rplirg rplirg rplirg rplirg rplirg rplirg rplirg rplirg rplirg rplirg rplirg rpmnoway rbprg sacrypt saescheat saescheat saescpach saexpin saexpin saexpin saexpin saexpin saexpin                                                                                                    | Replenishment  Replenishment  Replenishment Replenishment Replenishment Replenishment Replenishment Replenishment Replenishment Sales Audit Sales Audit Sales Audit Sales Audit Sales Audit Sales Audit Sales Audit                                                                                                    | Y                                                                                         | Location  Supplier  Dapt NA NA NA Supplier Store N/A  NVA  N/A  N/A  N/A  N/A  N/A  N/A                                                                                                    | 3 ad hoc ad hoc 3 3 do hoc SA SA SA SA SA SA SA             | prepost platupd pre boole rplext critpres vybbid beapt beapt beapt beapt limited replact replact repla | prepost rplatud post replad; request suponstr presport post contracting is used, otherwise run ibbail ) NA NA sasespirm NA NA NA NA NA NA NA NA NA NA NA NA NA                                                                                                    | rprss(if<br>ibcxpl<br>rplbi            | ad hoc daily daily daily daily daily daily daily daily daily daily daily daily daily daily daily daily daily daily daily daily                                                                                                    | R R R R R N N R R N R R R R R R R R R                                                                                                    | rplatupd useridipassword  rplatupd useridipassword  rplext useridipassword dept (May use the batch_rplext.ksh for launching this program as it is created based on performance considerations) rplay, morth useridipassword program as it is created based on performance considerations) rplay, morth useridipassword program as it is created based on performance useridipassword program as it is created based on performance useridipassword such performance (program as it is created based on performance (program as it is created based on performa |
| rplatupd  rploid  rploxt rploys rploys rploys rploys rploys rploys rploys rploys rploys rploys rploys rploys rploys rploys rploys rploys rploys rploys rploys saccypt saccypt  | Replenishment Replenishment Replenishment Replenishment Replenishment Replenishment Replenishment Replenishment Replenishment Sales Audit Sales Audit Sales Audit Sales Audit Sales Audit Sales Audit Sales Audit Sales Audit                                                                                                    | Y                                                                                         | Location  Supplier  Dept N/A N/A Supplier Store N/A  Stora-Day N/A N/A N/A N/A Store Store                                                                                                    | 3 ad hoc ad hoc 3 3 d hoc SA SA SA SA SA SA SA              | prepost platupd pre boole rplext critpres vybbid bexpl bexpl bexpl bexpl pl bexpl replext critroria replext critroria N/A supcnet sublidate N/A supcnet sublidate N/A supcnet sublidate subclais santues sapteexpl sactures sapteexpl sactures sactures sapteexpl sactures sactures sacture | prepost rplatud post replacy suponstr suponstr suponstr presport post contracting is used, otherwise run ibbank NA NA NA NA NA NA NA NA NA NA NA NA NA                                                                                                    | rprss(if<br>ibcxpl<br>rplbi            | ad hoc daily daily daily daily daily daily monthly daily monthly daily daily daily daily daily daily daily daily daily daily daily daily daily                                                                                                    | R R R R R N N R R N R R R R R R R R R                                                                                                    | rplatupd useridipassword  rplext useridipassword  rplext useridipassword dept (May use the batch_rplext.ksh for launching this program as it is created based on performance considerations) replext useridipassword sword replext useridipassword sword replext useridipassword sword replext useridipassword sword replext useridipassword sword replext useridipassword sword replext useridipassword sacrypt useridipassword infile outfile key_file eld (Encryption/Decryption indicator) Note: outfile generated by batch is infile for samptiog.  saescheat useridipassword saescpia useridipassword saescpia |
| rplatupd  rploid  rploxt rplorg rplorg,month rptplipt rpmmovavy rhypr sacrypt sacrypt  | Replenishment  Replenishment Replenishment Replenishment Replenishment Replenishment Replenishment Priorig RTV  Sales Audit Sales Audit Sales Audit Sales Audit Sales Audit Sales Audit Sales Audit Sales Audit Sales Audit                                                                                                    | Y Y Z Z Y Z Z Z Z Z Z Z Z Z Z Z Z Z Z Z                                                   | Location  Supplier  Dept N/A N/A N/A Supplier Supplier Supplier N/A  N/A N/A  N/A  N/A  N/A  N/A  N/A                                                                                                    | 3 ad hoc ad hoc 3 ad hoc SA SA SA SA SA SA SA SA SA         | prapost platupd pre bodale riplext contrprise vyplibid bexpi prepost pl pre prepost pl pre prepost pl pre prepost pl pre prepost pl pre prepost pl pre prepost requext controrde N/A N/A N/A N/A N/A N/A N/A N/A N/A N/A                                                                                                    | prepost rylatupd post replacy replacy replacy replacy supcristr prepost priext post contracting is used, obtained in the prepost priext post contracting is used, obtained in the prepost priext prepost NA NA NA NA NA NA NA NA NA NA NA NA NA                                                                                                    | rprss(if<br>ibcxpl<br>rpib)<br>sapurge | ad hoc daily daily daily daily daily daily daily daily daily daily daily daily daily daily daily daily daily daily daily daily daily                                                                                                    | R R R R R R R R R R R R R R R                                                                                                    | rplatupd useridipassword  rplatupd useridipassword  rplext useridipassword dept (May use the batch_rplext.ksh for launching this program as it is created based on performance considerations) replay useridipassword riplor; moreh useridipassword replay incertify assword replay incertify assword in the continuation of the replay incertifies assert useridipassword saesprofu useridipassword saesprofu useridipassword ; performance in the replay incertifies assword in the replay incertifies assword in the replay incertifies assword in the replay incertifies assword in the replay incertifies assword in the patch replay in the play incertifies assword in the replay in the patch replay in the play in the play incertifies assword in the replay in the play in the play in the promise codestile entire together).                                                                                                    |
| rplatupd  rplibid  rplext rplirg rplirg rplirg rplirg rplirg rplirg rplirg rplirg rplirg rplirg rplirg rplirg rplirg rplirg rpmnoway rhorg sacrypt saescheat saescheat saescpach saexpin saexpin saexprin saexprin saexprin saexprin saexprin saexprin saexpin saexpin saexpin saexpin saexpin saexpin saexpin saexpin saexpin saexpin saexpin saexpin saexpin saexpin                                                                                                    | Replenishment Replenishment Replenishment Replenishment Replenishment Replenishment Replenishment Replenishment Replenishment Replenishment Pricing RTV Sales Audit Sales Audit Sales Audit Sales Audit Sales Audit Sales Audit Sales Audit Sales Audit Sales Audit Sales Audit Sales Audit Sales Audit Sales Audit Sales Audit Sales Audit Sales Audit Sales Audit Sales Audit Sales Audit Sales Audit Sales Audit Sales Audit Sales Audit Sales Audit                                                                                                    | Y Y Y Z Z Z Z Y Y Z ZZ Y                                                                  | Location  Supplier  Dapt NA NA NA Supplier Shore N/A  N/A N/A N/A Store Shore N/A  N/A Store Shore N/A  N/A Store                                                                                                    | 3 3 ad hoc and hoc SA SA SA SA SA SA SA SA SA SA SA SA SA S | prepost platupd pre boale rplext critpres vpbbid begg begg begg begg begg begg rimant replad replad  | prepost rplatud post replad; request suponstr pest post contracting is used, otherwise run ibcalc }, NA NA NA NA NA NA NA NA NA NA NA NA NA                                                                                                    | rprss(if<br>ibcxpl<br>rpib)<br>sapurge | ad hoc  daily  daily  daily  daily  daily  daily  monthly  daily  daily  daily  daily  daily  daily  daily  daily  daily  daily  daily  daily  daily  daily  daily  daily  daily  daily                                                                                                    | R R R R R N N N R R R R R R R R                                                                                                    | rplatupd useridipassword  rplext useridipassword dept (May use the batch_rplext.ksh for launching this program as it is created based on performance considerations) rpleys, morth useridipassword pilopit useridipassword program as it is created based on performance considerations) rpleys, morth useridipassword program as it is created based on performance considerations) reprogramment of the programment of the |
| rplatupd  rplatupd  rplatu | Replenishment  Replenishment Replenishment Replenishment Replenishment Replenishment Replenishment Replenishment Replenishment Roplenishment Roplenishment RTV9 Sales Audit Sales Audit                                                                                                    | Y Y Z Z Z Z Z Z Z Z Z Z Z Z Z Z Z Z Z Z                                                   | Location  Supplier  Dept N/A N/A N/A N/A Store Day N/A  N/A  N/A  N/A  N/A  N/A  N/A  N/A                                                                                                    | 3 3 ad hoc ad hoc SA SA SA SA SA SA SA SA SA SA SA SA SA S  | prepost platupd pre bools rplext rplext contrpres vypbild bexpp prepost plate prepost plate prepost plate prepost plate replext replext replex | prepost rylatud post replad; supcnstr supcnstr supcnstr prepost contracting is used, other voices and supcnstr supcnstr  | rprss(if<br>ibcxpl<br>rpib)<br>sapurge | ad hoc daily daily daily daily daily daily daily daily daily daily daily daily daily daily daily daily daily daily daily daily daily                                                                                                    | R R R R R R R R R R R R R R R R R R R                                                                                                    | rplatupd useridipasswd  rplext useridipasswd dept (May use the batch_rplext.ksh for launching this program as it is created based on performance considerations) rpley useridipasswd seridipasswd seridi |
| rplatupd  rplibid  rplext rplirg rplirg rplirg rplirg rplirg rplirg rplirg rplirg rplirg rplirg rplirg rplirg rplirg rplirg rpmnoway rhorg sacrypt saescheat saescheat saescpach saexpin saexpin saexprin saexprin saexprin saexprin saexprin saexprin saexpin saexpin saexpin saexpin saexpin saexpin saexpin saexpin saexpin saexpin saexpin saexpin saexpin saexpin                                                                                                    | Replenishment Replenishment Replenishment Replenishment Replenishment Replenishment Replenishment Replenishment Replenishment Replenishment Pricing RTV Sales Audit Sales Audit Sales Audit Sales Audit Sales Audit Sales Audit Sales Audit Sales Audit Sales Audit Sales Audit Sales Audit Sales Audit Sales Audit Sales Audit Sales Audit Sales Audit Sales Audit Sales Audit Sales Audit Sales Audit Sales Audit Sales Audit Sales Audit Sales Audit                                                                                                    | Y Y X Z Z Z Y Z Y Z X Z Y Z Y Z X Z Y Z                                                   | Location  Supplier  Dapt NA NA NA Supplier Shore N/A  N/A N/A N/A Store Shore N/A  N/A Store Shore N/A  N/A Store                                                                                                    | 3 3 ad hoc and hoc SA SA SA SA SA SA SA SA SA SA SA SA SA S | pranost platupd pre hoate riplext contirpns vypibid bexpi prepost pre prepost pre prepost pre prepost pre prepost replad replad  | prepost rplatud post replad; request suponstr pest post contracting is used, otherwise run ibcalc }, NA NA NA NA NA NA NA NA NA NA NA NA NA                                                                                                    | rprss(if<br>ibcxpl<br>rpib)<br>sapurge | ad hoc  daily  daily  daily  daily  daily  daily  daily  daily  daily  daily  daily  daily  daily  daily  daily  daily  daily  daily  daily  daily  daily  daily  daily  daily  daily  daily  daily  daily  daily  daily                                                                                                    | R R R R R R R R R R R R R R R R R R R                                                                                                    | rplatupd useridipassword  rplext useridipassword dept (May use the batch_rplext.ksh for launching this program as it is created based on performance considerations) rpleys, morth useridipassword pilopit useridipassword program as it is created based on performance considerations) rpleys, morth useridipassword program as it is created based on performance considerations) reprogramment of the programment of the |
| rplatupd  rplotd  rplotd  rploxt rploya, month rploya, month rploya, month rploya, month rploya, month rploya, month rploya, month rploya, month rploya, month rploya, month rploya, month rploya, month saexpet saexpet saexpet saexpet saexperim saexprim saexprim sae | Replenishment Replenishment Replenishment Replenishment Replenishment Replenishment Replenishment Pricing RTV Sales Audit Sales Audit                                                                                                    | Y Y X Z Z Z Y Z Y Z X Z Y Z Y Z X Z Y Z                                                   | Location  Supplier  Dept NVA NVA Supplier Store NVA  NVA NVA NVA NVA Store NVA Store N | 3 3 ad hoc ad hoc SA SA SA SA SA SA SA SA SA SA SA SA SA S  | propost platupd pre bools rplext critics rplext critics rplext critics rplext rplext rplext rplext rplext rplext replext replext replext replext replext replext replext replext replext replext replext replext replext replext replext replext replext support replext support support suppo | prepost rplatud post replacy sequent suppost replacy superserved superserved s | rprss(if<br>ibcxpl<br>rpib)<br>sapurge | ad hoc daily daily daily daily daily daily daily monthly daily daily daily daily daily daily daily daily daily daily daily daily daily daily daily daily daily daily daily daily daily daily daily daily daily daily                                                                                                    | R R R R R R R R R R R R R R R R R R R                                                                                                    | rplatupd useridipassword  rplext useridipassword  rplext useridipassword dept (May use the batch_rplext.ksh for launching this program as it is created based on performance considerations) here to be a second replaced to the program of the performance considerations of the program of the performance considerations of the performance considerations of the performance considerations of the performance considerations of the performance considerations of the performance considerations of the performance considerations of the performance considerations of the performance consideration of the performance consideration of the  |
| rplatupd  rplatupd  rplatupd  rplext rpleys rpleys, month rppr rppr rppr rppr saexpet saexpet saexpet saexpet saexpet saexprim saexprim sa | Replenishment  Replenishment Replenishment Replenishment Replenishment Replenishment Replenishment Replenishment Replenishment RTV19 Sales Audit Sales Audit | Y Y X Z Z Z Y Z Y Z X Z Y Z Y Z X Z Y Z                                                   | Location  Supplier  Dept N/A N/A N/A Store Day N/A  N/A N/A N/A N/A N/A N/A N/A N/A N/                                                                                                    | 3 3 ad hoc ad hoc SA SA SA SA SA SA SA SA SA SA SA SA SA S  | prepost platupd pre bools rplaxt contrpns vybbid bespy bespy prepost plate prepost plate repart replad repart replad repart replad repart replad repart replad repart replad repart replad repart replad repart replad repart replad repart replad repart repart replad repart repart repa | prepost rylatud post replacy supcrease supcrease supcrea | rprss(if<br>ibcxpl<br>rpib)<br>sapurge | ad hoc  daily  daily  daily  daily  daily  daily  daily  daily  daily  daily  daily  daily  daily  daily  daily  daily  daily  daily  daily  daily  daily  daily  daily  daily  daily  daily  daily  daily  daily  daily  daily  daily  daily  daily  daily  daily  daily                                                                                                    | R R RNNRRN N R R R R R R R R R R R R R                                                                                                    | rplatupd useridipassword  rplext useridipassword dept (May use the batch, rplext.ksh for launching this program as it is created based on performance considerations) rplorg, month useridipassword riplorg, month useridipassword program, month useridipassword program, month useridipassword program, month useridipassword program as it is created based on replay useridipassword program as it is created based on replay useridipassword program as it is created based on replay useridipassword sacrypt useridipassword inflie outflie key, file eld (Encryption/Decryption indicator) Note: outflie generated by batch is inflie for saimptiog.  saescheat useridipassword saexpach useridipassword saexpach useridipassword saexpach useridipassword saexpach useridipassword saexpach useridipassword saexpach useridipassword saexpached useridipassword saexpached useridi |
| rplatupd  rplatupd  saexpin  saexpin | Replenishment  Replenishment  Replenishment Replenishment Replenishment Replenishment Replenishment Replenishment Replenishment Replenishment Replenishment Sales Audit Sales Audit Sales Sudit Sales Sudit Sales Sudit Sales Audit Sales Sudit Sales Sudit Sales Sudit Sales Sudit Sales Sudit Sales Sudit Sales Sudit Sales Sudit Sales Sudit Sales Sudit Sales Sudit Sales Sudit Sales Sudit Sales Sudit Sales Sudit Sales Sudit Sales Sudit Sales Sudit Sales Sudit Sales Sudit Sales Sudit Sales Sudit                                                                                                    | Y Y X Z Z Z Y Z Y Z X Z Y Z Y Z X Z Y Z                                                   | Location  Supplier  Dapt NA NA NA Supplier Store N/A  N/A  N/A  N/A  N/A  N/A  N/A  N/A                                                                                                    | 3 3 ad hoc ad hoc SA SA SA SA SA SA SA SA SA SA SA SA SA S  | prepost platupd pre boale rplext critpres vybbid beapt beapt beapt beapt beapt beapt replext critpres replext criterial replext critorial NVA supconstr sabitatio sabitatio sabi | prepost rplatud post replad; request suponstr sequent post contracting is used, otherwise run ibball plant NA NA NA NA NA salveek NA NA NA Salveek NA NA NA NA Salveek NA NA NA NA NA NA NA NA NA NA NA NA NA                                                                                                    | rprss(if<br>ibcxpl<br>rpib)<br>sapurge | ad hoc daily daily | R R R R R R R R R R R R R R R R R R R                                                                                                    | rplatupd useridipassword  rplast useridipassword dept (May use the batch_rplast.kah for launching this program as it is created based on performance considerations) rplay, morth useridipasswod program as it is created based on performance considerations) rplay, morth useridipasswod program as it is created based on performance considerations) rplay useridipasswod program as it is created based on performance program as it is created based on performance program as it is created |
| rplatupd  rplotd  rplotd  rplext rplorg rplorg, mornth rppress rppress rppress sacypt saescheat saexpach saexpgl saexprim saexprim saexprim saexprim saexprim saexprim saexprim saexprim saexprims saexprims                                                                                                    | Replenishment  Replenishment Replenishment Replenishment Replenishment Replenishment Replenishment Replenishment Replenishment RTV19 Sales Audit Sales Audit | Y Y X Z Z Z Y Z Y Z X Z Y Z Y Z X Z Y Z                                                   | Location  Supplier  Dept N/A N/A N/A Store Day N/A  N/A N/A N/A N/A N/A N/A N/A N/A N/                                                                                                    | 3 3 ad hoc ad hoc SA SA SA SA SA SA SA SA SA SA SA SA SA S  | prepost platupd pre bools rplaxt contrpns vybbid bespy bespy prepost plate prepost plate repart replad repart replad repart replad repart replad repart replad repart replad repart replad repart replad repart replad repart replad repart replad repart repart replad repart repart repa | prepost rylatud post replacy supcrease supcrease supcrea | rprss(if<br>ibcxpl<br>rpib)<br>sapurge | ad hoc  daily  daily  daily  daily  daily  daily  daily  daily  daily  daily  daily  daily  daily  daily  daily  daily  daily  daily  daily  daily  daily  daily  daily  daily  daily  daily  daily  daily  daily  daily  daily  daily  daily  daily  daily  daily  daily                                                                                                    | R R RNNRRN N R R R R R R R R R R R R R                                                                                                    | rplatupd useridipassword  rplext useridipassword dept (May use the batch, rplext.ksh for launching this program as it is created based on performance considerations) rplorg, month useridipassword riplorg, month useridipassword program, month useridipassword program, month useridipassword program, month useridipassword program as it is created based on replay useridipassword program as it is created based on replay useridipassword program as it is created based on replay useridipassword sacrypt useridipassword inflie outflie key, file eld (Encryption/Decryption indicator) Note: outflie generated by batch is inflie for saimptiog.  saescheat useridipassword saexpach useridipassword saexpach useridipassword saexpach useridipassword saexpach useridipassword saexpach useridipassword saexpach useridipassword saexpached useridipassword saexpached useridi |

|                   | Stock Ledger                          |     |                            |                  | pre_dwi_extract.ksh(RMS to RDW RETL                                             |                                              |           |                  |        |                                                                                          |
|-------------------|---------------------------------------|-----|----------------------------|------------------|---------------------------------------------------------------------------------|----------------------------------------------|-----------|------------------|--------|------------------------------------------------------------------------------------------|
| salpro            |                                       | Y   | Dept                       | 3                | Extract)                                                                        | prepost salmth post                          |           | monthly          | R      | salmth userid/passwd                                                                     |
|                   | Stock Ledger                          | N   | N/A                        | ad hoc           | N/A                                                                             | N/A                                          |           | daily            | N      | salprg userid/passwd                                                                     |
|                   |                                       |     |                            |                  |                                                                                 |                                              |           |                  |        |                                                                                          |
|                   |                                       |     |                            |                  |                                                                                 | saldly                                       |           |                  |        |                                                                                          |
|                   |                                       |     |                            |                  |                                                                                 | salapnd<br>dealfct                           | salweek   |                  |        |                                                                                          |
|                   |                                       |     |                            |                  |                                                                                 | rpmmovavg                                    | fifgldn1  |                  |        |                                                                                          |
|                   |                                       |     |                            |                  |                                                                                 | fifgldn2                                     |           |                  |        |                                                                                          |
| salstage          | Stock Ledger                          | N   | N/A                        | 3                | posupld                                                                         |                                              |           | daily            | N      | salstage userid/passwd                                                                   |
|                   |                                       |     |                            |                  | saldly<br>stkdly                                                                |                                              |           |                  |        |                                                                                          |
|                   |                                       |     |                            |                  | salapnd                                                                         |                                              |           |                  |        |                                                                                          |
|                   |                                       |     |                            |                  | prepost salweek pre                                                             |                                              |           |                  |        |                                                                                          |
|                   |                                       |     |                            |                  | dealfct                                                                         |                                              |           |                  |        |                                                                                          |
|                   |                                       |     |                            |                  | dealinc                                                                         |                                              |           |                  |        |                                                                                          |
| salweek           | Stock Ledger                          | v   | Dept                       | 3                | vendinvc<br>vendinvf                                                            | salmth<br>prepost salweek post               |           | weekly           | R      | salweek userid/passwd                                                                    |
|                   | Sales Audit                           | N   | N/A                        | SA               | SA audit process                                                                | (Before any SA export process)               |           | daily            | R      | sapreexp userid/passwd                                                                   |
|                   | Sales Audit                           | N   | N/A                        | SA               | N/A                                                                             | N/A                                          |           | daily            | N      | saprepost userid/passwd program pre_or_post                                              |
|                   |                                       |     |                            |                  | saprepost sapurge pre                                                           |                                              |           | ,                |        |                                                                                          |
|                   |                                       |     |                            |                  | (This program should be run as the last                                         |                                              |           |                  | _      |                                                                                          |
| sapurge           | Sales Audit                           | Υ   | Store                      | SA               | program in the ReSA batch schedule)                                             | saprepost sapurge post                       |           | daily            | R      | sapurge userid/passwd deleted_items_file [optional list of store days to be deleted]     |
| sarules           | Sales Audit                           | N   | N/A                        | SA               | satotals                                                                        | sapreexp                                     | saescheat | daily            | R      | sarules userid/passwd store_no                                                           |
|                   |                                       |     |                            | 0,1              | (It should run before the DTESYS batch                                          |                                              |           |                  |        |                                                                                          |
| 1                 |                                       |     |                            |                  | program and before the next store/day's                                         |                                              |           |                  |        |                                                                                          |
|                   | Sales Audit                           | N   | N/A                        | date_set         | transactions are received)                                                      | dtesys                                       |           | daily            | R      | sastdycr userid/passwd [YYYYMMDD]                                                        |
|                   | Sales Audit                           | N   | N/A<br>N/A                 | SA               | saimptlogfin                                                                    | sarules                                      |           | daily            | R      | satotals userid/passwd store_no                                                          |
|                   | Sales Audit<br>Costing                | N   | N/A<br>Cost change         | SA<br>3          | saimptlog (and its SQL Load process)<br>cstisidex.ksh (RMS to RDW RETL extract) | saimptlogfin<br>prepost sccext post          |           | daily<br>daily   | R<br>R | savouch userid/passwd infile rejfile tendertype_file<br>sccext userid/passwd             |
|                   | Organizational Hierarchy              | N.  | N/A                        | ad hoc           | N/A                                                                             | N/A                                          |           | monthly          | R      | schedprg userid/passwd                                                                   |
| sitmain           | Item Maintenance                      | N   | N/A                        | ad hoc           | lclrbld                                                                         | N/A                                          |           | ad hoc           | R      | sitmain userid/passwd                                                                    |
| soutdnld          | Forecasting                           | Υ   | Domain Id                  | 4                | N/A                                                                             | N/A                                          |           | daily            | R      | soutdnld userid/passwd                                                                   |
|                   | Stock Ledger                          | Y   | Dept<br>N/A                | 3                | stkvar                                                                          | salweek                                      |           | daily            | R<br>N | stkdly userid/passwd                                                                     |
|                   | Stock Ledger<br>Stock Ledger          | N   | N/A<br>Location            | ad hoc<br>0      | N/A<br>N/A                                                                      | prepost stkprg post<br>stkxpld               |           | monthly<br>daily | N<br>R | stkprg userid/passwd<br>stkchedxpld userid/passwd                                        |
| on on our plu     | Otock Louger                          |     | Location                   | Ü                | prepost stkupd pre                                                              | Sitepia                                      |           | duny             |        | sincicospia admir padma                                                                  |
| stkupd            | Stock Ledger                          | Υ   | Location                   | 3                | stkxpld                                                                         | prepost stkupd post                          |           | daily            | R      | stkupd userid/passwd                                                                     |
|                   | Stock Ledger                          | Υ   | Dept                       | 1                | lifstkup                                                                        | N/A                                          |           | daily            | R      | stkupld userid/passwd input_file reject_file                                             |
| stkvar            | Stock Ledger                          | Y   | Dept                       | 1                | N/A                                                                             | N/A                                          |           | daily            | R      | stkvar userid/passwd [ report_file_name ]                                                |
| stkxpld           | Stock Ledger                          | v   | Dept                       | 3                | stkschedxpld<br>wasteadj                                                        | stkupd                                       |           | daily            | R      | stkxpld userid/passwd                                                                    |
|                   | Stock Ledger                          | Ý   | Dept                       | 4                | N/A                                                                             | N/A                                          |           | weekly           | R      | stlgdnld userid/passwd input_file                                                        |
|                   |                                       |     |                            |                  |                                                                                 | prepost storeadd post                        |           | -                |        |                                                                                          |
|                   | Maintenance - Location                | N   | N/A                        | ad hoc           | N/A                                                                             | likestore                                    |           | daily            | R      | storeadd userid/passwd                                                                   |
|                   | Replenishment                         | N   | N/A<br>Dept                | 3                | rplbld<br>N/A                                                                   | rplsplit                                     |           | daily<br>monthly | R<br>R | supcnstr userid/passwd                                                                   |
|                   | Stock Ledger<br>Receiving             | N N | N/A                        | ad hoc           | N/A                                                                             | prepost supmth post<br>N/A                   |           | ad hoc           | N N    | supmth userid/passwd<br>tamperctn userid/passwd                                          |
|                   | Maintenance                           | N   | N/A                        | ad hoc           | N/A                                                                             | N/A                                          |           | daily            | R      | tektdnld userid/passwd filename print_online_ind days_in_advance [location]              |
| tifposdn          | Sales Tax                             | N   | N/A                        | 4                | txrposdn                                                                        | prepost tifposdn post                        |           | daily            | R      | tifposdn userid/passwd output_file                                                       |
| tranupld          | Trade Management                      | Y   | File-based                 | ad hoc           | N/A                                                                             | N/A                                          |           | daily            | R      | tranupld userid/passwd infile                                                            |
|                   | Transfers                             | Y   | Transfer                   | ad hoc           | N/A                                                                             | N/A                                          |           | daily            | R      | tsfclose userid/passwd                                                                   |
|                   | Transfers<br>Point of Sale Intereface | N N | N/A<br>N/A                 | ad hoc           | N/A<br>N/A                                                                      | prepost tsfprg post<br>tifposdn              |           | monthly<br>daily | R<br>R | tsfprg userid/passwd<br>txrposdn userid/passwd                                           |
|                   | Sales Tax                             | N   | N/A                        | 4                | N/A                                                                             | N/A                                          |           | ad hoc           | R      | txrtupid username/password input_file reject_file                                        |
|                   | Maintenance - VAT                     | Y   | Vat Region                 | 0                | N/A                                                                             | prepost vatdlxpl post                        |           | daily            | R      | vatdlxpl userid/passwd                                                                   |
|                   |                                       |     |                            |                  | dealact                                                                         | prepost vendinvc post                        |           |                  |        |                                                                                          |
| vendinyc          | Deals                                 | V   | Deal Id                    | 3                | salstage(if daily)                                                              | salweek(if weekly)                           |           | date.            | R      |                                                                                          |
| venditivo         | Deals                                 |     | Dearin                     | 3                | prepost vendinvc pre                                                            | salmth (if monthly)<br>prepost vendinvf post |           | daily            | r.     | vendinvc userid/passwd                                                                   |
|                   |                                       |     |                            |                  | salstage(if daily)                                                              | salweek(if weekly)                           |           |                  |        |                                                                                          |
|                   | Deals                                 | Y   | Deal Id                    | 3                | prepost vendinvf pre                                                            | salmth (if monthly)                          |           | daily            | R      | vendinvf userid/passwd                                                                   |
| vrplbld           | Replenishment                         | Y   | Supplier                   | 2                | ediupack                                                                        | prepost vrplbld post                         |           | daily            | R      | vrplbld userid/passwd                                                                    |
| wasteadj          | Stock Ledger                          | _   | Store                      | 3                | N/A                                                                             | stkxpld                                      | stkupd    | daily            | ь      | wasteadj userid/passwd                                                                   |
| wasicauj          | Olock cedgel                          |     | Silvie                     | 3                | N/A<br>costcalc                                                                 | DINAPIG                                      | sikupū    | udity            |        | wasteauj useriur passWU                                                                  |
| wfcostcalc        | Costing                               | Y   | Store_Wh                   | 2                | prepost wfcostcalc pre                                                          | prepost wfcostcalc post                      |           | daily            | R      | wfcostcalc userid/passwd                                                                 |
| wfordcls          | Ordering                              | Y   | Wholesale Order ID         | ad hoc           | N/A                                                                             | wfordprg                                     |           | daily            | R      | wfordcls userid/passwd                                                                   |
|                   | Ordering                              | Y   | Wholesale Order ID         | ad hoc           | wfordcls                                                                        | N/A                                          |           | daily            | R      | wfordprg userid/passwd                                                                   |
|                   | Ordering                              | Y   | CustomerRefID              | adhoc            | N/A                                                                             | N/A                                          |           | _ad hoc          | R<br>R | wfordupld.ksh userid/passwd input_file_directory output_file_directory number_of_threads |
| wfrtnprg<br>whadd | Ordering<br>Maintenance - Location    | N N | Wholesale Return ID<br>N/A | ad hoc<br>ad hoc | N/A<br>N/A                                                                      | N/A<br>prepost whadd post                    |           | _daily<br>daily  | R      | wfrtnprg userid/passwd<br>whadd userid/passwd                                            |
| i                 |                                       | -1" |                            | 301100           | (Must be run after all replenishment batch                                      | pp -ss minus poss                            |           |                  |        | ······································                                                   |
| whstrasg          | Maintenance - Location                | N   | N/A                        | 3                | programs).                                                                      | prepost whstrasg post                        |           | daily            | R      | whstrasg userid/passwd                                                                   |

|                                   |                                  |          | RPM Dependency and Scheduling Details   |       |                                  |                                             |              |                       |                                                                                                    |  |
|-----------------------------------|----------------------------------|----------|-----------------------------------------|-------|----------------------------------|---------------------------------------------|--------------|-----------------------|----------------------------------------------------------------------------------------------------|--|
| Program Name                      | Functional Area                  | Threaded | Driver                                  | Phase | Pre-dependency                   | Post-dependency                             | Timing       | Uses Restart/Recovery | Run Parameters for Programs                                                                                                    |  |
| ItemReclassBatch                  | Future Retail                    | N        | N/A                                     | N/A   | reclsdly(RMS)                    | NewItemLocBatch                             | daily/ad hoc | N                     | itemReclassBatch.sh rpm-app-userid password                                                                                                    |  |
| NewItemLocBatch                   | Future Retail                    | N        | N/A                                     | N/A   | storeadd(RMS), ItemReclassBatch  | LocationMoveBatch                           | daily/ad hoc | N                     | newItemLocBatch.sh rpm-app-userid password [status [error-commit-count]]                                                                                              |  |
| LocationMoveScheduleBatch         | Zone Structure/Future Retail     | Y        | Location move                           | N/A   | NewItemLocBatch                  | LocationMoveBatch, PriceEventExecutionBatch | daily, adhoc | N                     | locationMoveScheduleBatch.sh rpm-app-userid password                                                                                                    |  |
|                                   |                                  |          |                                         |       |                                  | PriceEventExecutionBatch                    |              |                       | · · · · · · · · · · · · · · · · · · ·                                                                                                    |  |
| LocationMoveBatch                 | Zone Structure/Future Retail     | Y        | Location move                           | N/A   | NewItemLocBatch                  |                                             | daily        | N                     | locationMoveBatch.sh rpm-app-userid password                                                                                                    |  |
|                                   |                                  |          |                                         |       | LocationMoveBatch                |                                             |              |                       |                                                                                                    |  |
| PriceEventExecutionBatch          | Price Change/Clearance/Promotion | Y        | Pricing event                           | N/A   | salstage (RMS)                   | PriceEventExecutionRMSBatch                 | daily        | N                     | priceEventExecutionBatch.sh rpm-app-userid password                                                                                                    |  |
|                                   |                                  |          |                                         |       | PriceEventExecutionBatch         |                                             |              |                       | · · · · · · · · · · · · · · · · · · ·                                                                                                    |  |
| PriceEventExecutionRMSBatch       | Price Change/Clearance/Promotion | Y        | Pricing event                           | N/A   |                                  | PriceEventExecutionDealsBatch               | daily        | N                     | priceEventExecutionRMSBatch.sh rpm-app-userid password                                                                                                    |  |
| PriceEventExecutionDealsBatch     | Price Change/Clearance/Promotion | Y        | Pricing event                           | N/A   | PriceEventExecutionRMSBatch      | MerchExtractKickOffBatch                    | daily        | N                     | priceEventExecutionDealsBatch.sh rpm-app-userid password                                                                                                    |  |
| PriceStrategyCalendarBatch        | Price Strategy                   | N        | =                                       | N/A   | N/A                              | MerchExtractKickOffBatch                    | daily        | N                     | priceStrategyCalendarBatch.sh rpm-app-userid password                                                                                                    |  |
| WorksheetAutoApproveBatch         | Pricing Worksheet                | Υ        | Price strategy                          | N/A   | N/A                              | MerchExtractKickOffBatch                    | daily        | N                     | worksheetAutoApproveBatch.sh rpm-app-userid password                                                                                                    |  |
| **                                | =                                |          |                                         |       | PriceEventExecutionBatch         |                                             |              |                       |                                                                                                    |  |
|                                   |                                  |          |                                         |       | storeadd (RMS)                   |                                             |              |                       |                                                                                                    |  |
|                                   |                                  |          |                                         |       | WorksheetAutoApproveBatch        |                                             |              |                       |                                                                                                    |  |
|                                   |                                  |          |                                         |       | PriceStrategyCalendarBatch       |                                             |              |                       |                                                                                                    |  |
| MerchExtractKickOffBatch          | Pricing Worksheet                | Υ        | Price strategy                          | N/A   | wfcostcalc (RMS)                 | Wholesale Item Catalog Report (RMS)         | daily        | N                     | merchExtractKickOffBatch.sh rpm-app-userid password                                                                                                    |  |
| PurgeBulkConflictCheckArtifacts   | Conflict Checking                | N        | N/A                                     | N/A   | MerchExtractKickOffBatch         | N/A                                         | daily        | N                     | purgeBulkConflictCheckArtifacts.sh rpm-app-userid password                                                                                                    |  |
| =                                 |                                  |          |                                         |       | MerchExtractKickOffBatch         |                                             |              |                       | 1 1 1                                                                                                    |  |
| RPMtoORPOSPublishBatch.sh         | Price Change/Clearance/Promotion | N        | N/A                                     | N/A   | WorksheetAutoApproveBatch        | N/A                                         | daily        | N                     | ksh RPMtoORPOSPublishBatch.sh <userid passwd@sid=""> <log path=""> <error path=""></error></log></userid>                                                             |  |
| RPMtoORPOSPublishExport.sh        | Price Change/Clearance/Promotion | Υ        | Location                                | N/A   | RPMtoORPOSPublishBatch.sh        | N/A                                         | daily        | N                     | ksh RPMtoORPOSPublishExport.sh <userid passwd@sid=""> <number of="" slots=""> <loopath> <error path=""> <export path=""></export></error></loopath></number></userid> |  |
| RegularPriceChangePublishBatch    | Regular Price Changes            | Y        | Price event (item/loc)                  | N/A   | WorksheetAutoApproveBatch        | RegularPriceChangePublishExport             | daily/ad hoc | N                     | regularPriceChangePublishBatch.sh rpm-app-userid_password                                                                                                    |  |
| regularPriceChangePublishExport   | Regular Price Changes            | N        | Price event (item/loc)                  | N/A   | RegularPriceChangePublishBatch   |                                             | daily/ad hoc | N                     | regularPriceChangePublishExport.sh rpm-db-userid/pwd@database [export-path]                                                                                           |  |
| ClearancePriceChangePublishBatch  | Clearances                       | Y        | Price event (item/loc)                  | N/A   | WorksheetAutoApproveBatch        | ClearancePriceChangePublishExport           | daily/ad hoc | N                     | clearancePriceChangePublishBatch.sh rpm-app-userid password                                                                                                    |  |
| ClearancePriceChangePublishExport | Clearances                       | N        | Price event (item/loc)                  | N/A   | ClearancePriceChangePublishBatch |                                             | daily/ad hoc | N                     | clearancePriceChangePublishExport.sh rpm-db-userid/pwd@database[export-path]                                                                                          |  |
| PromotionPriceChangePublishBatch  | Promotions                       | Υ        | Price event (item/loc)                  | N/A   | WorksheetAutoApproveBatch        | PromotionPriceChangePublishExport           | daily/ad hoc | N                     | promotionPriceChangePublishBatch.sh rpm-app-userid_password                                                                                                    |  |
| PromotionPriceChangePublishExport | Promotions                       | N        | Price event (item/loc)                  | N/A   | PromotionPriceChangePublishBatch | N/A                                         | daily/ad hoc | N                     | promotionPriceChangePublishExport.sh rpm-db-userid/owd@database [export-path]                                                                                         |  |
|                                   |                                  |          | ,,,,,,,,,,,,,,,,,,,,,,,,,,,,,,,,,,,,,,, |       |                                  |                                             | ,            |                       |                                                                                                    |  |

| PriceChangeAutoApproveResultsPurgeBatch                                                                                                    | Purge                                                                                                    | N                                     | N/A                                                  | N/A                                           | N/A                                                                                                    | N/A                                                                                                    | daily/ad hoc                                                                              | N                     | priceChangeAutoApproveResultsPurgeBatch.sh rpm-app-userid password                                                         |
|----------------------------------------------------------------------------------------------------|----------------------------------------------------------------------------------------------------|---------------------------------------|------------------------------------------------------|-----------------------------------------------|----------------------------------------------------------------------------------------------------|----------------------------------------------------------------------------------------------------|-------------------------------------------------------------------------------------------|-----------------------|----------------------------------------------------------------------------------------------------|
| PriceChangePurgeBatch                                                                                                    | Purge                                                                                                    | N                                     | N/A<br>N/A                                           | N/A                                           | N/A                                                                                                    | N/A<br>N/A                                                                                                    | daily/ad hoc                                                                              | N                     | priceChangePurgeBatch.sh rpm-app-userid password                                                                           |
| PriceChangePurgeWorkspaceBatch                                                                                                    | Purge                                                                                                    | N                                     | N/A                                                  | N/A                                           | N/A                                                                                                    | N/A                                                                                                    | daily/ad hoc                                                                              | N                     | priceChangePurgeWorkspaceBatch.sh rpm-app-userid password                                                                  |
| PromotionPurgeBatch<br>PurgeExpiredExecutedOrApprovedClearancesBatch                                                                                                    | Purge<br>Purge                                                                                                    |                                       | N/A<br>N/A                                           | N/A<br>N/A                                    | N/A<br>N/A                                                                                                    | N/A<br>N/A                                                                                                    | daily/ad hoc<br>daily/ad hoc                                                              | N<br>N                | promotionPurgeBatch.sh rpm-app-userid password<br>purgeExpiredExecutedOrApprovedClearancesBatch.sh rpm-app-userid password |
| PurgeUnusedAndAbandonedClearancesBatch                                                                                                    | Purge                                                                                                    | N                                     | N/A                                                  | N/A                                           | N/A                                                                                                    | N/A                                                                                                    | daily/ad hoc                                                                              | N                     | purgeUnusedAndAbandonedClearancesBatch.sh rpm-app-userid password                                                          |
| PurgeLocationMovesBatch                                                                                                    | Purge<br>Purge                                                                                                    | N                                     | N/A                                                  | N/A                                           | N/A                                                                                                    | N/A                                                                                                    | daily/ad hoc                                                                              | N                     | purgel ocationMovesBatch shirpm-app-userid ipassword                                                                       |
| ZoneFutureRetailPurgeBatch                                                                                                    | Purge<br>Purge                                                                                                    | N<br>N                                | N/A<br>N/A                                           | N/A<br>N/A                                    | N/A<br>N/A                                                                                                    | N/A<br>N/A                                                                                                    | ad hoc<br>ad hoc                                                                          | N<br>N                | zoneFutureRetailPurgeBatch.sh rpm-app-userid password                                                                      |
| priceChangeAreaDifferentialBatch                                                                                                    | Price Change                                                                                                    | Υ                                     | N/A                                                  | N/A                                           | N/A                                                                                                    | N/A                                                                                                    | ad hoc                                                                                    | N                     | itemLocDeleteBatch.sh rpm-app-userid password<br>priceChangeAreaDifferentialBatch rpm-app-userid password                  |
| InjectorPriceEventBatch                                                                                                    | Price Change/Clearance/Promotion                                                                                                    |                                       | Item/Location                                        | N/A                                           | N/A                                                                                                    | PriceEventExecutionDealsBatch                                                                                                    | ad hoc                                                                                    | N                     | injectorPriceEventBatch.sh rpm-app-userid password [status= <status>] [event_type=<event_type>]</event_type></status>      |
| taskPurgeBatch.sh                                                                                                    | Purge                                                                                                    | N                                     | N/A                                                  | N/A                                           | N/A                                                                                                    | N/A                                                                                                    | daily/ad hoc                                                                              | N                     | taskPurgeBatch.sh <username> <password> [<purgedays>] [Y/N]</purgedays></password></username>                              |
|                                                                                                    |                                                                                                    |                                       | ReIM Depende                                         | ency and                                      | Scheduling Details                                                                                                    |                                                                                                    |                                                                                           |                       |                                                                                                    |
|                                                                                                    |                                                                                                    |                                       | .to 2 oponia                                         | J.1.0 y a.1.1                                 |                                                                                                    |                                                                                                    |                                                                                           |                       |                                                                                                    |
| Program Name                                                                                                    | Functional Area                                                                                                    | Threaded                              | Driver                                               | Phase                                         | Pre-dependency                                                                                                    | Post-dependency                                                                                                    | Timing                                                                                    | Uses Restart/Recovery | Run Parameters for Programs                                                                                                |
|                                                                                                    |                                                                                                    |                                       |                                                      |                                               |                                                                                                    |                                                                                                    |                                                                                           |                       |                                                                                                    |
| reimaccountworkspacepurge                                                                                                    | Invoice Matching (ReIM)                                                                                                    | N                                     | N/A                                                  | N/A                                           | N/A                                                                                                    | N/A                                                                                                    | ad hoc                                                                                    | R                     | Userid/passwd                                                                                                    |
| reimautomatch                                                                                                    | Invoice Matching (ReIM)                                                                                                    | v                                     | N/A                                                  |                                               | NA                                                                                                    | reimrollup<br>reimposting                                                                                                    | daily                                                                                     | D                     | Userid/passwd                                                                                                    |
| reimpurge                                                                                                    | Invoice Matching (ReIM)                                                                                                    | N                                     | N/A                                                  | o o                                           | N/A                                                                                                    | N/A                                                                                                    | daily                                                                                     | R                     | Userid/passwd                                                                                                    |
| reimcomplexdealupload                                                                                                    | Invoice Matching (ReIM)                                                                                                    | Y                                     | N/A                                                  | 5                                             | vendinvc(RMS), vendinvf(RMS)<br>N/A                                                                                                    | reimautomatch                                                                                                    | daily                                                                                     | R                     | Userid/passwd BlockSize PartitionNo                                                                                        |
| reimdiscrepancypurge<br>reimediinvuoload                                                                                                    | Invoice Matching (ReIM)<br>Invoice Matching (ReIM)                                                                                                    |                                       | N/A<br>N/A                                           | 1 5                                           | N/A<br>edidliny/RMS)                                                                                                    | N/A<br>reimautomatch                                                                                                    | daily<br>daily                                                                            | R                     | Userid/passwd Userid/passwd "EDI input file with path" "EDI reject file with path"                                         |
| reimediinvdownload                                                                                                    | Invoice Matching (ReIM)                                                                                                    | N                                     | N/A                                                  | 7                                             | reimposting                                                                                                    | N/A                                                                                                    | daily                                                                                     | R                     | Userid/passwd                                                                                                    |
| reimfixeddealupload                                                                                                    | Invoice Matching (ReIM)                                                                                                    | Υ                                     | N/A                                                  | 5                                             | vendinvc(RMS), vendinvf(RMS)                                                                                                    | reimautomatch                                                                                                    | daily                                                                                     | R                     | Userid/passwd BlockSize PartitionNo                                                                                        |
| reimcreditnoteautomatch                                                                                                    | Invoice Matching (ReIM)                                                                                                    | Υ                                     | N/A                                                  | 6                                             | NA                                                                                                    | reimrollup<br>reimposting                                                                                                    | daily                                                                                     | R                     | Userid/passwd                                                                                                    |
| reimfinancialpostingworkspacepurge                                                                                                    | Invoice Matching (ReIM)                                                                                                    | N                                     | N/A                                                  | 6                                             | N/A                                                                                                    | N/A                                                                                                    | daily                                                                                     | R                     | Userid/passwd                                                                                                    |
| reimrollup                                                                                                    | Invoice Matching (ReIM)                                                                                                    | N                                     | N/A<br>N/A                                           | 6                                             | reimautomatch                                                                                                    | reimposting<br>N/A                                                                                                    | daily                                                                                     | R                     | Userid/passwd                                                                                                    |
| reimreceiptwriteoff<br>reimposting                                                                                                    | Invoice Matching (ReIM)<br>Invoice Matching (ReIM)                                                                                                    |                                       | N/A<br>N/A                                           | 6                                             | reimautomatch<br>reimrollup                                                                                                    | N/A<br>N/A                                                                                                    | daily<br>daily                                                                            | R<br>R                | Userid/passwd<br>Userid/passwd                                                                                             |
|                                                                                                    | motoring (room)                                                                                                    |                                       |                                                      | Ü                                             |                                                                                                    |                                                                                                    | duny                                                                                      |                       | ***************************************                                                                                    |
|                                                                                                    |                                                                                                    | RMS t                                 |                                                      |                                               | Dependency and Scheduling                                                                                                    |                                                                                                    |                                                                                           |                       |                                                                                                    |
| Program Name                                                                                                    | Functional Area                                                                                                    | Threaded                              |                                                      | Phase                                         | Pre-dependency                                                                                                    | Post-dependency                                                                                                    | Timing                                                                                    | Uses Restart/Recovery | Run Parameters for Programs                                                                                                |
| pre_rmse_rpas.ksh                                                                                                    | Planning/Forecast System Interface                                                                                                    |                                       | N/A                                                  | N/A                                           | N/A. This is a pre setup script                                                                                                    | N/A                                                                                                    | daily                                                                                     | N                     | N/A                                                                                                    |
| rmse_rpas.ksh                                                                                                    | Planning/Forecast System Interface                                                                                                    | . N                                   | N/A                                                  | N/A                                           | pre_rmse_rpas.ksh. (This is the launch script<br>to run the extracts)                                                                                                    | Refer to RPAS Operations guide                                                                                                    | daily                                                                                     | N                     | N/A                                                                                                    |
| rmse_rpas_attributes.ksh                                                                                                    | Planning/Forecast System Interface                                                                                                    |                                       | N/A                                                  | N/A                                           | nre rmse mas ksh                                                                                                    | Refer to RPAS Operations guide                                                                                                    | daily                                                                                     | N<br>N                | N/A                                                                                                    |
|                                                                                                    |                                                                                                    |                                       |                                                      |                                               | pre_rmse_rpas.ksh<br>saldly                                                                                                    | • •                                                                                                    |                                                                                           |                       |                                                                                                    |
| rmse_rpas_daily_sales.ksh                                                                                                    | Planning/Forecast System Interface                                                                                                    | N                                     | N/A<br>N/A                                           | N/A<br>N/A                                    | pre_rmse_rpas.ksh                                                                                                    | Refer to RPAS Operations guide                                                                                                    | daily                                                                                     | N                     | N/A                                                                                                    |
| rmse_rpas_domain.ksh                                                                                                    | Planning/Forecast System Interface                                                                                                    | IN IN                                 | IVO                                                  | n/A                                           | pre_rmse_rpas.ksh<br>sitmain                                                                                                    | Refer to RPAS Operations guide                                                                                                    | daily                                                                                     | N                     | N/A                                                                                                    |
| 1                                                                                                    |                                                                                                    |                                       |                                                      |                                               | reclsdly                                                                                                    |                                                                                                    |                                                                                           |                       |                                                                                                    |
| rmse_rpas_item_master.ksh                                                                                                    | Planning/Forecast System Interface                                                                                                    | . M                                   | N/A                                                  | N/A                                           | dlyprg<br>pre_rmse_rpas.ksh                                                                                                    | Refer to RPAS Operations guide                                                                                                    | daily                                                                                     | N                     | N/A                                                                                                    |
| Imse_ipas_item_master.ksm                                                                                                    | Planning/Forecast System interlace                                                                                                    | · N                                   | N/A                                                  | N/A                                           | recisdiv                                                                                                    | Relef to RPAS Operations guide                                                                                                    | dally                                                                                     | IN                    | N/A                                                                                                    |
| I                                                                                                    |                                                                                                    |                                       |                                                      |                                               | dlyprg                                                                                                    |                                                                                                    |                                                                                           |                       |                                                                                                    |
| rmse_rpas_merchhier.ksh                                                                                                    | Planning/Forecast System Interface                                                                                                    | N                                     | N/A                                                  | N/A                                           | pre_rmse_rpas.ksh                                                                                                    | Refer to RPAS Operations guide                                                                                                    | daily                                                                                     | N                     | N/A                                                                                                    |
| rmse_rpas_orghier.ksh                                                                                                    | Planning/Forecast System Interface                                                                                                    | N                                     | N/A                                                  | N/A                                           | dlyprg<br>pre_rmse_rpas.ksh                                                                                                    | Refer to RPAS Operations guide                                                                                                    | daily                                                                                     | N                     | N/A                                                                                                    |
|                                                                                                    |                                                                                                    |                                       |                                                      |                                               | stkdly                                                                                                    |                                                                                                    | -                                                                                         |                       |                                                                                                    |
| rmse_rpas_stock_on_hand.ksh                                                                                                    | Planning/Forecast System Interface                                                                                                    | N                                     | N/A                                                  | N/A                                           | pre_rmse_rpas.ksh<br>storeadd                                                                                                    | Refer to RPAS Operations guide                                                                                                    | daily                                                                                     | N                     | N/A                                                                                                    |
|                                                                                                    |                                                                                                    |                                       |                                                      |                                               | dlyprg                                                                                                    |                                                                                                    |                                                                                           |                       |                                                                                                    |
| rmse_rpas_store.ksh                                                                                                    | Planning/Forecast System Interface                                                                                                    | N                                     | N/A                                                  | N/A                                           | pre_rmse_rpas.ksh                                                                                                    | Refer to RPAS Operations guide                                                                                                    | daily                                                                                     | N                     | N/A                                                                                                    |
| rmse_rpas_suppliers.ksh                                                                                                    | Planning/Forecast System Interface                                                                                                    | N                                     | N/A                                                  | N/A                                           | pre_rmse_rpas.ksh<br>hstwkupd                                                                                                    | Refer to RPAS Operations guide                                                                                                    | daily                                                                                     | N                     | N/A                                                                                                    |
|                                                                                                    |                                                                                                    |                                       |                                                      |                                               | salweek                                                                                                    |                                                                                                    |                                                                                           |                       |                                                                                                    |
| rmse_rpas_weekly_sales.ksh                                                                                                    | Planning/Forecast System Interface                                                                                                    | N                                     | N/A                                                  | N/A                                           | pre_rmse_rpas.ksh                                                                                                    | Refer to RPAS Operations guide                                                                                                    | daily                                                                                     | N                     | N/A                                                                                                    |
|                                                                                                    |                                                                                                    |                                       |                                                      |                                               | whadd                                                                                                    |                                                                                                    |                                                                                           |                       |                                                                                                    |
| rmse_rpas_wh.ksh                                                                                                    | Planning/Forecast System Interface                                                                                                    | N                                     | N/A                                                  | N/A                                           | dlyprg<br>pre_rmse_rpas.ksh                                                                                                    | Refer to RPAS Operations guide                                                                                                    | daily                                                                                     | N                     | N/A                                                                                                    |
| rmsl_rpas_forecast.ksh                                                                                                    | Planning/Forecast System Interface                                                                                                    |                                       | N/A                                                  | N/A                                           | pre_rmse_rpas.ksh                                                                                                    | Refer to RPAS Operations guide                                                                                                    | daily                                                                                     | N                     | rmsl_rpas_forecast.ksh daily or weekly                                                                                     |
| rmsl_rpas_update_retl_date.ksh                                                                                                    | Planning/Forecast System Interface                                                                                                    | N                                     | N/A                                                  | N/A                                           | After all RMS/Planning System Integration<br>RETL scripts are run                                                                                                    | Refer to RPAS Operations guide                                                                                                    | daily                                                                                     | N                     | rmsl_rpas_update_retal_date.ksh CLOSED_ORDER or RECEIVED_QTY                                                               |
|                                                                                                    | г жиншул огесахі рухіені ініепасе                                                                                                    | - 14                                  | 1971                                                 | IN/A                                          | unipid die reir                                                                                                    | to the no operations guide                                                                                                    | uuny                                                                                      |                       | paspass_tool_ono.com ocooco_onocn on collybo_qt1                                                                           |
|                                                                                                    |                                                                                                    | RMS                                   |                                                      |                                               | Pependency and Scheduling                                                                                                    |                                                                                                    |                                                                                           |                       |                                                                                                    |
| Dimension source:<br>Program Name                                                                                                    | Functional Area                                                                                                    | Threaded                              |                                                      | Phase                                         | Pre-dependency                                                                                                    | Post-dependency                                                                                                    | Timing                                                                                    | Uses Restart/Recovery | Run Parameters for Programs                                                                                                |
| cdedtlex.ksh                                                                                                    | RDW interface                                                                                                    | N                                     | N/A                                                  | N/A                                           | A, B                                                                                                    | Refer to RDW operations guide                                                                                                    | daily                                                                                     | N                     | N/A                                                                                                    |
| cmptrex.ksh                                                                                                    | RDW interface                                                                                                    | N                                     | N/A                                                  | N/A                                           | A, B                                                                                                    | Refer to RDW operations quide                                                                                                    | daily                                                                                     | N                     | N/A                                                                                                    |
| cmptrimex.ksh<br>cmptriocex.ksh                                                                                                    | RDW interface<br>RDW interface                                                                                                    |                                       | N/A<br>N/A                                           | N/A<br>N/A                                    | A, B<br>A, B                                                                                                    | Refer to RDW operations guide<br>Refer to RDW operations guide                                                                                                    | daily<br>daily                                                                            | N<br>N                | N/A<br>N/A                                                                                                    |
| cmptnocex.ksn<br>crncycdex.ksh                                                                                                    | RDW interface                                                                                                    |                                       | N/A                                                  | N/A                                           | A, B<br>A, B                                                                                                    | Refer to RDW operations guide                                                                                                    | daily                                                                                     | N                     | N/A                                                                                                    |
|                                                                                                    | KDW interface                                                                                                    | N                                     |                                                      |                                               | A D                                                                                                    | Refer to RDW operations guide                                                                                                    |                                                                                           | NI.                   | N/A                                                                                                    |
| emplyex.ksh                                                                                                    | RDW Interface                                                                                                    | N<br>N                                | N/A                                                  | N/A                                           | Λ, Β                                                                                                    | Relei to Row operations guide                                                                                                    | daily                                                                                     | IN                    | N/A                                                                                                    |
| emplyex.ksh                                                                                                    | RDW interface                                                                                                    | N                                     | N/A                                                  |                                               | A, B, storeadd (RMS), dlyprg (RMS),                                                                                                    |                                                                                                    |                                                                                           | N                     |                                                                                                    |
|                                                                                                    | RDW interface RDW interface                                                                                                    | N<br>N                                | N/A<br>N/A                                           | N/A                                           | Icirbid (RMS)<br>A, B, storeadd (RMS), dlyprg (RMS),                                                                                                    | Refer to RDW operations guide                                                                                                    | daily                                                                                     | N                     | N/A                                                                                                    |
| emplyex.ksh                                                                                                    | RDW interface                                                                                                    | N<br>N                                | N/A                                                  |                                               | Icirbid (RMS)<br>A, B, storeadd (RMS), dlyprg (RMS),<br>Icirbid (RMS)                                                                                                    |                                                                                                    |                                                                                           | N<br>N                |                                                                                                    |
| emplyex.ksh<br>orgaraex.ksh<br>orgchanex.ksh                                                                                                    | RDW interface RDW interface                                                                                                    | N<br>N                                | N/A<br>N/A                                           | N/A                                           | Icirbid (RMS) A, B, storeadd (RMS), dlyprg (RMS), Icirbid (RMS) A, B, storeadd (RMS), dlyprg (RMS), Icirbid (RMS)                                                                                                    | Refer to RDW operations guide Refer to RDW operations guide                                                                                                    | daily                                                                                     | N<br>N                | N/A                                                                                                    |
| emplyex.ksh orgaraex.ksh orgchanex.ksh orgchanex.ksh                                                                                                    | RDW interface RDW interface RDW interface RDW interface                                                                                                    | N<br>N<br>N                           | N/A<br>N/A<br>N/A<br>N/A                             | N/A<br>N/A<br>N/A                             | Icirbid (RMS) A. B., storeadd (RMS), dlyprg (RMS), Icirbid (RMS) A. B., storeadd (RMS), dlyprg (RMS), Icirbid (RMS) A. B., storeadd (RMS), dlyprg (RMS), A. B., storeadd (RMS), dlyprg (RMS),                                                                                                    | Refer to RDW operations guide<br>Refer to RDW operations guide<br>Refer to RDW operations guide                                                                                                    | daily<br>daily<br>daily                                                                   | N                     | N/A<br>N/A<br>N/A                                                                                                    |
| emplyex.ksh<br>orgaraex.ksh<br>orgchanex.ksh                                                                                                    | RDW interface RDW interface RDW interface                                                                                                    | N<br>N<br>N                           | N/A<br>N/A<br>N/A                                    | N/A<br>N/A                                    | licihidi (RMS) A, B, storeadd (RMS), dlyprg (RMS), licihid (RMS) A, B, storeadd (RMS), dlyprg (RMS), licihid (RMS) A, B, storeadd (RMS), dlyprg (RMS), licihid (RMS) A, B, storeadd (RMS), dlyprg (RMS), licihid (RMS)                                                                                                    | Refer to RDW operations guide Refer to RDW operations guide                                                                                                    | daily<br>daily                                                                            |                       | N/A<br>N/A                                                                                                    |
| empilyex.ksh<br>orgaraex.ksh<br>orgchanex.ksh<br>orgchnex.ksh                                                                                                    | RDW interface RDW interface RDW interface RDW interface                                                                                                    | N<br>N<br>N<br>N                      | N/A<br>N/A<br>N/A<br>N/A                             | N/A<br>N/A<br>N/A                             | licinid (RMS). A, B, storeadd (RMS), dlyprg (RMS), licinid (RMS). A, B, storeadd (RMS), dlyprg (RMS), licinid (RMS). A, B, storeadd (RMS), dlyprg (RMS), licinid (RMS) A, B, storeadd (RMS), dlyprg (RMS), licinid (RMS). A, B, storeadd (RMS), dlyprg (RMS), licinid (RMS).                                                                                                    | Refer to RDW operations guide<br>Refer to RDW operations guide<br>Refer to RDW operations guide                                                                                                    | daily<br>daily<br>daily                                                                   | N                     | N/A<br>N/A<br>N/A                                                                                                    |
| emplyex.ksh organex.ksh orgdhex.ksh orgdhex.ksh orgdhex.ksh orgdiex.ksh                                                                                                    | RDW interface RDW interface RDW interface RDW interface RDW interface RDW interface                                                                                                    | N<br>N<br>N<br>N                      | N/A<br>N/A<br>N/A<br>N/A<br>N/A                      | N/A<br>N/A<br>N/A<br>N/A                      | leinbid (RMS) A, B, storeadd (RMS), dlyprg (RMS), leinbid (RMS) A, B, storeadd (RMS), dlyprg (RMS), leinbid (RMS) A, B, storeadd (RMS), dlyprg (RMS), leinbid (RMS) A, B, storeadd (RMS), dlyprg (RMS), leinbid (RMS) A, B, storeadd (RMS), dlyprg (RMS), leinbid (RMS) A, B, storeadd (RMS), dlyprg (RMS), leinbid (RMS) A, B, storeadd (RMS), dlyprg (RMS), leinbid (RMS)                                                                                                    | Refer to RDW operations guide Refer to RDW operations guide Refer to RDW operations guide Refer to RDW operations guide Refer to RDW operations guide Refer to RDW operations guide                                                                                                    | daily<br>daily<br>daily<br>daily<br>daily                                                 | N<br>N                | NIA<br>NIA<br>NIA<br>NIA                                                                                                   |
| emplyex.ksh orgaraex.ksh orgchanex.ksh orgchnex.ksh orgchnex.ksh                                                                                                    | RDW interface RDW interface RDW interface RDW interface RDW interface                                                                                                    | N<br>N<br>N<br>N                      | N/A<br>N/A<br>N/A<br>N/A                             | N/A<br>N/A<br>N/A                             | lacitide (RMS) A, B, storeadd (RMS), dhypra (RMS), lairbide (RMS) I, B, storeadd (RMS), dhypra (RMS), lairbide (RMS) A, B, storeadd (RMS), dhypra (RMS), lairbide (RMS) I, B, storeadd (RMS), dhypra (RMS), lairbid (RMS) I, B, storeadd (RMS), dhypra (RMS), lairbid (RMS) I, Chromadd (RMS), dhypra (RMS), lairbid (RMS) A, B, storeadd (RMS), dhypra (RMS), lairbid (RMS)                                                                                                    | Refer to RDW operations guide Refer to RDW operations guide Refer to RDW operations guide Refer to RDW operations guide                                                                                                    | daily<br>daily<br>daily<br>daily                                                          | N                     | NIA<br>NIA<br>NIA<br>NIA                                                                                                   |
| emplyex.ksh organex.ksh orgdnex.ksh orgdnex.ksh orgdnex.ksh orgdnex.ksh orgdnex.ksh                                                                                                    | RDW interface RDW interface RDW interface RDW interface RDW interface RDW interface                                                                                                    | N N N N N N N N N N N N N N N N N N N | N/A<br>N/A<br>N/A<br>N/A<br>N/A                      | N/A<br>N/A<br>N/A<br>N/A                      | lainbid (RMS) A, B, storeadd (RMS), dhypra (RMS), lainbid (RMS) A, B, storeadd (RMS), dhypra (RMS), lainbid (RMS) A, B, storeadd (RMS), dhypra (RMS), lainbid (RMS) A, B, storeadd (RMS), dhypra (RMS), lainbid (RMS) A, B, storeadd (RMS), dhypra (RMS), lainbid (RMS) A, B, storeadd (RMS), dhypra (RMS), lainbid (RMS), dhypra (RMS), lainbid (RMS), dhypra (RMS), dhypra (RM | Refer to RDW operations guide Refer to RDW operations guide Refer to RDW operations guide Refer to RDW operations guide Refer to RDW operations guide Refer to RDW operations guide                                                                                                    | daily<br>daily<br>daily<br>daily<br>daily                                                 | N<br>N                | NIA<br>NIA<br>NIA<br>NIA                                                                                                   |
| emplyex.ksh organex.ksh orgohnex.ksh orgohnex.ksh orgohnex.ksh orgidex.ksh orgilmex.ksh orgilmex.ksh orgilmex.ksh                                                                                                    | RDW interface RDW interface RDW interface RDW interface RDW interface RDW interface RDW interface RDW interface RDW interface                                                                                                   |                                       | NVA<br>NVA<br>NVA<br>NVA<br>NVA<br>NVA               | N/A<br>N/A<br>N/A<br>N/A<br>N/A<br>N/A        | Licitola (RMS) A, B, storeadd (RMS), dhypra (RMS), licitola (RMS) Licitola (RMS) A, B, storeadd (RMS), dhypra (RMS), licitola (RMS), dhypra (RMS), licitola (RMS), dhypra (RMS), licitola (RMS), dhypra (RMS), licitola (RMS), dhypra (RMS), licitola (RMS), dhypra (RMS), A, B, storeadd (RMS), dhypra (RMS), dhypra (RMS), dhypra (RMS), dhypra (RMS), dhypra (RMS), licitola (RMS), (RMS), dhypra (RMS), licitola (RMS) A, B, storeadd (RMS), dhypra (RMS), licitola (RMS)                                                                                                    | Refer to RDW operations guide Refer to RDW operations guide Refer to RDW operations guide Refer to RDW operations guide Refer to RDW operations guide Refer to RDW operations guide Refer to RDW operations guide Refer to RDW operations guide Refer to RDW operations guide                                                                                                    | daily daily daily daily daily daily daily daily                                           | N<br>N<br>N<br>N      | NVA NVA NVA NVA NVA NVA NVA NVA NVA                                                                                        |
| emplyex.ksh organeex.ksh orgdneex.ksh orgdneex.ksh orgdneex.ksh orgdinex.ksh orglinex.ksh                                                                                                    | RDIW interface RDIW interface RDIW interface RDIW interface RDIW interface RDIW interface RDIW interface RDIW interface RDIW interface                                                                                          |                                       | n/a<br>n/a<br>n/a<br>n/a<br>n/a<br>n/a               | N/A<br>N/A<br>N/A<br>N/A<br>N/A               | lainbid (RMS) A, B, storeadd (RMS), dlyprg (RMS), lairbid (RMS) A, B, storeadd (RMS), dlyprg (RMS), lairbid (RMS) A, B, storeadd (RMS), dlyprg (RMS), lairbid (RMS) A, B, storeadd (RMS), dlyprg (RMS), lairbid (RMS) A, B, storeadd (RMS), dlyprg (RMS), lairbid (RMS) A, B, storeadd (RMS), dlyprg (RMS), lairbid (RMS) Lairbid (RMS) A, B, storeadd (RMS), dlyprg (RMS), lairbid (RMS) A, B, storeadd (RMS), dlyprg (RMS), lairbid (RMS) A, B, storeadd (RMS), dlyprg (RMS), lairbid (RMS)                                                                                                    | Refer to RDW operations guide Refer to RDW operations guide Refer to RDW operations guide Refer to RDW operations guide Refer to RDW operations guide Refer to RDW operations guide Refer to RDW operations guide Refer to RDW operations guide                                                                                                    | daily<br>daily<br>daily<br>daily<br>daily<br>daily                                        | N<br>N<br>N           | NIA NIA NIA NIA NIA NIA                                                                                                    |
| emplyex.ksh orgamex.ksh orgchaex.ksh orgdnex.ksh orgdnex.ksh orgdnex.ksh orglnex.ksh orglnex.ksh orglocx.ksh                                                                                                    | RDW interface RDW interface RDW interface RDW interface RDW interface RDW interface RDW interface RDW interface RDW interface                                                                                                   |                                       | NVA<br>NVA<br>NVA<br>NVA<br>NVA<br>NVA               | N/A<br>N/A<br>N/A<br>N/A<br>N/A<br>N/A        | lacitide (RMS) A. B. storeaadd (RMS), dlyprig (RMS), lacitide (RMS) A. B. storeaadd (RMS), dlyprig (RMS), lacitide (RMS) A. B. storeaadd (RMS), dlyprig (RMS), lacitide (RMS) A. B. storeaadd (RMS), dlyprig (RMS), lacitide (RMS) A. B. storeaadd (RMS), dlyprig (RMS), lacitide (RMS) A. B. storeaadd (RMS), dlyprig (RMS), lacitide (RMS) A. B. storeaadd (RMS), dlyprig (RMS), lacitide (RMS) A. B. storeaadd (RMS), dlyprig (RMS), lacitide (RMS) A. B. storeaadd (RMS), dlyprig (RMS), lacitide (RMS) A. B. storeaadd (RMS), dlyprig (RMS), lacitide (RMS) A. B. storeaadd (RMS), dlyprig (RMS), lacitide (RMS) A. B. storeaadd (RMS), dlyprig (RMS), lacitide (RMS)                                                                                                    | Refer to RDW operations guide Refer to RDW operations guide Refer to RDW operations guide Refer to RDW operations guide Refer to RDW operations guide Refer to RDW operations guide Refer to RDW operations guide Refer to RDW operations guide Refer to RDW operations guide                                                                                                    | daily daily daily daily daily daily daily daily                                           | N<br>N<br>N<br>N      | NVA NVA NVA NVA NVA NVA NVA NVA NVA                                                                                        |
| emplyex.ksh organex.ksh orgchnex.ksh orgchnex.ksh orglinex.ksh orglinex.ksh orglinex.ksh orglinex.ksh orglinex.ksh orglinex.ksh                                                                                             | RDW interface RDW interface RDW interface RDW interface RDW interface RDW interface RDW interface RDW interface RDW interface RDW interface RDW interface                                                                       |                                       | NVA<br>NVA<br>NVA<br>NVA<br>NVA<br>NVA<br>NVA        | N/A<br>N/A<br>N/A<br>N/A<br>N/A<br>N/A<br>N/A | lacitide (RMS) A, B, atoreadd (RMS), dhypra (RMS), laribid (RMS) I, B, atoreadd (RMS), dhypra (RMS), laribid (RMS) A, B, atoreadd (RMS), dhypra (RMS), laribid (RMS) A, B, atoreadd (RMS), dhypra (RMS), laribid (RMS) A, B, atoreadd (RMS), dhypra (RMS), laribid (RMS) A, B, atoreadd (RMS), dhypra (RMS), laribid (RMS) A, B, atoreadd (RMS), dhypra (RMS), laribid (RMS) A, B, atoreadd (RMS), dhypra (RMS), atoreadd (RMS), dhypra (RMS), laribid (RMS) A, B, atoreadd (RMS), dhypra (RMS), laribid (RMS) A, B, atoreadd (RMS), dhypra (RMS), laribid (RMS) A, B, atoreadd (RMS), dhypra (RMS), laribid (RMS) A, B, atoreadd (RMS), dhypra (RMS), laribid (RMS) A, B, atoreadd (RMS), dhypra (RMS), laribid (RMS)                                                                                                    | Refer to RDW operations guide Refer to RDW operations guide Refer to RDW operations guide Refer to RDW operations guide Refer to RDW operations guide Refer to RDW operations guide Refer to RDW operations guide Refer to RDW operations guide Refer to RDW operations guide Refer to RDW operations guide Refer to RDW operations guide                                                             | daily daily daily daily daily daily daily daily daily daily daily                         | N<br>N<br>N<br>N      | NIA NIA NIA NIA NIA NIA NIA NIA NIA NIA                                                                                    |
| emplyex.ksh orgaraex.ksh orgchnex.ksh orgchnex.ksh orgdisex.ksh orglimex.ksh orglimex.ksh orglimex.ksh orglimex.ksh orglimex.ksh orglimex.ksh orglimex.ksh orglimex.ksh orglimex.ksh orglimex.ksh orgrimex.ksh orgrimex.ksh | RDW interface RDW interface RDW interface RDW interface RDW interface RDW interface RDW interface RDW interface RDW interface RDW interface RDW interface RDW interface RDW interface RDW interface RDW interface RDW interface | N N N N N N N N N N N N N N N N N N N | NIA<br>NIA<br>NIA<br>NIA<br>NIA<br>NIA<br>NIA<br>NIA | N/A N/A N/A N/A N/A N/A N/A N/A N/A N/A       | lacitide (RMS) A, B, storeadd (RMS), dhypra (RMS), lairbide (RMS) A, B, storeadd (RMS), dhypra (RMS), lairbide (RMS) A, B, storeadd (RMS), dhypra (RMS), lairbide (RMS) A, B, storeadd (RMS), dhypra (RMS), lairbide (RMS) A, B, storeadd (RMS), dhypra (RMS), lairbide (RMS) A, B, storeadd (RMS), dhypra (RMS), lairbide (RMS) A, B, storeadd (RMS), dhypra (RMS), lairbide (RMS) A, B, storeadd (RMS), dhypra (RMS), lairbide (RMS) A, B, storeadd (RMS), dhypra (RMS), lairbide (RMS) A, B, storeadd (RMS), dhypra (RMS), a B, storeadd (RMS), dhypra (RMS), lairbide (RMS) A, B, storeadd (RMS), dhypra (RMS), lairbide (RMS), dhypra (RMS), lairbide (RMS), dhypra (RMS), dhypra (RMS), dhyp | Refer to RDW operations guide Refer to RDW operations guide Refer to RDW operations guide Refer to RDW operations guide Refer to RDW operations guide Refer to RDW operations guide Refer to RDW operations guide Refer to RDW operations guide Refer to RDW operations guide Refer to RDW operations guide Refer to RDW operations guide Refer to RDW operations guide                               | daily daily daily daily daily daily daily daily daily daily daily daily                   | N<br>N<br>N<br>N      | NIA NIA NIA NIA NIA NIA NIA NIA NIA NIA                                                                                    |
| emplyex.ksh orgaraex.ksh orgchnex.ksh orgchnex.ksh orgdisex.ksh orgdisex.ksh orglimex.ksh orglimex.ksh orglimex.ksh orglimex.ksh orglimex.ksh orglimex.ksh orglimex.ksh orglimex.ksh orglimex.ksh orglimex.ksh              | RDW interface RDW interface RDW interface RDW interface RDW interface RDW interface RDW interface RDW interface RDW interface RDW interface RDW interface RDW interface RDW interface RDW interface RDW interface RDW interface | N N N N N N N N N N N N N N N N N N N | NVA NVA NVA NVA NVA NVA NVA NVA NVA NVA              | N/A N/A N/A N/A N/A N/A N/A N/A N/A N/A       | licitiot (RMS) A, B, storeadd (RMS), dlyprg (RMS), licitiot (RMS) A, B, storeadd (RMS), dlyprg (RMS), licitiot (RMS), A, B, storeadd (RMS), dlyprg (RMS), a, B, storeadd (RMS), dlyprg (RMS), a, B, storeadd (RMS), dlyprg (RMS), a, B, storeadd (RMS), a, B, storeadd (RMS), | Refer to RDW operations guide Refer to RDW operations guide Refer to RDW operations guide Refer to RDW operations guide Refer to RDW operations guide Refer to RDW operations guide Refer to RDW operations guide Refer to RDW operations guide Refer to RDW operations guide Refer to RDW operations guide Refer to RDW operations guide Refer to RDW operations guide Refer to RDW operations guide | daily daily daily daily daily daily daily daily daily daily daily daily daily daily daily | N<br>N<br>N<br>N      | NIA NIA NIA NIA NIA NIA NIA NIA NIA NIA                                                                                    |
| emplyex.ksh orgaraex.ksh orgchnex.ksh orgchnex.ksh orgdisex.ksh orglimex.ksh orglimex.ksh orglimex.ksh orglimex.ksh orglimex.ksh orglimex.ksh orglimex.ksh orglimex.ksh orglimex.ksh orglimex.ksh orgrimex.ksh orgrimex.ksh | RDW interface RDW interface RDW interface RDW interface RDW interface RDW interface RDW interface RDW interface RDW interface RDW interface RDW interface RDW interface RDW interface RDW interface RDW interface RDW interface |                                       | NIA<br>NIA<br>NIA<br>NIA<br>NIA<br>NIA<br>NIA<br>NIA | N/A N/A N/A N/A N/A N/A N/A N/A N/A N/A       | lacitide (RMS) A, B, storeadd (RMS), dhypra (RMS), lairbide (RMS) A, B, storeadd (RMS), dhypra (RMS), lairbide (RMS) A, B, storeadd (RMS), dhypra (RMS), lairbide (RMS) A, B, storeadd (RMS), dhypra (RMS), lairbide (RMS) A, B, storeadd (RMS), dhypra (RMS), lairbide (RMS) A, B, storeadd (RMS), dhypra (RMS), lairbide (RMS) A, B, storeadd (RMS), dhypra (RMS), lairbide (RMS) A, B, storeadd (RMS), dhypra (RMS), lairbide (RMS) A, B, storeadd (RMS), dhypra (RMS), lairbide (RMS) A, B, storeadd (RMS), dhypra (RMS), a B, storeadd (RMS), dhypra (RMS), lairbide (RMS) A, B, storeadd (RMS), dhypra (RMS), lairbide (RMS), dhypra (RMS), lairbide (RMS), dhypra (RMS), dhypra (RMS), dhyp | Refer to RDW operations guide Refer to RDW operations guide Refer to RDW operations guide Refer to RDW operations guide Refer to RDW operations guide Refer to RDW operations guide Refer to RDW operations guide Refer to RDW operations guide Refer to RDW operations guide Refer to RDW operations guide Refer to RDW operations guide Refer to RDW operations guide                               | daily daily daily daily daily daily daily daily daily daily daily daily                   | N<br>N<br>N<br>N      | NIA NIA NIA NIA NIA NIA NIA NIA NIA NIA                                                                                    |

| prddepex.ksh                                                                                                    | RDW interface                                                                                                    | N N/A                                                                                                    | N/A                                                          | A, B, cremhierdly (RMS), recladly (RMS),                                                                                                    | Refer to RDW operations guide                                                                                                    | daily                                                                                                    | N                                       | N/A                                                                                                    |
|----------------------------------------------------------------------------------------------------|----------------------------------------------------------------------------------------------------|----------------------------------------------------------------------------------------------------|--------------------------------------------------------------|----------------------------------------------------------------------------------------------------|----------------------------------------------------------------------------------------------------|----------------------------------------------------------------------------------------------------|-----------------------------------------|----------------------------------------------------------------------------------------------------|
| pradepex.ksn                                                                                                    | KDW interrace                                                                                                    | N N/A                                                                                                    | N/A                                                          | dlyprg (RMS) A. B. cremhierdly (RMS), recladly (RMS).                                                                                                    | Refer to RDW operations guide                                                                                                    | daily                                                                                                    | N                                       | N/A                                                                                                    |
| prddiffex.ksh                                                                                                    | RDW interface                                                                                                    | N N/A                                                                                                    | N/A                                                          | dlyprg (RMS)                                                                                                    | Refer to RDW operations guide                                                                                                    | daily                                                                                                    | N                                       | N/A                                                                                                    |
|                                                                                                    |                                                                                                    |                                                                                                    |                                                              | A, B, cremhierdly (RMS), recladly (RMS),                                                                                                    |                                                                                                    |                                                                                                    |                                         |                                                                                                    |
| prddivex.ksh                                                                                                    | RDW interface                                                                                                    | N N/A                                                                                                    | N/A                                                          | dlyprg (RMS)<br>A, B, cremhierdly (RMS), reclsdly (RMS),                                                                                                    | Refer to RDW operations guide                                                                                                    | daily                                                                                                    | N                                       | N/A                                                                                                    |
| prddtypex.ksh                                                                                                    | RDW interface                                                                                                    | N N/A                                                                                                    | N/A                                                          | dlyprg (RMS)                                                                                                    | Refer to RDW operations guide                                                                                                    | daily                                                                                                    | N                                       | N/A                                                                                                    |
| T                                                                                                    |                                                                                                    |                                                                                                    |                                                              | A, B, cremhierdly (RMS), recladly (RMS),                                                                                                    |                                                                                                    | -                                                                                                    |                                         |                                                                                                    |
| prdgrpex.ksh                                                                                                    | RDW interface                                                                                                    | N N/A                                                                                                    | N/A                                                          | dlyprg (RMS)                                                                                                    | Refer to RDW operations guide                                                                                                    | daily                                                                                                    | N                                       | N/A                                                                                                    |
| prdisex.ksh<br>ordislex.ksh                                                                                                    | RDW interface<br>RDW interface                                                                                                    | N N/A                                                                                                    | N/A<br>N/A                                                   | A, B<br>A. B                                                                                                    | Refer to RDW operations guide<br>Refer to RDW operations guide                                                                                                    | daily<br>daily                                                                                                    | N<br>N                                  | N/A<br>N/A                                                                                                    |
| proisiex.ksii                                                                                                    | NOW interface                                                                                                    | N NA                                                                                                    | INA                                                          | A, B, cremhierdly (RMS), recladly (RMS),                                                                                                    |                                                                                                    | ually                                                                                                    | N                                       | NA .                                                                                                    |
| prditmex.ksh                                                                                                    | RDW interface                                                                                                    | N N/A                                                                                                    | N/A                                                          | dlyprg (RMS)                                                                                                    | Refer to RDW operations guide                                                                                                    | daily                                                                                                    | N                                       | N/A                                                                                                    |
|                                                                                                    |                                                                                                    |                                                                                                    |                                                              | A, B, cremhierdly (RMS), recladly (RMS),                                                                                                    |                                                                                                    |                                                                                                    |                                         |                                                                                                    |
| prditmlex.ksh                                                                                                    | RDW interface                                                                                                    | N N/A                                                                                                    | N/A                                                          | dlyprg (RMS)<br>A, B, cremhierdly (RMS), reclsdly (RMS),                                                                                                    | Refer to RDW operations guide                                                                                                    | daily                                                                                                    | N                                       | N/A                                                                                                    |
| prditmlmex.ksh                                                                                                    | RDW interface                                                                                                    | N N/A                                                                                                    | N/A                                                          | dlyprg (RMS)                                                                                                    | Refer to RDW operations guide                                                                                                    | daily                                                                                                    | N                                       | N/A                                                                                                    |
| prditmltmex.ksh                                                                                                    | RDW interface                                                                                                    | N N/A                                                                                                    | N/A                                                          | A, B                                                                                                    | Refer to RDW operations guide                                                                                                    | daily                                                                                                    | N                                       | N/A                                                                                                    |
| prditmsmex.ksh                                                                                                    | RDW interface                                                                                                    | N N/A                                                                                                    | N/A                                                          | A, B                                                                                                    | Refer to RDW operations guide                                                                                                    | daily                                                                                                    | N                                       | N/A                                                                                                    |
| prdpimex.ksh                                                                                                    | RDW interface                                                                                                    | N N/A                                                                                                    | N/A                                                          | A, B, cremhierdly (RMS), reclsdly (RMS),<br>dlyprg (RMS)                                                                                                    | Refer to RDW operations guide                                                                                                    | daily                                                                                                    | N                                       | N/A                                                                                                    |
| proprinex.ksn                                                                                                    | RDW interface                                                                                                    | N N/A                                                                                                    | IN/A                                                         | A, B, cremhierdly (RMS), recladly (RMS),                                                                                                    | Relef to RDW operations guide                                                                                                    | daliy                                                                                                    | N                                       | N/A                                                                                                    |
| prdsbcex.ksh                                                                                                    | RDW interface                                                                                                    | N N/A                                                                                                    | N/A                                                          | dlypra (RMS)                                                                                                    | Refer to RDW operations guide                                                                                                    | daily                                                                                                    | N                                       | N/A                                                                                                    |
|                                                                                                    |                                                                                                    |                                                                                                    |                                                              | A, B, cremhierdly (RMS), reclsdly (RMS),                                                                                                    |                                                                                                    |                                                                                                    |                                         |                                                                                                    |
| prdudaex.ksh<br>regngrpex.ksh                                                                                                    | RDW interface<br>RDW interface                                                                                                    | N N/A<br>N N/A                                                                                                    | N/A<br>N/A                                                   | dlyprg (RMS)                                                                                                    | Refer to RDW operations guide<br>Refer to RDW operations guide                                                                                                    | daily<br>daily                                                                                                    | N<br>N                                  | N/A<br>N/A                                                                                                    |
| regnmtxex.ksh                                                                                                    | RDW interface                                                                                                    | N N/A                                                                                                    | N/A                                                          | A, B                                                                                                    | Refer to RDW operations guide                                                                                                    | daily                                                                                                    | N<br>N                                  | N/A                                                                                                    |
| rsnex.ksh                                                                                                    | RDW interface                                                                                                    | N N/A                                                                                                    | N/A                                                          | A, B<br>A, B                                                                                                    | Refer to RDW operations guide                                                                                                    | daily                                                                                                    | N                                       | N/A                                                                                                    |
| seasnex.ksh                                                                                                    | RDW interface                                                                                                    | N N/A                                                                                                    | N/A                                                          | A, B                                                                                                    | Refer to RDW operations guide                                                                                                    | daily                                                                                                    | N                                       | N/A                                                                                                    |
| subtrantypex.ksh                                                                                                    | RDW interface                                                                                                    | N N/A                                                                                                    | N/A                                                          | A, B                                                                                                    | Refer to RDW operations guide                                                                                                    | daily                                                                                                    | N                                       | N/A                                                                                                    |
| supctrex.ksh<br>supsupex.ksh                                                                                                    | RDW interface<br>RDW interface                                                                                                    | N N/A<br>N N/A                                                                                                    | N/A<br>N/A                                                   | A, B, cntrmain (RMS)<br>A, B, cntrmain (RMS)                                                                                                    | Refer to RDW operations guide<br>Refer to RDW operations guide                                                                                                    | daily<br>daily                                                                                                    | N<br>N                                  | N/A<br>N/A                                                                                                    |
| suptrmex.ksh                                                                                                    | RDW interface                                                                                                    | N N/A                                                                                                    | N/A                                                          | A. B. cntrmain (RMS)                                                                                                    | Refer to RDW operations guide                                                                                                    | daily                                                                                                    | N                                       | N/A                                                                                                    |
| suptrtex.ksh                                                                                                    | RDW interface                                                                                                    | N N/A                                                                                                    | N/A                                                          | A, B, cntrmain (RMS)                                                                                                    | Refer to RDW operations guide                                                                                                    | daily                                                                                                    | N                                       | N/A                                                                                                    |
| tndrtypex.ksh                                                                                                    | RDW interface                                                                                                    | N N/A                                                                                                    | N/A<br>N/A                                                   | A,B                                                                                                    | Refer to RDW operations guide                                                                                                    | daily                                                                                                    | N                                       | N/A                                                                                                    |
| ttltypex.ksh<br>wfcustex.ksh                                                                                                    | RDW interface<br>RDW interface                                                                                                    | N N/A<br>N N/A                                                                                                    | N/A<br>N/A                                                   | A, B                                                                                                    | Refer to RDW operations guide                                                                                                    | daily                                                                                                    | N<br>N                                  | N/A<br>N/A                                                                                                    |
| wfcustex.ksh<br>wfcustgrpex.ksh                                                                                                    | RDW interface<br>RDW interface                                                                                                    | N N/A<br>N N/A                                                                                                    | N/A<br>N/A                                                   | A, B<br>A, B                                                                                                    | Refer to RDW operations guide<br>Refer to RDW operations guide                                                                                                    | daily<br>daily                                                                                                    | N                                       | N/A<br>N/A                                                                                                    |
|                                                                                                    |                                                                                                    |                                                                                                    |                                                              | <u> </u>                                                                                                    |                                                                                                    | ,                                                                                                    |                                         | <u> </u>                                                                                                    |
| Fact source:                                                                                                    |                                                                                                    |                                                                                                    |                                                              |                                                                                                    |                                                                                                    |                                                                                                    |                                         |                                                                                                    |
| Program Name                                                                                                    | Functional Area                                                                                                    | Threaded Driver                                                                                                    | Phase                                                        | Pre-dependency                                                                                                    | Post-dependency                                                                                                    | Timing                                                                                                    | Uses Restart/Recovery                   | Run Parameters for Programs                                                                                                    |
| cmptrprcildex.ksh<br>cstisldex.ksh                                                                                                    | RDW interface<br>RDW interface                                                                                                    | N N/A<br>N N/A                                                                                                    | N/A<br>N/A                                                   | B                                                                                                    | Refer to RDW operations guide<br>Refer to RDW operations guide                                                                                                    | daily<br>daily                                                                                                    | N<br>N                                  | cmptrprcildex.ksh output_file_path/output_file_name<br>cstisidex.ksh output_file_path/output_file_name                                                                                                    |
| exchngratex.ksh                                                                                                    | RDW interface                                                                                                    | N N/A                                                                                                    | N/A                                                          | B                                                                                                    | Refer to RDW operations guide                                                                                                    | daily                                                                                                    | N                                       | exchagratex.ksh output_file_path/output_file_name                                                                                                    |
| invildex.ksh                                                                                                    | RDW interface                                                                                                    | N N/A                                                                                                    | N/A                                                          | C, salstage (RMS), mrt (RMS), ordrev (RMS)                                                                                                    | Refer to RDW operations guide                                                                                                    | daily<br>daily                                                                                                    | Ÿ                                       | invildex.ksh output_file_path/output_file_name                                                                                                    |
| ivaildex.ksh                                                                                                    | RDW interface                                                                                                    | N N/A                                                                                                    | N/A                                                          | C, salstage (RMS), mrt (RMS)                                                                                                    | Refer to RDW operations guide                                                                                                    | daily                                                                                                    | N                                       | ivaildex.ksh output_file_path/output_file_name                                                                                                    |
| ivrcpildex.ksh                                                                                                    | RDW interface                                                                                                    | N N/A                                                                                                    | N/A                                                          | C, salstage (RMS), mrt (RMS)                                                                                                    | Refer to RDW operations guide                                                                                                    | daily                                                                                                    | N                                       | ivrcpildex.ksh output_file_path/output_file_name                                                                                                    |
| ivrildex.ksh<br>ivrildex.ksh                                                                                                    | RDW interface<br>RDW interface                                                                                                    | N N/A<br>N N/A                                                                                                    | N/A<br>N/A                                                   | C<br>C. salstage (RMS), mrt (RMS)                                                                                                    | Refer to RDW operations guide<br>Refer to RDW operations guide                                                                                                    | daily<br>daily                                                                                                    | N<br>N                                  | ivrildex.ksh output_file_path/output_file_name ivfildex.ksh output_file_path/output_file_name                                                                                                    |
| ivuildex.ksh                                                                                                    | RDW interface                                                                                                    | N N/A                                                                                                    | N/A<br>N/A                                                   | C, salstage (RMS), mrt (RMS)  C. salstage (RMS), mrt (RMS)                                                                                                    | Refer to RDW operations guide                                                                                                    | daily                                                                                                    | N<br>N                                  | ivuildex.ksh output_file_path/output_file_name                                                                                                    |
| lptotcldex.ksh                                                                                                    | RDW interface                                                                                                    | N N/A                                                                                                    | N/A<br>N/A                                                   | C, saistage (RWS), fift (RWS)<br>C, saexprdw (ReSA), resa2rdw                                                                                                    | Refer to RDW operations guide                                                                                                    | daily                                                                                                    | N N                                     | Iptotcidex.ksh output_file_path/output_file_name                                                                                                    |
| lptotldex.ksh                                                                                                    | RDW interface                                                                                                    | N N/A                                                                                                    | N/A                                                          | C. saexprdw (ReSA), resa2rdw                                                                                                    | Refer to RDW operations guide                                                                                                    | daily                                                                                                    | N                                       | lptotldex.ksh output file path/output file name                                                                                                    |
| ncstuildex.ksh                                                                                                    | RDW interface                                                                                                    | N N/A                                                                                                    | N/A                                                          | C, costcalc (RMS)                                                                                                    | Refer to RDW operations guide                                                                                                    | daily                                                                                                    | N                                       | ncstuildex.ksh output_file_path/output_file_name                                                                                                    |
| post_dwi_temp.ksh                                                                                                    | RDW interface                                                                                                    | N N/A                                                                                                    | N/A<br>N/A                                                   | All extract batches                                                                                                    | Refer to RDW operations guide                                                                                                    | daily                                                                                                    | N                                       | N/A<br>proildex.ksh output file path/output file name                                                                                                    |
| prcildex.ksh                                                                                                    | RDW interface                                                                                                    | N N/A                                                                                                    | N/A                                                          | N/A                                                                                                    | Refer to RDW operations guide                                                                                                    | daily                                                                                                    | N                                       | promoex.ksm output_file_path/output_file_name                                                                                                    |
| pre_dwi_extract.ksh                                                                                                    | RDW interface                                                                                                    | N N/A                                                                                                    | N/A                                                          | A                                                                                                    | salmth(RMS). Also refer to RDW operations guide                                                                                                    | e daily                                                                                                    | N                                       | N/A                                                                                                    |
| pre_dwi_temp.ksh                                                                                                    | RDW interface                                                                                                    | N N/A                                                                                                    | N/A                                                          | В                                                                                                    | Refer to RDW operations guide                                                                                                    | daily                                                                                                    | N                                       | N/A                                                                                                    |
| rplcildex.ksh                                                                                                    | RDW interface                                                                                                    | N N/A                                                                                                    | N/A                                                          | C, salstage (RMS)                                                                                                    | Refer to RDW operations guide                                                                                                    | daily                                                                                                    | N                                       | rplcildex.ksh output_file_path/output_file_name                                                                                                    |
| 1                                                                                                    | DDW: . /                                                                                                    |                                                                                                    |                                                              | C, cntrprss (RMS), ediupavl (RMS),                                                                                                    | D. C. C. DOWN                                                                                                    |                                                                                                    |                                         |                                                                                                    |
| savidex.ksh<br>scmialdex.ksh                                                                                                    | RDW interface<br>RDW interface                                                                                                    | N N/A<br>N N/A                                                                                                    | N/A<br>N/A                                                   | rplapprv (RMS)<br>C, salstage (RMS)                                                                                                    | Refer to RDW operations guide<br>Refer to RDW operations guide                                                                                                    | daily<br>daily                                                                                                    | N<br>N                                  | savidex.ksh output_file_path/output_file_name<br>scmialdex.ksh output_file_path/output_file_name                                                                                                    |
| scmialdex.ksh                                                                                                    | RDW interface                                                                                                    | N N/A<br>N N/A                                                                                                    | N/A                                                          | C, salstage (RMS) C. salstage (RMS)                                                                                                    | Refer to RDW operations guide<br>Refer to RDW operations guide                                                                                                    | daily                                                                                                    | N<br>N                                  | scmioldex.ksh output file path/output file name                                                                                                    |
| scrqtldex.ksh                                                                                                    | RDW interface                                                                                                    | N N/A                                                                                                    | N/A                                                          | C, salstage (RMS)                                                                                                    | Refer to RDW operations guide                                                                                                    | daily                                                                                                    | N                                       | scrqtldex.ksh output_file_path/output_file_name                                                                                                    |
|                                                                                                    |                                                                                                    |                                                                                                    |                                                              | C. salstage (RMS)                                                                                                    | Refer to RDW operations guide                                                                                                    | daily                                                                                                    | Υ                                       | scrtlldex.ksh output_file_path/output_file_name                                                                                                    |
| scrtlldex.ksh                                                                                                    | RDW interface                                                                                                    | N N/A                                                                                                    | N/A                                                          | C, rplapprv (RMS), cntrprss (RMS), rplbld                                                                                                    |                                                                                                    |                                                                                                    |                                         |                                                                                                    |
|                                                                                                    |                                                                                                    | N N/A                                                                                                    |                                                              |                                                                                                    |                                                                                                    | daily                                                                                                    | N                                       | sctidex.ksh output_file_path/output_file_name                                                                                                    |
| scrtlldex.ksh<br>sctidex.ksh                                                                                                    | RDW interface<br>RDW interface                                                                                                    |                                                                                                    | N/A<br>N/A                                                   | (RMS), cntrmain (RMS),                                                                                                    | Refer to RDW operations guide                                                                                                    |                                                                                                    |                                         |                                                                                                    |
| sctidex.ksh                                                                                                    | RDW interface                                                                                                    | N N/A<br>N N/A                                                                                                    | N/A                                                          | B, rmsl_rpas_forecast.ksh (RMS to RPAS                                                                                                    |                                                                                                    | daily                                                                                                    | N                                       | sfollwex ksh output file nath/output file name                                                                                                    |
| sctidex.ksh<br>sfcilwex.ksh<br>slsildmex.ksh                                                                                                    | RDW interface RDW interface RDW interface                                                                                                    | N N/A<br>N N/A<br>N N/A<br>N N/A                                                                                                    | N/A<br>N/A<br>N/A                                            | B, rmsl_rpas_forecast.ksh (RMS to RPAS<br>extract)<br>C, saexprdw (ReSA), resa2rdw                                                                                                    | Refer to RDW operations guide<br>Refer to RDW operations guide                                                                                                    | daily<br>daily                                                                                                    | N<br>Y                                  | sfcilwex.ksh output_file_path/output_file_name<br>slsildmex.ksh output_file_path/output_file_name                                                                                                    |
| sctidex.ksh sfcilwex.ksh slsildmex.ksh slsildmex.ksh                                                                                                    | RDW interface RDW interface RDW interface RDW interface                                                                                                    | N N/A N N/A N N/A N N/A N N/A                                                                                                    | N/A<br>N/A<br>N/A                                            | B, rmsl_rpas_forecast.ksh (RMS to RPAS<br>extract)<br>C, saexprdw (ReSA), resa2rdw<br>C, salstage (RMS)                                                                                                    | Refer to RDW operations guide<br>Refer to RDW operations guide<br>Refer to RDW operations guide                                                                                                    | daily<br>daily                                                                                                    | N<br>Y<br>N                             | sisildmex.ksh output_file_path/output_file_name                                                                                                    |
| sctidex.ksh sfcilwex.ksh slsildmex.ksh slsmkdnildex.ksh slsmkdnildex.ksh                                                                                                    | RDW interface RDW interface RDW interface RDW interface RDW interface                                                                                                    | N N/A N N/A N N/A N N/A N N/A N N/A N N/A                                                                                                    | N/A<br>N/A<br>N/A<br>N/A                                     | B, rmsl_rpas_forecast.ksh (RMS to RPAS<br>extract)<br>C, saexprdw (ReSA), resa2rdw<br>C, salstage (RMS)<br>C, salmth (RMS)                                                                                                    | Refer to RDW operations guide<br>Refer to RDW operations guide<br>Refer to RDW operations guide<br>Refer to RDW operations guide                                                                                                    | daily<br>daily<br>daily                                                                                                    | Y                                       | slaildmex.ksh output_file_path/output_file_name<br>slsmkdnildex.ksh output_file_path/output_file_name<br>stlbimthex.ksh output_file_path/output_file_name                                                                                                    |
| sctidex.ksh sfollwex.ksh slaildnex.ksh slaildnex.ksh stlbmthax.ksh stlbmthax.ksh                                                                                                    | RDW interface RDW interface RDW interface RDW interface RDW interface RDW interface                                                                                                    | N N/A N N/A N N/A N N/A N N/A N N/A N N/A N N/A                                                                                                    | N/A<br>N/A<br>N/A<br>N/A<br>N/A                              | B, rmsl_rpas_forecast.ksh (RMS to RPAS extract) C, saexprdw (ReSA), resa2rdw C, salstage (RMS) C, salmth (RMS) C, salweke (RMS)                                                                                                    | Refer to RDW operations guide<br>Refer to RDW operations guide<br>Refer to RDW operations guide<br>Refer to RDW operations guide<br>Refer to RDW operations guide                                                                                                    | daily<br>daily<br>daily<br>daily                                                                                                    | Y                                       | slailmex.ksh output, file, path/output, file, name<br>slamkánlidax ksh output, file, path/output, file, name<br>stlbimtex.ksh output, file, path/output, file, name<br>stlbimtex.ksh output, file path/output file name                                                                                                    |
| sctidex.ksh sfcilwex.ksh slsildmex.ksh slsmkdnildex.ksh slsmkdnildex.ksh                                                                                                    | RDW interface RDW interface RDW interface RDW interface RDW interface                                                                                                    | N N/A N N/A N N/A N N/A N N/A N N/A N N/A                                                                                                    | N/A<br>N/A<br>N/A<br>N/A<br>N/A<br>N/A                       | B, rmsl_rpas_forecast.ksh (RMS to RPAS extract) C, saexprdw (ResA), resa2rdw C, salstage (RMS) C, salmth (RMS) C, salweek (RMS) C, salweek (RMS) C, saexprdw (ResA), resa2rdw                                                                                                    | Refer to RDW operations guide<br>Refer to RDW operations guide<br>Refer to RDW operations guide<br>Refer to RDW operations guide<br>Refer to RDW operations guide<br>Refer to RDW operations guide                                                                                                    | daily<br>daily<br>daily<br>daily<br>daily                                                                                                    | Y                                       | slaidmax.ksh output, file, path/output, file, name<br>slamkdnildex.ksh output, file, path/output, file, name<br>stiblmakx.ksh output, file, path/output, file, name<br>stiblwax.ksh output, file, path/output, file, name<br>stiblwax.ksh output, file, path/output, file, name<br>stiblwax.ksh output, file, path/output, file, name                                                                                                    |
| sciidex ksh<br>sfollwex.ksh<br>slaidmex.ksh<br>slaidmex.ksh<br>slaidmex.ksh<br>satbimthex.ksh<br>stiffenex.ksh<br>vchreschdex.ksh<br>vchreschdex.ksh<br>vchreschdex.ksh                                                                                                    | RDW interface RDW interface RDW interface RDW interface RDW interface RDW interface RDW interface RDW interface RDW interface RDW interface RDW interface RDW interface                                                                                                    | N N/A N N/A N N/A N N/A N N/A N N/A N N/A N N/A N N/A N N/A N N/A N N/A                                                                                                    | N/A<br>N/A<br>N/A<br>N/A<br>N/A<br>N/A<br>N/A                | B, rmsl, rpas, forecast.ksh RMS to RPAS extract) C, saexprdw (ReSA), resa2rdw C, saletage (RMS) C, salmek (RMS) C, salweek (RMS) C, saevprdw (ReSA), resa2rdw B, savouch (ReSA) B, savouch (ReSA) B, savouch (ReSA)                                                                                                    | Refer to RDW operations guide<br>Refer to RDW operations guide<br>Refer to RDW operations guide<br>Refer to RDW operations guide<br>Refer to RDW operations guide<br>Refer to RDW operations guide<br>Refer to RDW operations guide<br>Refer to RDW operations guide                                                                                                    | daily<br>daily<br>daily<br>daily<br>daily<br>daily<br>daily<br>daily                                                                                                    | Y                                       | slaidmax kin output, file, path output, file, name stemichielke kin output, file, name stemichielke kin output, file, pathoutput, file, name stemichiek kin output, file, pathoutput, file, name stellweek kin output, file, pathoutput, file, name stemichiek kin output, file, pathoutput, file, name vichmerchieks kin output, file, pathoutput, file, name vichmoveldegax, kin output, file, pathoutput, file, name                                                                                                    |
| actidex.ksh stalkex.ksh stalkex.ksh stalkex.ksh stalkex.ksh stalkex.ksh stalkex.ksh stalkex.ksh stalkex.ksh stalkex.ksh stalkex.ksh stalkex.ksh stalkex.ksh sch sch sch sch sch sch sch sch sch s                                                                                                    | RDW interface RDW interface RDW interface RDW interface RDW interface RDW interface RDW interface RDW interface RDW interface RDW interface RDW interface RDW interface RDW interface RDW interface                                                                                                    | N N/A N N/A N N/A N N/A N N/A N N/A N N/A N N/A N N/A N N/A N N/A N N/A N N/A                                                                                                    | N/A<br>N/A<br>N/A<br>N/A<br>N/A<br>N/A<br>N/A<br>N/A         | B, rmsl.,rpas, forecast.ksh (RMS to RPAS extract) C, saexprdw (ReSA), resa2rdw C, salstage (RMS) C, salmth (RMS) C, salweek (RMS) C, saevprdw (ReSA), resa2rdw B, savouch (ReSA) B, savouch (ReSA) B, savouch (ReSA) B, savouch (ReSA) B, savouch (ReSA)                                                                                                    | Refer to RDW operations guide<br>Refer to RDW operations guide<br>Refer to RDW operations guide<br>Refer to RDW operations guide<br>Refer to RDW operations guide<br>Refer to RDW operations guide<br>Refer to RDW operations guide<br>Refer to RDW operations guide<br>Refer to RDW operations guide<br>Refer to RDW operations guide                                                                                                    | daily<br>daily<br>daily<br>daily<br>daily<br>daily<br>daily<br>daily<br>daily                                                                                                    | Y                                       | slaidnex kho output, file, path/output, file, name slamkridisek xho output, file, pathoutput, file, pathoutput, file, pa |
| sciidex ksh sfciiwex ksh sfciiwex ksh sfsiidex ksh sfsiimex ksh sfiimex ksh sfiimex ksh sfiidex ksh sfiidex ksh sfiidex ksh schiiwex ksh schiiwex ksh schiiwex ksh schiiwex ksh schiiwex ksh schiiwex ksh schiiwex ksh schiiwex ksh schiiwex ksh schiiwex ksh schiiwex ksh schiiwex ksh schiiwex ksh schiiwex ksh schiiwex ksh                                                                                                    | RDW interface<br>RDW interface<br>RDW interface<br>RDW interface<br>RDW interface<br>RDW interface<br>RDW interface<br>RDW interface<br>RDW interface<br>RDW interface<br>RDW interface<br>RDW interface<br>RDW interface                                                                                                    | N N/A N N/A N N/A N N/A N N/A N N/A N N/A N N/A N N/A N N/A N N/A N N/A N N/A N N/A N N/A                                                                                                    | N/A N/A N/A N/A N/A N/A N/A N/A N/A N/A                      | B, rmsl_rpss_forecast.ksin (RMS to RPAS extract) C, sassyptiv (ReSA), resa2rdw C, sastinge (RMS) C, sashmin (RMS) C, sashmin (RMS) S, sashmin (RMS) B, savouch (ReSA) B, savouch (ReSA) B, savouch (ReSA) B, savouch (ReSA) C, sashinge (RMS)                                                                                                    | Refer to RDW operations guide<br>Refer to RDW operations guide<br>Refer to RDW operations guide<br>Refer to RDW operations guide<br>Refer to RDW operations guide<br>Refer to RDW operations guide<br>Refer to RDW operations guide<br>Refer to RDW operations guide<br>Refer to RDW operations guide<br>Refer to RDW operations guide<br>Refer to RDW operations guide<br>Refer to RDW operations guide                                                                                                    | daify<br>daify<br>daify<br>daify<br>daify<br>daify<br>daify<br>daify<br>daify                                                                                                    | Y                                       | slaidmax kin output, file, pathoutput, file, name slamindriske kin output, file, pathoutput, file, name stibrimbax kin output, file, pathoutput, file, name stibrimbax kin output, file, pathoutput, file, name stibrimes kin output, file, pathoutput, file, name stibrimes kin output, file, pathoutput, file, name sitter site, site, file, file, pathoutput, file, name vichroutleske kin output, file, pathoutput, file, name sitesialdox kin output, file, name sitesialdox kin o |
| actidex.ksh stalkex.ksh stalkex.ksh stalkex.ksh stalkex.ksh stalkex.ksh stalkex.ksh stalkex.ksh stalkex.ksh stalkex.ksh stalkex.ksh stalkex.ksh stalkex.ksh sch sch sch sch sch sch sch sch sch s                                                                                                    | RDW interface RDW interface RDW interface RDW interface RDW interface RDW interface RDW interface RDW interface RDW interface RDW interface RDW interface RDW interface RDW interface RDW interface                                                                                                    | N N/A N N/A N N/A N N/A N N/A N N/A N N/A N N/A N N/A N N/A N N/A N N/A N N/A                                                                                                    | N/A<br>N/A<br>N/A<br>N/A<br>N/A<br>N/A<br>N/A<br>N/A         | B, rmsl.,rpas, forecast.ksh (RMS to RPAS extract) C, saexprdw (ReSA), resa2rdw C, salstage (RMS) C, salmth (RMS) C, salweek (RMS) C, saevprdw (ReSA), resa2rdw B, savouch (ReSA) B, savouch (ReSA) B, savouch (ReSA) B, savouch (ReSA) B, savouch (ReSA)                                                                                                    | Refer to RDW operations guide<br>Refer to RDW operations guide<br>Refer to RDW operations guide<br>Refer to RDW operations guide<br>Refer to RDW operations guide<br>Refer to RDW operations guide<br>Refer to RDW operations guide<br>Refer to RDW operations guide<br>Refer to RDW operations guide<br>Refer to RDW operations guide                                                                                                    | daily<br>daily<br>daily<br>daily<br>daily<br>daily<br>daily<br>daily<br>daily                                                                                                    | Y                                       | slaidmax ksh output, file, path/output, file, name slamkridisek xsh output, file, pathwoutput, file, pathwou |
| sciidex.ksh sfciilex.ksh sfciilex.ksh slaildinex.ksh slaildinex.ksh stamhdriilex.ksh stiblex.ksh stiblex.ksh stiblex.ksh stiblex.ksh stridinex.ksh vchreschidex.ksh vchreschidex.ksh vchroudeligex.ksh vchroudeligex.ksh vchroudeligex.ksh vdslaidex.ksh wfslaidex.ksh Mottes:                                                                                                    | RDW interface<br>RDW interface<br>RDW interface<br>RDW interface<br>RDW interface<br>RDW interface<br>RDW interface<br>RDW interface<br>RDW interface<br>RDW interface<br>RDW interface<br>RDW interface<br>RDW interface                                                                                                    | N N/A N N/A N N/A N N/A N N/A N N/A N N/A N N/A N N/A N N/A N N/A N N/A N N/A N N/A N N/A                                                                                                    | N/A N/A N/A N/A N/A N/A N/A N/A N/A N/A                      | B, rmsl_rpss_forecast.ksin (RMS to RPAS extract) C, sassyptiv (ReSA), resa2rdw C, sastinge (RMS) C, sashmin (RMS) C, sashmin (RMS) S, sashmin (RMS) B, savouch (ReSA) B, savouch (ReSA) B, savouch (ReSA) B, savouch (ReSA) C, sashinge (RMS)                                                                                                    | Refer to RDW operations guide<br>Refer to RDW operations guide<br>Refer to RDW operations guide<br>Refer to RDW operations guide<br>Refer to RDW operations guide<br>Refer to RDW operations guide<br>Refer to RDW operations guide<br>Refer to RDW operations guide<br>Refer to RDW operations guide<br>Refer to RDW operations guide<br>Refer to RDW operations guide<br>Refer to RDW operations guide                                                                                                    | daify<br>daify<br>daify<br>daify<br>daify<br>daify<br>daify<br>daify<br>daify                                                                                                    | Y                                       | slaidmax kin output, file, pathoutput, file, name slamindriske kin output, file, pathoutput, file, name stibrimbax kin output, file, pathoutput, file, name stibrimbax kin output, file, pathoutput, file, name stibrimes kin output, file, pathoutput, file, name stibrimes kin output, file, pathoutput, file, name sitter site, site, file, file, pathoutput, file, name vichroutleske kin output, file, pathoutput, file, name sitesialdox kin output, file, name sitesialdox kin o |
| sctidex.ksh sfcliwex.ksh slaildmex.ksh slaildmex.ksh slibmex.ksh slibmex.ksh slibmex.ksh slibmex.ksh slibmex.ksh slidmex.ksh slidmex.ksh slidmex.ksh vcheschdex.ksh vcheschdex.ksh vcheschdex.ksh vdslaildex.ksh Malsinkdnildex.ksh Notes:                                                                                                    | RDW interface<br>RDW interface<br>RDW interface<br>RDW interface<br>RDW interface<br>RDW interface<br>RDW interface<br>RDW interface<br>RDW interface<br>RDW interface<br>RDW interface<br>RDW interface<br>RDW interface                                                                                                    | N N/A N N/A N N/A N N/A N N/A N N/A N N/A N N/A N N/A N N/A N N/A N N/A N N/A N N/A N N/A                                                                                                    | N/A N/A N/A N/A N/A N/A N/A N/A N/A N/A                      | B, rmsl_rpss_forecast.ksin (RMS to RPAS extract) C, sassyptiv (ReSA), resa2rdw C, sastinge (RMS) C, sashmin (RMS) C, sashmin (RMS) S, sashmin (RMS) B, savouch (ReSA) B, savouch (ReSA) B, savouch (ReSA) B, savouch (ReSA) C, sashinge (RMS)                                                                                                    | Refer to RDW operations guide<br>Refer to RDW operations guide<br>Refer to RDW operations guide<br>Refer to RDW operations guide<br>Refer to RDW operations guide<br>Refer to RDW operations guide<br>Refer to RDW operations guide<br>Refer to RDW operations guide<br>Refer to RDW operations guide<br>Refer to RDW operations guide<br>Refer to RDW operations guide<br>Refer to RDW operations guide                                                                                                    | daify<br>daify<br>daify<br>daify<br>daify<br>daify<br>daify<br>daify<br>daify                                                                                                    | Y                                       | slaidmax kin output, file, pathoutput, file, name slamindriske kin output, file, pathoutput, file, name stibrimbax kin output, file, pathoutput, file, name stibrimbax kin output, file, pathoutput, file, name stibrimes kin output, file, pathoutput, file, name stibrimes kin output, file, pathoutput, file, name sitter site, site, file, file, pathoutput, file, name vichroutleske kin output, file, pathoutput, file, name sitesialdox kin output, file, name sitesialdox kin o |
| sciidex.ksh sfcillwex.ksh sfcillwex.ksh slaildmex.ksh slaildmex.ksh stillwex.ksh stillwex.ksh stillwex.ksh stillwex.ksh stillwex.ksh stilldmex.ksh vchreschidex.ksh vchreschidex.ksh vchroudlegsex.ksh vchroudlegsex.ksh vchroudlegsex.ksh vchroudlegsex.ksh vchroudlegsex.ksh vchroudlegsex.ksh vchroudlegsex.ksh vchroudlegsex.ksh vchroudlegsex.ksh vdslamkdraildex.ksh Motass A sa a set of batch processes on the RDW system. A consists of the following RDW batch modules:                                                                                                    | RDW interface<br>RDW interface<br>RDW interface<br>RDW interface<br>RDW interface<br>RDW interface<br>RDW interface<br>RDW interface<br>RDW interface<br>RDW interface<br>RDW interface<br>RDW interface<br>RDW interface                                                                                                    | N N/A N N/A N N/A N N/A N N/A N N/A N N/A N N/A N N/A N N/A N N/A N N/A N N/A N N/A N N/A                                                                                                    | N/A N/A N/A N/A N/A N/A N/A N/A N/A N/A                      | B, rmsl_rpss_forecast.ksin (RMS to RPAS extract) C, sassyptiv (ReSA), resa2rdw C, sastinge (RMS) C, sashmin (RMS) C, sashmin (RMS) S, sashmin (RMS) B, savouch (ReSA) B, savouch (ReSA) B, savouch (ReSA) B, savouch (ReSA) C, sashinge (RMS)                                                                                                    | Refer to RDW operations guide<br>Refer to RDW operations guide<br>Refer to RDW operations guide<br>Refer to RDW operations guide<br>Refer to RDW operations guide<br>Refer to RDW operations guide<br>Refer to RDW operations guide<br>Refer to RDW operations guide<br>Refer to RDW operations guide<br>Refer to RDW operations guide<br>Refer to RDW operations guide<br>Refer to RDW operations guide                                                                                                    | daify<br>daify<br>daify<br>daify<br>daify<br>daify<br>daify<br>daify<br>daify                                                                                                    | Y                                       | slaidmax kah output, file, pathoutput, file, name slamindriske kah output, file, pathoutput, file, name stibrimbax kah output, file, pathoutput, file, name stibrimbax kah output, file, pathoutput, file, name stibrimes kah output, file, pathoutput, file, name stibrimes kah output, file, pathoutput, file, pathoutput, file, name vahroutbeax kah output, file, pathoutput, file, name vahroutbeax kah output, file, pathoutput, file, name shallow, file, pathoutput, file, name shallow, file, pathoutput, file, name                                                                                                    |
| sctidex.ksh  sctidex.ksh sctidex.ksh stallaters.ksh stallaters.ksh stallaters.ksh stibwthex.ksh stibwthex.ksh stibwthex.ksh stibwthex.ksh stibwthex.ksh stibwthex.ksh stibwthex.ksh stibwthex.ksh wchreschidex.gab.ksh schroudwax.ksh wfalladex.ksh wfalladex.ksh Notes: As as set of batch processes on the RDW system. A consists of the following RDW batch modules:                                                                                                    | RDW interface<br>RDW interface<br>RDW interface<br>RDW interface<br>RDW interface<br>RDW interface<br>RDW interface<br>RDW interface<br>RDW interface<br>RDW interface<br>RDW interface<br>RDW interface<br>RDW interface                                                                                                    | N N/A N N/A N N/A N N/A N N/A N N/A N N/A N N/A N N/A N N/A N N/A N N/A N N/A N N/A N N/A                                                                                                    | N/A N/A N/A N/A N/A N/A N/A N/A N/A N/A                      | B, rmsl_rpss_forecast.ksin (RMS to RPAS extract) C, sassyptiv (ReSA), resa2rdw C, sastinge (RMS) C, sashmin (RMS) C, sashmin (RMS) S, sashmin (RMS) B, savouch (ReSA) B, savouch (ReSA) B, savouch (ReSA) B, savouch (ReSA) C, sashinge (RMS)                                                                                                    | Refer to RDW operations guide<br>Refer to RDW operations guide<br>Refer to RDW operations guide<br>Refer to RDW operations guide<br>Refer to RDW operations guide<br>Refer to RDW operations guide<br>Refer to RDW operations guide<br>Refer to RDW operations guide<br>Refer to RDW operations guide<br>Refer to RDW operations guide<br>Refer to RDW operations guide<br>Refer to RDW operations guide                                                                                                    | daify<br>daify<br>daify<br>daify<br>daify<br>daify<br>daify<br>daify<br>daify                                                                                                    | Y                                       | slaidmax kin output, file, pathoutput, file, name slamindriske kin output, file, pathoutput, file, name stibrimbax kin output, file, pathoutput, file, name stibrimbax kin output, file, pathoutput, file, name stibrimes kin output, file, pathoutput, file, name stibrimes kin output, file, pathoutput, file, name sitter site, site, file, file, pathoutput, file, name vichroutleske kin output, file, pathoutput, file, name sitesialdox kin output, file, name sitesialdox kin o |
| sciidex.ksh sfcillwex.ksh sfcillwex.ksh slaildmex.ksh slaildmex.ksh stillwex.ksh stillwex.ksh stillwex.ksh stillwex.ksh stillwex.ksh stilldmex.ksh vchreschidex.ksh vchreschidex.ksh vchroudlegsex.ksh vchroudlegsex.ksh vchroudlegsex.ksh vchroudlegsex.ksh vchroudlegsex.ksh vchroudlegsex.ksh vchroudlegsex.ksh vchroudlegsex.ksh vchroudlegsex.ksh vdslamkdraildex.ksh Motass A sa a set of batch processes on the RDW system. A consists of the following RDW batch modules:                                                                                                    | RDW interface<br>RDW interface<br>RDW interface<br>RDW interface<br>RDW interface<br>RDW interface<br>RDW interface<br>RDW interface<br>RDW interface<br>RDW interface<br>RDW interface<br>RDW interface<br>RDW interface                                                                                                    | N N/A N N/A N N/A N N/A N N/A N N/A N N/A N N/A N N/A N N/A N N/A N N/A N N/A N N/A N N/A                                                                                                    | N/A N/A N/A N/A N/A N/A N/A N/A N/A N/A                      | B, rmsl_rpss_forecast.ksin (RMS to RPAS extract) C, sassyptiv (ReSA), resa2rdw C, sastinge (RMS) C, sashmin (RMS) C, sashmin (RMS) S, sashmin (RMS) B, savouch (ReSA) B, savouch (ReSA) B, savouch (ReSA) B, savouch (ReSA) C, sashinge (RMS)                                                                                                    | Refer to RDW operations guide<br>Refer to RDW operations guide<br>Refer to RDW operations guide<br>Refer to RDW operations guide<br>Refer to RDW operations guide<br>Refer to RDW operations guide<br>Refer to RDW operations guide<br>Refer to RDW operations guide<br>Refer to RDW operations guide<br>Refer to RDW operations guide<br>Refer to RDW operations guide<br>Refer to RDW operations guide                                                                                                    | daify<br>daify<br>daify<br>daify<br>daify<br>daify<br>daify<br>daify<br>daify                                                                                                    | Y                                       | slaidmax kin output, file, pathoutput, file, name slamindriske kin output, file, pathoutput, file, name stibrimbax kin output, file, pathoutput, file, name stibrimbax kin output, file, pathoutput, file, name stibrimes kin output, file, pathoutput, file, name stibrimes kin output, file, pathoutput, file, name sitter site, soutput, file, pathoutput, file, name vichroutleske kin output, file, pathoutput, file, name sitesialdox kin output, file, pathoutput, file, name sitesialdox kin output, file, pathoutput, file, name                                                                                                    |
| sciidex.ksh sfciiwex.ksh sfciiwex.ksh sfsiidex.ksh sfsiidex.ksh stibimfax.ksh stibimfax.ksh stibimfax.ksh stibimex.ksh stibimex.ksh stibimex.ksh stibimex.ksh stibimex.ksh vchroseldsgax.ksh vchroseldsgax.ksh vch | RDW interface<br>RDW interface<br>RDW interface<br>RDW interface<br>RDW interface<br>RDW interface<br>RDW interface<br>RDW interface<br>RDW interface<br>RDW interface<br>RDW interface<br>RDW interface<br>RDW interface                                                                                                    | N N/A N N/A N N/A N N/A N N/A N N/A N N/A N N/A N N/A N N/A N N/A N N/A N N/A N N/A N N/A                                                                                                    | N/A N/A N/A N/A N/A N/A N/A N/A N/A N/A                      | B, rmsl_rpss_forecast.ksin (RMS to RPAS extract) C, sassyptiv (ReSA), resa2rdw C, sastinge (RMS) C, sashmin (RMS) C, sashmin (RMS) S, sashmin (RMS) B, savouch (ReSA) B, savouch (ReSA) B, savouch (ReSA) B, savouch (ReSA) C, sashinge (RMS)                                                                                                    | Refer to RDW operations guide<br>Refer to RDW operations guide<br>Refer to RDW operations guide<br>Refer to RDW operations guide<br>Refer to RDW operations guide<br>Refer to RDW operations guide<br>Refer to RDW operations guide<br>Refer to RDW operations guide<br>Refer to RDW operations guide<br>Refer to RDW operations guide<br>Refer to RDW operations guide<br>Refer to RDW operations guide                                                                                                    | daify<br>daify<br>daify<br>daify<br>daify<br>daify<br>daify<br>daify<br>daify                                                                                                    | Y                                       | slaidmax kin output, file, pathoutput, file, name slamindriske kin output, file, pathoutput, file, name stibrimbax kin output, file, pathoutput, file, name stibrimbax kin output, file, pathoutput, file, name stibrimes kin output, file, pathoutput, file, name stibrimes kin output, file, pathoutput, file, name sitter site, soutput, file, pathoutput, file, name vichroutleske kin output, file, pathoutput, file, name sitesialdox kin output, file, pathoutput, file, name sitesialdox kin output, file, pathoutput, file, name                                                                                                    |
| sctidex.ksh sfollwex.ksh sisidmex.ksh sisidmex.ksh stiblwex.ksh stiblwex.ksh stiblwex.ksh stiblwex.ksh stiblwex.ksh stidmex.ksh vchreschdex.ksh vchreschdex.ksh vchreschdex.ksh vchrowides.ex.ksh vchrowides.ex.ksh vchrowides.ex.ksh vchrowides.ex.ksh vchrowides.ex.ksh vchrowides.ex.ksh vchrowides.ex.ksh vchrowides.ex.ksh vchrowides.ex.ksh vchrowides.ex.ksh Notes:  A is a set of batch processes on the RDW system. A consists of the following RDW batch modules: lactopendr.ksh mt_prime.ksh B is pre_dw_extract.ksh DWI batch process.                                                                                                    | RDW interface<br>RDW interface<br>RDW interface<br>RDW interface<br>RDW interface<br>RDW interface<br>RDW interface<br>RDW interface<br>RDW interface<br>RDW interface<br>RDW interface<br>RDW interface<br>RDW interface                                                                                                    | N N/A N N/A N N/A N N/A N N/A N N/A N N/A N N/A N N/A N N/A N N/A N N/A N N/A N N/A N N/A                                                                                                    | N/A N/A N/A N/A N/A N/A N/A N/A N/A N/A                      | B, rmsl_rpss_forecast.ksin (RMS to RPAS extract) C, sassyptiv (ReSA), resa2rdw C, sastinge (RMS) C, sashmin (RMS) C, sashmin (RMS) S, sashmin (RMS) B, savouch (ReSA) B, savouch (ReSA) B, savouch (ReSA) B, savouch (ReSA) C, sashinge (RMS)                                                                                                    | Refer to RDW operations guide<br>Refer to RDW operations guide<br>Refer to RDW operations guide<br>Refer to RDW operations guide<br>Refer to RDW operations guide<br>Refer to RDW operations guide<br>Refer to RDW operations guide<br>Refer to RDW operations guide<br>Refer to RDW operations guide<br>Refer to RDW operations guide<br>Refer to RDW operations guide<br>Refer to RDW operations guide                                                                                                    | daify<br>daify<br>daify<br>daify<br>daify<br>daify<br>daify<br>daify<br>daify                                                                                                    | Y                                       | slaidmax kin output, file, pathoutput, file, name slamindriske kin output, file, pathoutput, file, name stibrimbax kin output, file, pathoutput, file, name stibrimbax kin output, file, pathoutput, file, name stibrimes kin output, file, pathoutput, file, name stibrimes kin output, file, pathoutput, file, name sitter site, soutput, file, pathoutput, file, name vichroutleske kin output, file, pathoutput, file, name sitesialdox kin output, file, pathoutput, file, name sitesialdox kin output, file, pathoutput, file, name                                                                                                    |
| sciidex.ksh sfciiwex.ksh sfciiwex.ksh sfsiidex.ksh sfsiidex.ksh stibimfax.ksh stibimfax.ksh stibimfax.ksh stibimex.ksh stibimex.ksh stibimex.ksh stibimex.ksh stibimex.ksh vchroseldsgax.ksh vchroseldsgax.ksh vch | RDW interface<br>RDW interface<br>RDW interface<br>RDW interface<br>RDW interface<br>RDW interface<br>RDW interface<br>RDW interface<br>RDW interface<br>RDW interface<br>RDW interface<br>RDW interface<br>RDW interface                                                                                                    | N N/A N N/A N N/A N N/A N N/A N N/A N N/A N N/A N N/A N N/A N N/A N N/A N N/A N N/A N N/A                                                                                                    | N/A N/A N/A N/A N/A N/A N/A N/A N/A N/A                      | B, rmsl_rpss_forecast.ksin (RMS to RPAS extract) C, sassyptiv (ReSA), resa2rdw C, sastinge (RMS) C, sashmin (RMS) C, sashmin (RMS) S, sashmin (RMS) B, savouch (ReSA) B, savouch (ReSA) B, savouch (ReSA) B, savouch (ReSA) C, sashinge (RMS)                                                                                                    | Refer to RDW operations guide<br>Refer to RDW operations guide<br>Refer to RDW operations guide<br>Refer to RDW operations guide<br>Refer to RDW operations guide<br>Refer to RDW operations guide<br>Refer to RDW operations guide<br>Refer to RDW operations guide<br>Refer to RDW operations guide<br>Refer to RDW operations guide<br>Refer to RDW operations guide<br>Refer to RDW operations guide                                                                                                    | daify<br>daify<br>daify<br>daify<br>daify<br>daify<br>daify<br>daify<br>daify                                                                                                    | Y                                       | slaidmax kin output, file, pathoutput, file, name slamindriske kin output, file, pathoutput, file, name stibrimbax kin output, file, pathoutput, file, name stibrimbax kin output, file, pathoutput, file, name stibrimes kin output, file, pathoutput, file, name stibrimes kin output, file, pathoutput, file, name sitter site, soutput, file, pathoutput, file, name vichroutleske kin output, file, pathoutput, file, name sitesialdox kin output, file, pathoutput, file, name sitesialdox kin output, file, pathoutput, file, name                                                                                                    |
| sctidex.ksh sfollwex.ksh sisidmex.ksh sisidmex.ksh stiblwex.ksh stiblwex.ksh stiblwex.ksh stiblwex.ksh stiblwex.ksh stidmex.ksh vchreschdex.ksh vchreschdex.ksh vchreschdex.ksh vchrowides.ex.ksh vchrowides.ex.ksh vchrowides.ex.ksh vchrowides.ex.ksh vchrowides.ex.ksh vchrowides.ex.ksh vchrowides.ex.ksh vchrowides.ex.ksh vchrowides.ex.ksh vchrowides.ex.ksh Notes:  A is a set of batch processes on the RDW system. A consists of the following RDW batch modules: lactopendr.ksh mt_prime.ksh B is pre_dw_extract.ksh DWI batch process.                                                                                                    | RDW interface<br>RDW interface<br>RDW interface<br>RDW interface<br>RDW interface<br>RDW interface<br>RDW interface<br>RDW interface<br>RDW interface<br>RDW interface<br>RDW interface<br>RDW interface<br>RDW interface                                                                                                    | N N/A N N/A N N/A N N/A N N/A N N/A N N/A N N/A N N/A N N/A N N/A N N/A N N/A N N/A N N/A                                                                                                    | N/A N/A N/A N/A N/A N/A N/A N/A N/A N/A                      | B, rmsl_rpss_forecast.ksin (RMS to RPAS extract) C, sassyptiv (ReSA), resa2rdw C, sastinge (RMS) C, sashmin (RMS) C, sashmin (RMS) S, sashmin (RMS) B, savouch (ReSA) B, savouch (ReSA) B, savouch (ReSA) B, savouch (ReSA) C, sashinge (RMS)                                                                                                    | Refer to RDW operations guide<br>Refer to RDW operations guide<br>Refer to RDW operations guide<br>Refer to RDW operations guide<br>Refer to RDW operations guide<br>Refer to RDW operations guide<br>Refer to RDW operations guide<br>Refer to RDW operations guide<br>Refer to RDW operations guide<br>Refer to RDW operations guide<br>Refer to RDW operations guide<br>Refer to RDW operations guide                                                                                                    | daify<br>daify<br>daify<br>daify<br>daify<br>daify<br>daify<br>daify<br>daify                                                                                                    | Y                                       | slaidmax kin output, file, pathoutput, file, name slamindriske kin output, file, pathoutput, file, name stibrimbax kin output, file, pathoutput, file, name stibrimbax kin output, file, pathoutput, file, name stibrimes kin output, file, pathoutput, file, name stibrimes kin output, file, pathoutput, file, name sitter site, soutput, file, pathoutput, file, name vichroutleske kin output, file, pathoutput, file, name sitesialdox kin output, file, pathoutput, file, name sitesialdox kin output, file, pathoutput, file, name                                                                                                    |
| sctidex.ksh sfollwex.ksh sisidmex.ksh sisidmex.ksh stiblwex.ksh stiblwex.ksh stiblwex.ksh stiblwex.ksh stiblwex.ksh stidmex.ksh vchreschdex.ksh vchreschdex.ksh vchreschdex.ksh vchrowides.ex.ksh vchrowides.ex.ksh vchrowides.ex.ksh vchrowides.ex.ksh vchrowides.ex.ksh vchrowides.ex.ksh vchrowides.ex.ksh vchrowides.ex.ksh vchrowides.ex.ksh vchrowides.ex.ksh Notes:  A is a set of batch processes on the RDW system. A consists of the following RDW batch modules: lactopendr.ksh mt_prime.ksh B is pre_dw_extract.ksh DWI batch process.                                                                                                    | RDW interface<br>RDW interface<br>RDW interface<br>RDW interface<br>RDW interface<br>RDW interface<br>RDW interface<br>RDW interface<br>RDW interface<br>RDW interface<br>RDW interface<br>RDW interface<br>RDW interface                                                                                                    | N N/A N N/A N N/A N N/A N N/A N N/A N N/A N N/A N N/A N N/A N N/A N N/A N N/A N N/A N N/A N N/A N N/A N N/A                                                                                                    | NI/A<br>NI/A<br>NI/A<br>NI/A<br>NI/A<br>NI/A<br>NI/A<br>NI/A | 8, rmsl.rpss.forecast.ksh (RMS b RPAS extract) cutract) C. essetting (RMS) C. sather (RMS) C. sather (RMS) C. sather (RMS) C. sather (RMS) C. sather (RMS) B. savouch (ReSA) B. savouch (ReSA) B. savouch (ReSA) C. sather (RMS) C. sather (RMS) C. sather (RMS) C. sather (RMS) C. sather (RMS) C. sather (RMS) C. sather (RMS) C. sather (RMS) C. sather (RMS)                                                                                                    | Refer to RDW operations guide<br>Refer to RDW operations guide<br>Refer to RDW operations guide<br>Refer to RDW operations guide<br>Refer to RDW operations guide<br>Refer to RDW operations guide<br>Refer to RDW operations guide<br>Refer to RDW operations guide<br>Refer to RDW operations guide<br>Refer to RDW operations guide<br>Refer to RDW operations guide<br>Refer to RDW operations guide                                                                                                    | daify<br>daify<br>daify<br>daify<br>daify<br>daify<br>daify<br>daify<br>daify                                                                                                    | Y                                       | slaidmax kin output, file, pathoutput, file, name slamindriske kin output, file, pathoutput, file, name stibrimbax kin output, file, pathoutput, file, name stibrimbax kin output, file, pathoutput, file, name stibrimes kin output, file, pathoutput, file, name stibrimes kin output, file, pathoutput, file, name sitter site, soutput, file, pathoutput, file, name vichroutleske kin output, file, pathoutput, file, name sitesialdox kin output, file, pathoutput, file, name sitesialdox kin output, file, pathoutput, file, name                                                                                                    |
| sctidex.ksh sfollwex.ksh sisidmex.ksh sisidmex.ksh stiblwex.ksh stiblwex.ksh stiblwex.ksh stiblwex.ksh stiblwex.ksh stidmex.ksh vchreschdex.ksh vchreschdex.ksh vchreschdex.ksh vchrowides.ex.ksh vchrowides.ex.ksh vchrowides.ex.ksh vchrowides.ex.ksh vchrowides.ex.ksh vchrowides.ex.ksh vchrowides.ex.ksh vchrowides.ex.ksh vchrowides.ex.ksh vchrowides.ex.ksh Notes:  A is a set of batch processes on the RDW system. A consists of the following RDW batch modules: lactopendr.ksh mt_prime.ksh B is pre_dw_extract.ksh DWI batch process.                                                                                                    | RDW interface<br>RDW interface<br>RDW interface<br>RDW interface<br>RDW interface<br>RDW interface<br>RDW interface<br>RDW interface<br>RDW interface<br>RDW interface<br>RDW interface<br>RDW interface<br>RDW interface                                                                                                    | N NA N NA N NA N NA N NA N NA N NA N NA                                                                                                    | N/A N/A N/A N/A N/A N/A N/A N/A N/A N/A                      | B, rmsL.pssforecast.ksh (RMS to RPAS extract) C, sasepton (RMS) C, sasepton (RMS) C, salmth (RMS) C, salmth (RMS) C, salmth (RMS) C, salmth (RMS) B, savouch (ReSA) B, savouch (ReSA) C, salmth (RMS) C, salmth (RMS) C, salmth (RMS) C, salmth (RMS) C, salmth (RMS) C, salmth (RMS) C, salmth (RMS) C, salmth (RMS) C, salmth (RMS)                                                                                                    | Refer to RDW operations guide<br>Refer to RDW operations guide<br>Refer to RDW operations guide<br>Refer to RDW operations guide<br>Refer to RDW operations guide<br>Refer to RDW operations guide<br>Refer to RDW operations guide<br>Refer to RDW operations guide<br>Refer to RDW operations guide<br>Refer to RDW operations guide<br>Refer to RDW operations guide<br>Refer to RDW operations guide                                                                                                    | daify<br>daify<br>daify<br>daify<br>daify<br>daify<br>daify<br>daify<br>daify                                                                                                    | Y                                       | slaidmax kin output, file, pathoutput, file, name slamindriske kin output, file, pathoutput, file, name stibrimbax kin output, file, pathoutput, file, name stibrimbax kin output, file, pathoutput, file, name stibrimes kin output, file, pathoutput, file, name stibrimes kin output, file, pathoutput, file, name sitter site, soutput, file, pathoutput, file, name vichroutleske kin output, file, pathoutput, file, name sitesialdox kin output, file, pathoutput, file, name sitesialdox kin output, file, pathoutput, file, name                                                                                                    |
| sctidex.ksh sfollwex.ksh sisidmex.ksh sisidmex.ksh stiblwex.ksh stiblwex.ksh stiblwex.ksh stiblwex.ksh stiblwex.ksh stidmex.ksh vchreschdex.ksh vchreschdex.ksh vchreschdex.ksh vchrowides.ex.ksh vchrowides.ex.ksh vchrowides.ex.ksh vchrowides.ex.ksh vchrowides.ex.ksh vchrowides.ex.ksh vchrowides.ex.ksh vchrowides.ex.ksh vchrowides.ex.ksh vchrowides.ex.ksh Notes:  A is a set of batch processes on the RDW system. A consists of the following RDW batch modules: lactopendr.ksh mt_prime.ksh B is pre_dw_extract.ksh DWI batch process.                                                                                                    | RDW interface<br>RDW interface<br>RDW interface<br>RDW interface<br>RDW interface<br>RDW interface<br>RDW interface<br>RDW interface<br>RDW interface<br>RDW interface<br>RDW interface<br>RDW interface<br>RDW interface                                                                                                    | N NA N NA N NA N NA N NA N NA N NA N NA                                                                                                    | N/A N/A N/A N/A N/A N/A N/A N/A N/A N/A                      | 8, rmsl.rpss.forecast.ksh (RMS b RPAS extract) cutract) C. essetting (RMS) C. sather (RMS) C. sather (RMS) C. sather (RMS) C. sather (RMS) C. sather (RMS) B. savouch (ReSA) B. savouch (ReSA) B. savouch (ReSA) C. sather (RMS) C. sather (RMS) C. sather (RMS) C. sather (RMS) C. sather (RMS) C. sather (RMS) C. sather (RMS) C. sather (RMS) C. sather (RMS)                                                                                                    | Refer to RDW operations guide<br>Refer to RDW operations guide<br>Refer to RDW operations guide<br>Refer to RDW operations guide<br>Refer to RDW operations guide<br>Refer to RDW operations guide<br>Refer to RDW operations guide<br>Refer to RDW operations guide<br>Refer to RDW operations guide<br>Refer to RDW operations guide<br>Refer to RDW operations guide<br>Refer to RDW operations guide                                                                                                    | daify<br>daify<br>daify<br>daify<br>daify<br>daify<br>daify<br>daify<br>daify                                                                                                    | Y                                       | slaidmax kin output, file, pathoutput, file, name slamindriske kin output, file, pathoutput, file, name stibrimbax kin output, file, pathoutput, file, name stibrimbax kin output, file, pathoutput, file, name stibrimes kin output, file, pathoutput, file, name stibrimes kin output, file, pathoutput, file, name sitter site, soutput, file, pathoutput, file, name vichroutleske kin output, file, pathoutput, file, name sitesialdox kin output, file, pathoutput, file, name sitesialdox kin output, file, pathoutput, file, name                                                                                                    |
| sciidex.ksh sfollwex.ksh sisidmex.ksh sisidmex.ksh sisidmex.ksh stiblwex.ksh stiblwex.ksh stiblwex.ksh stiblwex.ksh stidmex.ksh vchreschdex.ksh vchreschdex.ksh vchreschdex.ksh vchrowides.exh vchrowides.exh vchrowides | ROW interface RDW interface RDW interface RDW interface RDW interface RDW interface RDW interface RDW interface RDW interface RDW interface RDW interface RDW interface RDW interface RDW interface RDW interface RDW interface RDW interface                                                                                                    | N N/A N N/A | N/A N/A N/A N/A N/A N/A N/A N/A N/A N/A                      | B, rmal.rpas.forecast.ksh (RMS to RPAS extract) C, satesprotive (ReSA), resa2rdiv C, satesprotive (ReSA), resa2rdiv C, satesprotive (ReSA), resa2rdiv C, satesprotive (ReSA), resa2rdiv B, savouch (ReSA), resa2rdiv B, savouch (ReSA), resa2rdiv B, savouch (ReSA), resa2rdiv C, satesprotive (ReSA), resa2rdiv C, satesprotive (ReSA) C, satesprotive (ReSA) C, satesprotive (ReSA) C, satesprotive (ReSA) C, satesprotive (ReSA)                                                                                                    | Refer to RDW operations guide<br>Refer to RDW operations guide<br>Refer to RDW operations guide<br>Refer to RDW operations guide<br>Refer to RDW operations guide<br>Refer to RDW operations guide<br>Refer to RDW operations guide<br>Refer to RDW operations guide<br>Refer to RDW operations guide<br>Refer to RDW operations guide<br>Refer to RDW operations guide<br>Refer to RDW operations guide                                                                                                    | daify<br>daify<br>daify<br>daify<br>daify<br>daify<br>daify<br>daify<br>daify                                                                                                    | Y                                       | slaidmax kin output, file, pathoutput, file, name slamindriske kin output, file, pathoutput, file, name stibrimbax kin output, file, pathoutput, file, name stibrimbax kin output, file, pathoutput, file, name stibrimes kin output, file, pathoutput, file, name stibrimes kin output, file, pathoutput, file, name sitter site, soutput, file, pathoutput, file, name vichroutleske kin output, file, pathoutput, file, name sitesialdox kin output, file, pathoutput, file, name sitesialdox kin output, file, pathoutput, file, name                                                                                                    |
| scridex.ksh stallwex.ksh stallwex.ksh stallsdrinex.ksh stallsdrindex.ksh stallsdrindex.ksh stiblwex.ksh stiblwex.ksh stiblwex.ksh stiblwex.ksh stiblwex.ksh stiblwex.ksh vchrmoveldagex.ksh vchrmoveldagex.ksh vchroutlwex.ksh wfslaildex.ksh Notes: A consists of the following RDW batch modules: factopendm.ksh sactobeedm.ksh medfactopendm.ksh sactobeedm.ksh B is pre_dwl_extract.ksh DWI batch process. C is pre_dwl_extract.ksh DWI batch process.                                                                                                    | ROW interface ROW interface ROW interface ROW interface ROW interface ROW interface ROW interface ROW interface ROW interface ROW interface ROW interface ROW interface ROW interface ROW interface ROW interface ROW interface                                                                                                    | N N/A N N/A N N/A N N/A N N/A N N/A N N/A N N/A N N/A N N/A N N/A N N/A N N/A N N/A N N/A N N/A N N/A N N/A N N/A N N/A N N/A N N/A N N/A N N/A N N/A N N/A N N/A N N/A N N/A N N/A N N/A N N/A N N/A N N/A N N/A N N/A N N/A                                                                                                    | N/A N/A N/A N/A N/A N/A N/A N/A N/A N/A                      | B, irmsi. jnss. forecast kin (RMS to RPAS extract) cutract) C, essential (RMS) C, essential (RMS) C, salmin (RMS) C, salmin (RMS) C, salmekek (RMS) C, salmekek (RMS) B, savouch (ReSA) B, savouch (ReSA) B, savouch (ReSA) C, salstage (RMS) C, salstage (RMS) C, salstage (RMS) C, salstage (RMS) C, salstage (RMS)                                                                                                    | Refer to RDW operations guide Refer to RDW operations guide Refer to RDW operations guide Refer to RDW operations guide Refer to RDW operations guide Refer to RDW operations guide Refer to RDW operations guide Refer to RDW operations guide Refer to RDW operations guide Refer to RDW operations guide Refer to RDW operations guide Refer to RDW operations guide Refer to RDW operations guide Refer to RDW operations guide                                                                                                    | daily daily daily daily daily daily daily daily daily daily daily daily daily daily daily daily daily daily                                                                                                    | Y<br>N<br>N<br>N<br>N<br>N<br>N         | slaidmax kin output, file, pathoutput, file, name stibrimax kin output, file, pathoutput, file, name stibrimax kin output, file, pathoutput, file, name stibrimax kin output, file, pathoutput, file, name stibrimax kin output, file, pathoutput, file, name value, file, pathoutput, file, name value, file, pathoutput, file, name value, file, pathoutput, file, name value, file, pathoutput, file, name value, file, pathoutput, file, name value, file, pathoutput, file, name value, file, pathoutput, file, name value, file, pathoutput, file, name value, file, pathoutput, file, pathoutput, file, name value, file, pathoutput, file, name value, file, pathoutput, file, name value, file, pathoutput, file, name value, file, pathoutput, file, name value, file, pathoutput, file, name value, file, name value, fil |
| sciidex.ksh sfollwex.ksh sisidmex.ksh sisidmex.ksh sisidmex.ksh stiblwex.ksh stiblwex.ksh stiblwex.ksh stiblwex.ksh stidmex.ksh vchreschdex.ksh vchreschdex.ksh vchreschdex.ksh vchrowides.exh vchrowides.exh vchrowides | ROW interface RDW interface RDW interface RDW interface RDW interface RDW interface RDW interface RDW interface RDW interface RDW interface RDW interface RDW interface RDW interface RDW interface RDW interface RDW interface RDW interface                                                                                                    | N N/A N N/A | N/A N/A N/A N/A N/A N/A N/A N/A N/A N/A                      | B, irmsi. jnss. forecast kin (RMS to RPAS extract) cutract) C, essential (RMS) C, essential (RMS) C, salmin (RMS) C, salmin (RMS) C, salmekek (RMS) C, salmekek (RMS) B, savouch (ReSA) B, savouch (ReSA) B, savouch (ReSA) C, salstage (RMS) C, salstage (RMS) C, salstage (RMS) C, salstage (RMS) C, salstage (RMS)                                                                                                    | Relat to RDW operations guide Relat to RDW operations guide Relations guide Relations guide Relations gu | daily<br>daily<br>daily<br>daily<br>daily<br>daily<br>daily<br>daily<br>daily<br>daily<br>daily<br>daily                                                                                                    | Y<br>N<br>N<br>N<br>N<br>N<br>N         | slaidmax kin output, file, pathoutput, file, name stibrimkax kin output, file, pathoutput, file, name stibrimkax kain output, file, pathoutput, file, name stibrimkax kain output, file, pathoutput, file, name stibrimkax kain output, file, pathoutput, file, name vchronveldigax kain output, file, pathoutput, file, name vchroutwex kain output, file, pathoutput, file, name vshoutwex kain output, file, pathoutput, file, name vshoutwex kain output, file, pathoutput, file, name vshoutwex kain output, file, pathoutput, file, name vshoutwex kain output, file, pathoutput, file, name vshoutwex kain output, file, pathoutput, file, name vshoutwex kain output, file, pathoutput, file, name vshoutwex kain output, file, pathoutput, file, name                                                                                                    |
| sciidex.ksh sfcilwex.ksh sfcilwex.ksh sisidmox.ksh sisidmox.ksh sisidmox.ksh sisidmox.ksh stiblwtex.ksh stiblwtex.ksh stiblwtex.ksh stiblwtex.ksh stidmex.ksh vchreschidex.ksh vchreschidex.ksh vchreschidex.ksh vchroulwex.ksh vchroulwex.ksh vchroulwex.ksh vchroulwex.ksh vchroulwex.ksh vchroulwex.ksh vchroulwex.ksh vchroulwex.ksh vchroulwex.ksh vchroulwex.ksh vchroulwex.ksh vchroulwex.ksh vchroulwex.ksh Notes: A sa set of batch processes on the RDW system. A consists of the following RDW batch modules: lactopsedm.lash flactopsedm.lash flactopsedm.lash ml. prime.ksh bl. spre., dww., extract.ksh DWI batch process. C is pre., dwi, temp.ksh DWI batch process. C is pre., dwi, temp.ksh DWI batch process.  Program Name pre., mse., ajp.ksh                                                                                                    | ROW interface RDW interface RDW interface RDW interface RDW interface RDW interface RDW interface RDW interface RDW interface RDW interface RDW interface RDW interface RDW interface RDW interface RDW interface RDW interface RDW interface RDW interface RDW interface RDW interface                                                                                                    | N N/A N N/A                                                                                                    | N/A N/A N/A N/A N/A N/A N/A N/A N/A N/A                      | B, rmsL.pssforecast.ksh (RMS to RPAS extract) C, saseppine (RMS) C, saseppine (RMS) C, salmin (RMS) C, salmine (RMS) C, salmine (RMS) C, salmine (RMS) B, savouch (RMS) B, savouch (RMS) C, classification (RMS) C, salmine (RMS) C, salmine (RMS) C, salmine (RMS) C, salmine (RMS) C, salmine (RMS) C, salmine (RMS) C, salmine (RMS) C, salmine (RMS) C, salmine (RMS) C, salmine (RMS) C, salmine (RMS) C, salmine (RMS) C, salmine (RMS) CTS CTS CTS CTS CTS CTS CTS CTS CTS CTS                                                                                                    | Refer to RDW operations guide Refer to RDW operations guide                                                                                                    | daily daily daily daily daily daily daily daily daily daily daily daily daily daily daily daily daily daily daily daily daily                                                                                                    | Y N N N N N N N N N N N N N N N N N N N | slaidmax kin output, file, path output, file, name stibrimks kin output, file, path output, file, path outpu |
| sctidex.ksh  sctidex.ksh statistics.ksh statistics. | ROW interface ROW interface ROW interface ROW interface ROW interface ROW interface ROW interface ROW interface ROW interface ROW interface ROW interface ROW interface ROW interface ROW interface ROW interface ROW interface ROW interface ROW interface ROW interface ROW interface ROW interface AIP interface AIP interface AIP interface AIP interface                                                                                                    | N N/A N N/A N N/A N N/A N N/A N N/A N N/A N N/A N N/A N N/A N N/A N N/A N N/A N N/A N N/A N N/A N N/A N N/A N N/A N N/A N N/A N N/A N N/A                                                                                                    | NIA NIA NIA NIA NIA NIA NIA NIA NIA NIA                      | B, rmsl.rpss.forecast.ksh (RMS to RPAS extract) C, sientpelic (RSA), resa/drw C, sientpelic (RMS) C, salmth (RMS) C, salmth (RSA), resa/drw B, savouch (ReSA) B, savouch (ReSA) B, savouch (ReSA) C, salmteap (RMS) C, salmteap (RMS) C, salmteap (RMS) C, salmteap (RMS) C, salmteap (RMS) C, salmteap (RMS) C, salmteap (RMS) C, salmteap (RMS) C, salmteap (RMS) C, salmteap (RMS) C, salmteap (RMS) C, salmteap (RMS) C, salmteap (RMS) C, salmteap (RMS)                                                                                                    | Rater to RDW operations guide Relet to RDW operations guide Relet to AP Operations and installation Guidee Relet to AP Operations and installation Guidee Relet to AP Operations and installation Guidee Relet to AP Operations and installation Guidee Relet to AP Operations and installation Guidee Relet to AP Operations and installation Guidee                                                                                                    | daily daily daily daily daily daily daily daily daily daily daily daily daily daily daily daily daily daily daily daily daily daily daily daily daily daily daily daily daily daily daily daily daily daily daily daily                                           | Y N N N N N N N N N N N N N N N N N N N | slaidnex ksh output, file, pathoutput, file, name stahmikex ksh output, file, pathoutput, file, name stahmikex ksh output, file, pathoutput, file, name stahmikex ksh output, file, pathoutput, file, name stahmikex ksh output, file, pathoutput, file, name vchreatchex ksh output, file, pathoutput, file, name vchreatchex ksh output, file, pathoutput, file, name vchroutbex ksh output, file, pathoutput, file, name vshoutbex ksh output, file, pathoutput, file, name vshoutbex ksh output, file, name vshoutbex ksh output, file, name vshoutbex ksh output, file, name vshoutbex ksh output, file, name vshoutbex ksh output, file, name vshoutbex ksh output, file, name vsh output, file, name vs |
| sctidex.ksh sfollwex.ksh sfollwex.ksh sfollwex.ksh stollwex.ksh stiblwex.ksh stiblwex.ksh stiblwex.ksh stiblwex.ksh stiblwex.ksh stiblwex.ksh vchreochdex.ksh vchreochdex.ksh vchroudwex.ksh vchroudwex.ksh vchroudwex.ksh vchroudwex.ksh vchoudwex.ksh vchoudwex.ksh vchoudwex.ksh stiblex.ksh Notes: A is a set of batch processes on the RDW system. A consists of the following RDW batch modules: factopendm.ksh stollowedm.ksh stollowedm.ksh stoll | ROW interface RDW interface RDW interface RDW interface RDW interface RDW interface RDW interface RDW interface RDW interface RDW interface RDW interface RDW interface RDW interface RDW interface RDW interface RDW interface RDW interface RDW interface RDW interface RDW interface RDW interface RDW interface AIP interface AIP interface AIP interface AIP interface AIP interface                                                                                                    | N N/A N N/A N N/A N N/A N N/A N N/A N N/A N N/A N N/A N N/A N N/A N N/A N N/A N N/A N N/A N N/A N N/A N N/A N N/A N N/A N N/A N N/A N N/A N N/A N N/A N N/A N N/A N N/A                                                                                                    | N/A N/A N/A N/A N/A N/A N/A N/A N/A N/A                      | B, rmsL.pnsL.forecast.ksh (RMS to RPAS extract) C, saesprofw (ReSA), resa2rdw C, saesprofw (ReSA), resa2rdw C, saesprofw (ReSA), resa2rdw B, savouch (ReSA), resa2rdw B, savouch (ReSA) B, savouch (ReSA) B, savouch (ReSA) C, saesprofw (ReSA) C, saesprofw (ReSA) C, sae | Refer to RDW operations guide Refer to RDW operations guide Refer to AP Operations and installation Guides Refer to AP Operations and installation Guides Refer to AP Operations and installation Guides Refer to AP Operations and installation Guides                                                                                                    | daily daily daily daily daily daily daily daily daily daily daily daily daily daily daily daily daily daily daily daily daily daily daily daily daily daily daily daily                                                                                           | V N N N N N N N N N N N N N N N N N N N | staildnex kin output, file, pathoutput, file, name stimmek kin output, file, pathoutput, file, name stimmek kin output, file, pathoutput, file, name stimmek kin output, file, pathoutput, file, name stimmek kin output, file, pathoutput, file, name who considered the state output, file, pathoutput, file, name who coulput, file, pathoutput, file, name who coulput, file, pathoutput, file, name whistieldex kin output, file, pathoutput, file, name who coulput, file, pathoutput, file, name whistieldex kin output, file, pathoutput, file, name whistieldex kin output, file, pathoutput, file, name whistieldex kin output, file, pathoutput, file, name whistieldex kin output, file, pathoutput, file, name whistieldex kin output, file, pathoutput, file, name whistieldex kin output, file, pathoutput, file, name whistieldex kin output, file, pathoutput, file, name whistieldex kin output, file, pathoutput, file, name whistieldex kin output, file, pathoutput, file, name whistieldex kin output, file, pathoutput, file, name whistieldex kin output, file, name whistieldex kin output, file, name whistieldex k |
| actidex.ksh  scridex.ksh stalkex.ksh stalkex.ksh stalker.ksh stalker.ksh stalker.ksh stalker.ksh stalker.ksh stalker.ksh stalkex.ksh stalkex.ksh stalk | ROW interface ROW interface AIP interface AIP interface AIP interface AIP interface AIP interface AIP interface                                                                                                    | N                                                                                                    | NIA NIA NIA NIA NIA NIA NIA NIA NIA NIA                      | B, rmst_prast_forecast.ksh (RMS to RPAS extract) C, siaetpe (RSA), resa2rdw C, siaetpe (RMS) C, salmth (RSA) C, salmth (RSA) C, salmth (RSA) C, salmth (RSA) B, savouch (RSA) B, savouch (RSA) B, savouch (RSA) C, salmtage (RMS) C, salmtage (RMS) C, salmtage (RMS) C, salmtage (RMS) C, salmtage (RMS) C, salmtage (RMS) C, salmtage (RMS) C, salmtage (RMS) C, salmtage (RMS) C, salmtage (RMS) c, salmtage (RMS) c, salmtage (RMS) cts per_mes_a[b, ksh} cts per_mes_a[b, ksh} cts per_mes_a[b, | Rater to RDW operations guide Refer to RDW operations guide Refer to RDW operations guide Refer to RDW operations guide Refer to RDW operations guide Refer to RDW operations guide Refer to RDW operations guide Refer to RDW operations guide Refer to RDW operations guide Refer to RDW operations guide Refer to RDW operations guide Refer to RDW operations guide Refer to RDW operations guide Refer to RDW operations guide Refer to RDW operations and installation Guidee Refer to AP Operations and installation Guides Refer to AP Operations and installation Guides Refer to AP Operations and installation Guides Refer to AP Operations and installation Guides Refer to AP Operations and installation Guides Refer to AP Operations and installation Guides Refer to AP Operations and installation Guides Refer to AP Operations and installation Guides Refer to AP Operations and installation Guides                                                                                                    | daily daily daily daily daily daily daily daily daily daily daily daily daily daily daily daily daily daily daily daily daily daily daily daily daily daily daily daily daily daily daily                                                                         | Y N N N N N N N N N N N N N N N N N N N | slaidnex-kin output, file_pathoutput, file_name statemark-kin output, file_pathoutput, file_name statemark-kin output, file_pathoutput, file_name statemark-kin output, file_pathoutput, file_name statemark-kin output, file_pathoutput, file_name vchreathak-kin output, file_pathoutput, file_name vchreathak-kin output, file_pathoutput, file_name vchroutbex-kin output, file_pathoutput, file_name vchroutbex-kin output, file_pathoutput, file_name vchroutbex-kin output, file_pathoutput, file_name vdistatiox-kin output, file_pathoutput, file_name vdistatiox-kin output, file_pathoutput, file_name vdistatiox-kin output, file_pathoutput, file_name vdistatiox-kin output, file_pathoutput, file_name vdistationational file_pathoutput, file_name vdistationational file_pathoutput, file_name vdistationational file_pathoutput, file_name vdistationationational file_pathoutput, file_name vdistationational file_pathoutput, file_name vdistationationationationationationationatio                                                                                                    |
| sciidex.ksh sfollwex.ksh sfollwex.ksh slaidmex.ksh stallwex.ksh stallwex.ksh stallwex.ksh stallwex.ksh stallwex.ksh stiblwex.ksh stiblwex.ksh stidmex.ksh vchreoxides.gex.ksh vchroudwex.ksh vchroudwex.k | ROW interface RDW interface RDW interface RDW interface RDW interface RDW interface RDW interface RDW interface RDW interface RDW interface RDW interface RDW interface RDW interface RDW interface RDW interface RDW interface RDW interface RDW interface RDW interface RDW interface RDW interface RDW interface AIP interface AIP interface AIP interface AIP interface AIP interface AIP interface AIP interface AIP interface AIP interface AIP interface AIP interface AIP interface AIP interface AIP interface                                                                                                    | N                                                                                                    | N/A N/A N/A N/A N/A N/A N/A N/A N/A N/A                      | B, rmst_prast_forecast.ksh (RMS to RPAS extract) C, saesprofw (ReSA), resa2rdw C, saesprofw (ReSA), resa2rdw C, saesprofw (ReSA), resa2rdw B, savouch (ReSA), resa2rdw B, savouch (ReSA) B, savouch (ReSA) B, savouch (ReSA) C, saesprofw (ReSA) C, saesprofw (ReSA) C, sa | Refer to RDW operations guide Refer to RDW operations guide Refer to APD operations and installation Guides Refer to AP Operations and installation Guides Refer to AP Operations and installation Guides Refer to AP Operations and installation Guides Refer to AP Operations and installation Guides Refer to AP Operations and installation Guides Refer to AP Operations and installation Guides Refer to AP Operations and installation Guides Refer to AP Operations and installation Guides Refer to AP Operations and installation Guides                                                                                                    | daily daily daily daily daily daily daily daily daily daily daily daily daily daily daily daily daily daily daily daily daily daily daily daily daily daily daily daily daily daily daily daily daily daily daily daily                                           | V N N N N N N N N N N N N N N N N N N N | staildnex kin output, file, pathoutput, file, name stimmek kin output, file, pathoutput, file, name stimmek kin output, file, pathoutput, file, name stimmek kin output, file, pathoutput, file, name stimmek kin output, file, pathoutput, file, name when the standard state output, file, pathoutput, file, name who the standard standard st |
| sctidex.ksh  sctidex.ksh statilexex.ksh statilexex.ksh statilexex.ksh statilexex.ksh statilexex.ksh statilexex.ksh statilexex.ksh statilexex.ksh statilexex.ksh vchreschdex.ksh vchreschdex.ksh vchreschdex.ksh vchreschdex.ksh vdrissidex.ksh Notes: A is nested of batch processes on the RDW system. factopendm.ksh factopendm.ksh mediactopendm.ksh mediactopendm.ksh mes.pp.abo.lap.nepa.ksh mrse.pp.abo.lap.nepa.ksh mrse.pp.abo.lap.nepa.ksh mrse.pp.abo.lap.nepa.ksh mrse.pp.abo.lap.nepa.ksh mrse.pp.labo.lap.nepa.ksh mrse.pp.luture_delivery_codex.ksh mrse.pp.future_delivery_codex.ksh mrse.pp.future_delivery_codex.ksh mrse.pp.future_delivery_codex.ksh mrse.pp.future_delivery_codex.ksh mrse.pp.future_delivery_codex.ksh mrse.pp.future_delivery_codex.ksh mrse.pp.future_delivery_codex.ksh mrse.pp.future_delivery_codex.ksh mrse.pp.future_delivery_codex.ksh                                                                                                    | ROW interface ROW interface AIP interface AIP interface                                                         | N NA N NA N NA N NA N NA N NA N NA N NA                                                                                                    | NIA NIA NIA NIA NIA NIA NIA NIA NIA NIA                      | B, rmst_prast_forecast.ksh (RMS to RPAS extract) C, satery (RSA), resa2rdw C, satery (RSA), resa2rdw C, satery (RSA), resa2rdw C, satery (RSA) C, satery (RSA), resa2rdw B, savouch (RSA) B, savouch (RSA) B, savouch (RSA) C, satery (RSA) C, satery (RSA) C, | Rater to RDW operations guide Refer to RDW operations guide Refer to APP Operations and Installation Guides Refer to APP Operations and Installation Guides Refer to APP Operations and Installation Guides Refer to APP Operations and Installation Guides Refer to APP Operations and Installation Guides Refer to APP Operations and Installation Guides Refer to APP Operations and Installation Guides Refer to APP Operations and Installation Guides Refer to APP Operations and Installation Guides Refer to APP Operations and Installation Guides Refer to APP Operations and Installation Guides                                                                                                    | daily daily daily daily daily daily daily daily daily daily daily daily daily daily daily daily daily daily daily daily daily daily daily daily daily daily daily daily daily daily daily daily daily daily daily daily daily daily daily daily                   | V N N N N N N N N N N N N N N N N N N N | slaidmax-kin output, file, path-output, file, name statemax-kin output, file, pathoutput, file, name statemax-kin output, file, pathoutput, file, name statemax-kin output, file, pathoutput, file, name value, file, file, pathoutput, file, name value, file, pathoutput, file, name value, file, pathoutput, file, name value, file, pathoutput, file, name value, file, pathoutput, file, name value, file, pathoutput, file, name value, file, pathoutput, file, name value, file, pathoutput, file, name value, file, pathoutput, file, name value, file, pathoutput, file, pathoutput, file, name value, file, pathoutput, file, name value, file, pathoutput, file, name value, file, pathoutput, file, name value, file, pathoutput, file, name value, file, pathoutput, file, name value, file, pathoutput, file, name value, file, pathoutput, file, name value, file, name value, file, pathoutput, file, name value, file, name value, file, pathoutput, file, name value, file, name value, file, pathoutput, file, name value, file, name value, file, name val |
| sciidex.ksh sfollwex.ksh sfollwex.ksh slaidmex.ksh stallwex.ksh stallwex.ksh stallwex.ksh stallwex.ksh stallwex.ksh stiblwex.ksh stiblwex.ksh stidmex.ksh vchreoxides.gex.ksh vchroudwex.ksh vchroudwex.k | ROW interface RDW interface RDW interface RDW interface RDW interface RDW interface RDW interface RDW interface RDW interface RDW interface RDW interface RDW interface RDW interface RDW interface RDW interface RDW interface RDW interface RDW interface RDW interface RDW interface RDW interface RDW interface AIP interface AIP interface AIP interface AIP interface AIP interface AIP interface AIP interface AIP interface AIP interface AIP interface AIP interface AIP interface AIP interface AIP interface                                                                                                    | N                                                                                                    | NIA NIA NIA NIA NIA NIA NIA NIA NIA NIA                      | B, rmst_prast_forecast.ksh (RMS to RPAS extract) C, saesprofw (ReSA), resa2rdw C, saesprofw (ReSA), resa2rdw C, saesprofw (ReSA), resa2rdw B, savouch (ReSA), resa2rdw B, savouch (ReSA) B, savouch (ReSA) B, savouch (ReSA) C, saesprofw (ReSA) C, saesprofw (ReSA) C, sa | Refer to RDW operations guide Refer to RDW operations guide Refer to AP Operations and Installation Guides Refer to AP Operations and Installation Guides Refer to AP Operations and Installation Guides Refer to AP Operations and Installation Guides Refer to AP Operations and Installation Guides Refer to AP Operations and Installation Guides Refer to AP Operations and Installation Guides Refer to AP Operations and Installation Guides Refer to AP Operations and Installation Guides Refer to AP Operations and Installation Guides Refer to AP Operations and Installation Guides Refer to AP Operations and Installation Guides                                                                                                    | daily daily daily daily daily daily daily daily daily daily daily daily daily daily daily daily daily daily daily daily daily daily daily daily daily daily daily daily daily daily daily daily daily daily daily daily                                           | V N N N N N N N N N N N N N N N N N N N | staildnex kin output, file, pathoutput, file, name stimmek kin output, file, pathoutput, file, name stimmek kin output, file, pathoutput, file, name stimmek kin output, file, pathoutput, file, name stimmek kin output, file, pathoutput, file, name when the standard state output, file, pathoutput, file, name who the standard standard st |
| sciidex.ksh sidiews.ksh sidiews.ksh sidiems.ksh sidiems.ksh sidiems.ksh sidiems.ksh sidiems.ksh sidiems.ksh sidiems.ksh sidiems.ksh sidiems.ksh sidiems.ksh sidiems.ksh sidiems.ksh vchreschdex.ksh vchreschdex.ksh vchreschdex.ksh vchreschdex.ksh vdissidiex.ksh wfissidiex.ksh Notes: A is a set of batch processes on the RDW system. A corastes of the following RDW batch modules: medfactopendm.ksh stactiosedm.ksh mt_prime.ksh bis pre_dw_extract.ksh DWI batch process. C is pre_dwi_temp.ksh DWI batch process. C is pre_dwi_temp.ksh DWI batch process.  Program Name pre_mse_sip_ksh rmse_sip_holded_tem.ksh rmse_sip_holded_tem.ksh rmse_sip_lot.go.lin_vell.ksh rmse_sip_holded_tem.ksh rmse_sip_fut_me.delevey_siloc.ksh rmse_sip_fut_me.delevey_siloc.ksh rmse_sip_fut_me.delevey_siloc.ksh rmse_sip_fut_me.delevey_siloc.ksh rmse_sip_fut_me.delevey_totek.ksh rmse_sip_fut_me.delevey_totek.ksh rmse_sip_fut_me.delevey_totek.ksh rmse_sip_fut_me.delevey_totek.ksh rmse_sip_fut_me.delevey_totek.ksh rmse_sip_fut_me.delevey_totek.ksh rmse_sip_fut_me.delevey_totek.ksh rmse_sip_fut_me.delevey_totek.ksh                                                                                                    | ROW interface RDW interface RDW interface RDW interface RDW interface RDW interface RDW interface RDW interface RDW interface RDW interface RDW interface RDW interface RDW interface RDW interface RDW interface RDW interface RDW interface RDW interface RDW interface RDW interface RDW interface AIP interface AIP interface AIP interface AIP interface AIP interface AIP interface AIP interface AIP interface AIP interface AIP interface AIP interface AIP interface AIP interface AIP interface AIP interface AIP interface AIP interface                                                                                                    | N   N/A   N   N/A   N   N   N   N   N   N   N   N   N                       | NIA NIA NIA NIA NIA NIA NIA NIA NIA NIA                      | B, rimst_past_forecast.ksh (RMS to RPAS extract) C, sasepton (RMS) C, sasepton (RMS) C, salmth (RMS) C, salmth (RMS) C, salmth (RMS) B, savouch (ReSA) B, savouch (ReSA) B, savouch (ReSA) C, salmth (ReSA) C, salmth (RMS) C, salmth (RMS) C, | Refer to RDW operations guide Refer to RDW operations guide Refer to RDW operations guide Refer to RDW operations guide Refer to RDW operations guide Refer to RDW operations guide Refer to RDW operations guide Refer to RDW operations guide Refer to RDW operations guide Refer to RDW operations guide Refer to RDW operations guide Refer to RDW operations guide Refer to RDW operations guide Refer to RDW operations guide Refer to RDW operations and installation Guides Refer to AIP Operations and Installation Guides Refer to AIP Operations and Installation Guides tality and cortice, Refer to AIP Operations and Installation Guides Refer to AIP Operations and Installation Guides                                                                                                    | daily daily daily daily daily daily daily daily daily daily daily daily daily daily daily daily daily daily daily daily daily daily daily daily daily daily daily daily daily daily daily daily daily daily daily daily daily daily daily daily                   | V N N N N N N N N N N N N N N N N N N N | slaidmax ksh output, file, pathoutput, file, name stibrimkax ksh output, file, pathoutput, file, name stibrimkax ksh output, file, pathoutput, file, name stibrimkax ksh output, file, pathoutput, file, name stibrimkax ksh output, file, pathoutput, file, name vchreatchax ksh output, file, pathoutput, file, name vchreatchax ksh output, file, pathoutput, file, name vchroutwex ksh output, file, pathoutput, file, name vshoutwex ksh output, file, pathoutput, file, name vshoutwex ksh output, file, name vshoutwex ksh output, file, pathoutput, file, name vshoutwex ksh output, file, name vshoutwex ksh output, file, name vshoutwex ksh output, file, name vshoutwex ksh output, file, name vshoutwex ksh output, file, name vshoutwex ksh output, file, name vsh output, file, name vsh output, file, nam |
| sctidex.ksh stolkex.ksh stolkex.ksh stolkex.ksh stolkex.ksh stolkex.ksh stolkex.ksh stolkex.ksh stolkex.ksh stolkex.ksh stolkex.ksh stolkex.ksh stolkex.ksh stolkex.ksh wifsaldex.ksh wifsaldex.ksh wifsaldex.ksh wifsaldex.ksh wifsaldex.ksh stolkex.ksh stolkex. | ROW interface ROW interface AIP interface AIP interface                                                         | N NA N NA N NA N NA N NA N NA N NA N NA                                                                                                    | NIA NIA NIA NIA NIA NIA NIA NIA NIA NIA                      | B, rmsl.rpss.forecast.ksh (RMS b RPAS extract) cettract) C. seaset.get(RSA), resa2rdw C. seaset.get(RSA), resa2rdw C. seaset.get(RMS) C. salweek (RMS) C. salweek (RMS) C. salweek (RMS) B. savouch (ReSA) B. savouch (ReSA) C. salstage (RMS) C. salstage (RMS) C. sals | Refer to RDW operations guide Refer to RDW operations guide Refer to AP Operations and installation Guides Refer to AP Operations and installation Guides Refer to AP Operations and installation Guides Refer to AP Operations and installation Guides Refer to AP Operations and installation Guides Refer to AP Operations and installation Guides Refer to AP Operations and installation Guides Refer to AP Operations and installation Guides Refer to AP Operations and installation Guides Refer to AP Operations and installation Guides Refer to AP Operations and installation Guides Refer to AP Operations and installation Guides Refer to AP Operations and installation Guides Refer to AP Operations and installation Guides                                                                                                    | daily daily daily daily daily daily daily daily daily daily daily daily daily daily daily daily daily daily daily daily daily daily daily daily daily daily daily daily daily daily daily daily daily daily daily daily daily daily daily daily daily daily daily | V N N N N N N N N N N N N N N N N N N N | slaidmax-kin output, file, path-output, file, name statemax-kin output, file, pathoutput, file, name statemax-kin output, file, pathoutput, file, name statemax-kin output, file, pathoutput, file, name value, file, file, pathoutput, file, name value, file, pathoutput, file, name value, file, pathoutput, file, name value, file, pathoutput, file, name value, file, pathoutput, file, name value, file, pathoutput, file, name value, file, pathoutput, file, name value, file, pathoutput, file, name value, file, pathoutput, file, name value, file, pathoutput, file, pathoutput, file, name value, file, pathoutput, file, name value, file, pathoutput, file, name value, file, pathoutput, file, name value, file, pathoutput, file, name value, file, pathoutput, file, name value, file, pathoutput, file, name value, file, pathoutput, file, name value, file, name value, file, pathoutput, file, name value, file, name value, file, pathoutput, file, name value, file, name value, file, pathoutput, file, name value, file, name value, file, name val |
| actidex.kah siciloex.kah siciloex.kah siciloex.kah silatehmo.kah silatehmo.kah silatehmo.kah silatehmo.kah silbiwex.kah silbiwex.kah silbiwex.kah silbiwex.kah silbiwex.kah siciloex.kah vchreschlex.kah vchreschlex.kah vchreschlex.kah vchreschlex.kah vdisalick.kah Notes: A is a set of batch processes on the RDW system. A consalts of the following RDW batch modules: medfactopendm.kah factiopendm.kah nd. prime.kah sil pre_dw_extract.kah DWI batch process. C is pre_dwi_temp.kah DWI batch process. C is pre_dwi_temp.kah DWI batch process.  Program Name pre_mse_ap_kah rmse_ap_b_ntor_delevey_lalcc.kah mse_ap_s_ture_delevey_lalcc.kah mse_ap_s_future_delevey_lalcc.kah mse_ap_s_future_delevey_lalcc.kah mse_ap_s_future_delevey_lalcc.kah mse_ap_s_future_delevey_lalcc.kah mse_ap_s_tem_edlevey_lalcc.kah mse_ap_s_tem_edlevey_lalcc.kah mse_ap_s_tem_edlevey_lalcc.kah mse_ap_s_tem_edlevey_lalcc.kah mse_ap_s_tem_edlevey_lalcc.kah mse_ap_s_tem_edlevey_lalcc.kah mse_ap_s_tem_edlevey_lalcc.kah mse_ap_s_tem_edlevey_lalcc.kah mse_ap_s_tem_edlevey_lalcc.kah mse_ap_s_tem_edlevey_lalcc.kah mse_ap_s_tem_edlevey_lalcc.kah mse_ap_s_tem_edlevey_lalcc.kah                                                                                                    | ROW interface ROW interface ROW interface ROW interface ROW interface ROW interface ROW interface ROW interface ROW interface ROW interface ROW interface ROW interface ROW interface ROW interface ROW interface ROW interface ROW interface ROW interface ROW interface ROW interface AIP interface AIP interface | N                                                                                                    | NIA NIA NIA NIA NIA NIA NIA NIA NIA NIA                      | B, rimst_past_forecast.ksh (RMS to RPAS extract) C, sasepton (RMS) C, sasepton (RMS) C, salmth (RMS) C, salmth (RMS) C, salmth (RMS) B, savouch (ReSA) B, savouch (ReSA) B, savouch (ReSA) C, salmth (ReSA) C, salmth (RMS) C, salmth (RMS) C, | Refer to RDW operations guide Refer to RDW operations guide Refer to RDW operations guide Refer to RDW operations guide Refer to RDW operations guide Refer to RDW operations guide Refer to RDW operations guide Refer to RDW operations guide Refer to RDW operations guide Refer to RDW operations guide Refer to RDW operations guide Refer to RDW operations guide Refer to RDW operations guide Refer to RDW operations guide Refer to RDW operations and installation Guides Refer to AIP Operations and Installation Guides Refer to AIP Operations and Installation Guides tality and cortice, Refer to AIP Operations and Installation Guides Refer to AIP Operations and Installation Guides                                                                                                    | daily daily daily daily daily daily daily daily daily daily daily daily daily daily daily daily daily daily daily daily daily daily daily daily daily daily daily daily daily daily daily daily daily daily daily daily daily daily daily daily                   | V N N N N N N N N N N N N N N N N N N N | slaidmax ksh output, file, pathoutput, file, name stibrimkax ksh output, file, pathoutput, file, name stibrimkax ksh output, file, pathoutput, file, name stibrimkax ksh output, file, pathoutput, file, name stibrimkax ksh output, file, pathoutput, file, name vchrouthex ksh output, file, pathoutput, file, name vchrouthex ksh output, file, pathoutput, file, name vshouthex ksh output, file, pathoutput, file, name vshouthex ksh output, file, pathoutput, file, name vshouthex ksh output, file, pathoutput, file, name vshouthex ksh output, file, pathoutput, file, name vshouthex ksh output, file, pathoutput, file, name vshouthex ksh output, file, pathoutput, file, name vshouthex ksh output, file, pathoutput, file, name vshouthex ksh output, file, pathoutput, file, name vshouthex ksh output, file, pathoutput, file, name vshouthex ksh output, file, pathoutput, file, name vshouthex ksh output, file, pathoutput, file, name vshouthex ksh output, file, name vshouthex ksh output, file, name vsh output, file, name vsh output, file, name vsh output, file, name vsh output, file, name vsh output, file, name vsh output, file, name vsh output, file, name vsh output, file, name vsh output, file, name vsh output, file, name vs |

| rmse_aip_item_supp_country.ksh | AIP interface | N | N/A                 | AIP RETL Extracts pre_rmse_aip.ksh, dlyprg                                                            | Refer to AIP Operations and Installation Guides | daily | N | N/A                                                                                                    |
|--------------------------------|---------------|---|---------------------|----------------------------------------------------------------------------------------------------|-------------------------------------------------|-------|---|----------------------------------------------------------------------------------------------------|
| rmse_aip_merchier.ksh          | AIP interface | N | N/A                 | AIP RETL Extracts pre_rmse_aip.ksh, dlyprg                                                            | Refer to AIP Operations and Installation Guides | daily | N | N/A                                                                                                    |
| rmse_aip_orghier.ksh           | AIP interface | N | N/A                 | AIP RETL Extracts pre_rmse_aip.ksh, dlyprg                                                            | Refer to AIP Operations and Installation Guides |       | N | N/A                                                                                                    |
| rmse_aip_rec_qty.ksh           | AIP interface | N | N/A                 | AIP RETL Extracts pre_rmse_aip.ksh, vrplbld, cntrordb, reqext                                         | Refer to AIP Operations and Installation Guides | daily | N | N/A                                                                                                    |
| rmse_aip_store.ksh             | AIP interface | N | N/A                 | AIP RETL Extracts pre_rmse_aip.ksh, storeadd, likestore, dlyprg                                       | Refer to AIP Operations and Installation Guides | daily | N | N/A                                                                                                    |
| rmse_aip_substitute_items.ksh  | AIP interface | N | N/A                 | AIP RETL Extracts pre_rmse_aip.ksh                                                                    | Refer to AIP Operations and Installation Guides | daily | N | N/A                                                                                                    |
| rmse_aip_suppliers.ksh         | AIP interface | N | N/A                 | AIP RETL Extracts pre_rmse_aip.ksh                                                                    | Refer to AIP Operations and Installation Guides | daily | N | N/A                                                                                                    |
| rmse_aip_tsf_in_well.ksh       | AIP interface | N | N/A                 | AIP RETL Extracts pre_rmse_aip.ksh, reqext                                                            | Refer to AIP Operations and Installation Guides | daily | N | N/A                                                                                                    |
| rmse_aip_wh.ksh                | AIP interface | N | N/A                 | AIP RETL Extracts pre_rmse_aip.ksh, whadd and dlyprg<br>pre_rmse_aip.ksh, stkvar, wasteadi, salstage, | Refer to AIP Operations and Installation Guides | daily | N | N/A<br>D - single -threaded delta extract                                                                               |
| rmse_store_cur_inventory.ksh   | AIP interface | Y | Item_loc_soh (numbe | er of AIP RETL Extracts regext, posupid                                                               | Refer to AIP Operations and Installation Guides | daily | N | F - multi-threaded full extract if ITEM_LOC is partitioned; single-threaded full extract if ITEM_LOC is not partitioned |
|                                |               |   |                     | rmse_store_cur_inventory.ksh (if running delta                                                        |                                                 |       |   | D - single -threaded delta extract                                                                                      |
| rmse wh cur inventory.ksh      | AIP interface | Y | Warehouse           | AIP RETL Extracts extract), stkvar, wasteadj, salstage, regext                                        | Refer to AIP Operations and Installation Guides | daily | N | F - multi-threaded full extract if ITEM_LOC is partitioned; single-threaded full extract if ITEM_LOC is not partitioned |

#### Integrated Merchandising Batch Schedule

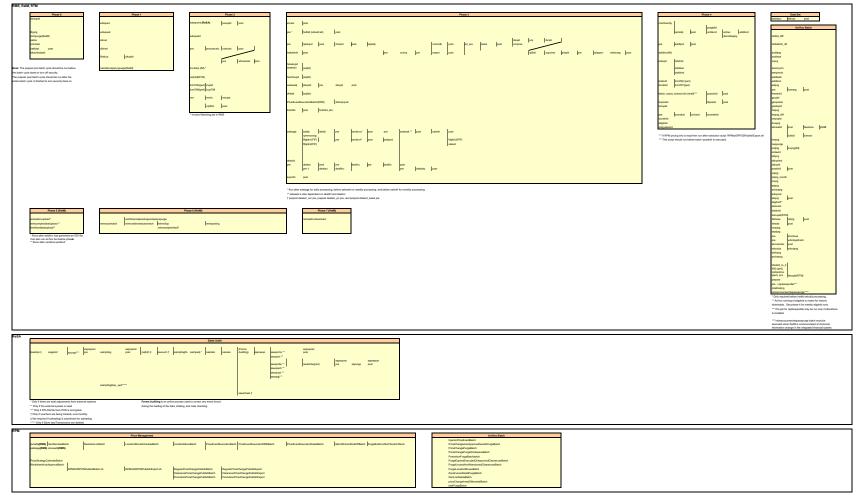

## **Interface Diagrams for RMS and RPAS**

Because RMS is the retailer's central merchandising transactional processing system, it is the principle source of the foundation data needed in some of the Oracle Retail suite of products. RMS provides foundation data to RPAS, and RPAS provides planning data to RMS.

This chapter presents flow diagrams for data processing from sources. The source system's program or output file is illustrated, along with the program or process that interfaces with the source. After initial interface processing of the source, the diagrams illustrate the flow of the data.

Before setting up a program schedule, familiarize yourself with the functional and technical constraints associated with each program. Refer to the *Oracle Retail Merchandising System Operations Guide* for more information about these interface programs.

## **RMS Pre/Post Extract Diagrams**

#### RMS Pre RETL Extract Maintenance

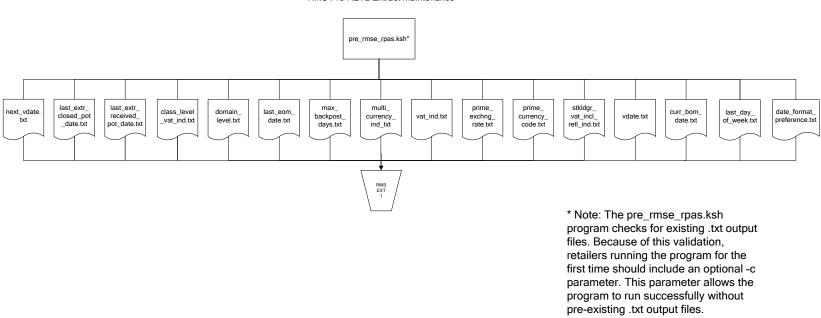

## **RMS Foundation Data Extract Diagrams**

#### Merchandise Hierarchy for RPAS

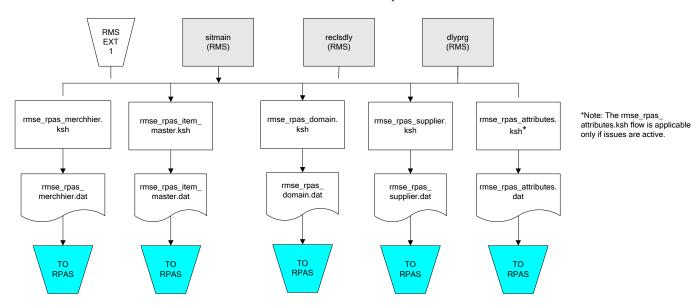

#### Organization Hierarchy for RPAS Time Extract RMS RMS RMS EXT EXT EXT 1 RMS reclsdly (RMS) dlyprg (RMS) dlyprg (RMS) storeadd EXT (RMS) 1 dlyprg (RMS) calendar ftmednld.pc organization hierarchy rmse\_rpas\_orghier.ksh Store extracts rmse\_rpas\_store.ksh rmse\_rpas\_ warehouse extracts rmse\_rpas\_ orghier.dat rmse\_rpas\_wh.ksh clndmstr.dat rmse\_rpas\_ store.dat rmse\_rpas\_ TO RPAS TO RPAS wh.dat TO RPAS TO RPAS

## **RMS Fact Data Extract Diagrams**

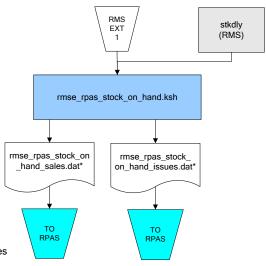

\* Note:

If issues are active, the following two files result from the  $\,$ 

rmse\_rpas\_stock\_on\_hand.ksh flow: rmse\_rpas\_stock\_on\_hand\_issues.dat rmse\_rpas\_stock\_on\_hand\_sales.dat

If issues are not active, the following file results from the rmse\_rpas\_stock\_on\_hand.ksh flow: rmse\_rpas\_stock\_on\_hand\_sales.dat

#### Sales Extracts For RPAS

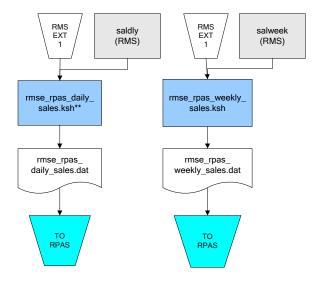

\*\* Note:
Depending upon the configuration of rmse\_rpas\_daily\_sales.ksh, the data can be pulled from TRAN\_DATA\_HISTORY or TRAN\_DATA.

## **RPAS-RMS Fact Load Diagram**

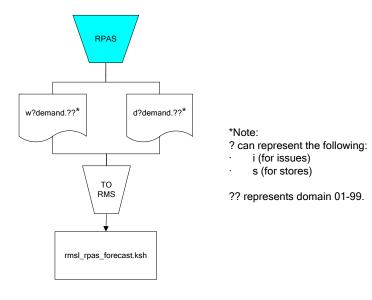

## Interface Diagrams for RMS and RDW

RMS works in conjunction with the Oracle Retail Extract Transform and Load (RETL) framework. RETL provides high-performance processing to extract data from Oracle Retail applications for use in data warehouses. The architecture allows database batch processes to take advantage of parallel processing capabilities.

This chapter presents flow diagrams for the RETL extraction RMS programs. The source system's program or output file is illustrated, along with the program or process that interfaces with the source. Note that the data flows are organized according to the logic (dimension data and table data) of Oracle Retail Data Warehouse (RDW), but you can use the data to suit your business needs.

For detailed information about dimensions and facts, see the *Oracle Retail Data Warehouse Operations Guide*.

For summary information about the configuration, architecture, and features of RETL programs utilized in RMS/ReSA extractions, see the *Oracle Retail Management System Operations Guide Volume 3—Backend Configuration and Operations*. For more information about the RETL tool, see the current *RETL Programmer's Guide*.

#### Legend

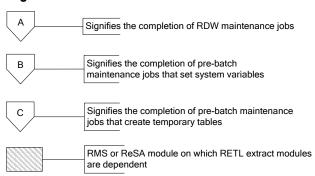

#### **RDW Maintenance**

#### Note:

The modules in this flow are RDW RETL scripts. If the retailer uses RDW, this flow must be completed before starting the pre-batch maintenance flow. If the retailer does not use RDW, these jobs are not required.

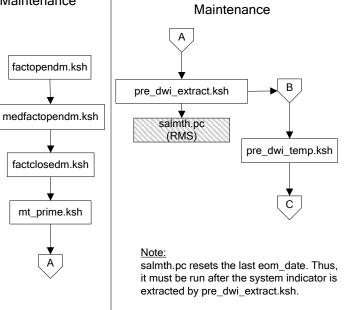

Pre-Batch

#### Post-Batch Maintenance

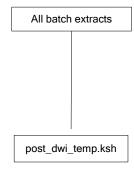

## **Dimension Dataflows**

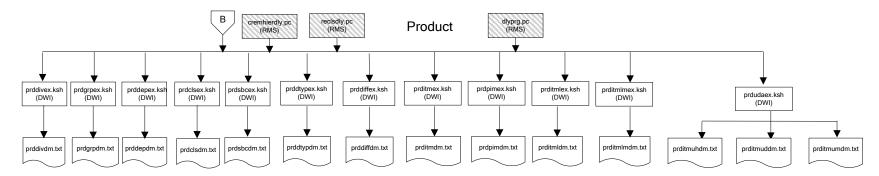

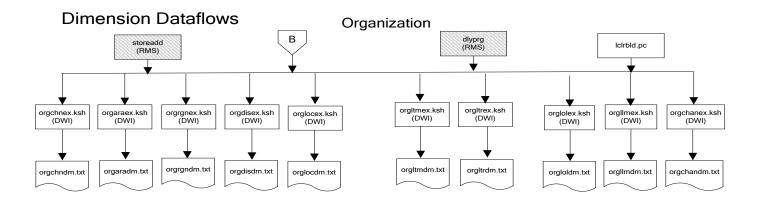

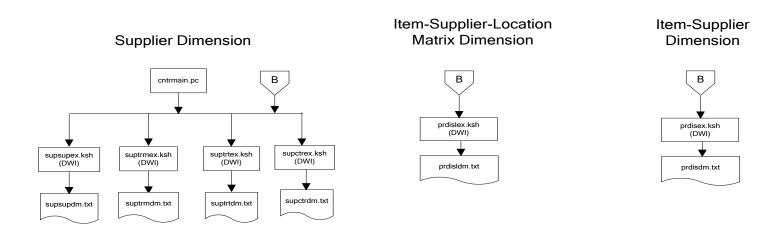

#### **Dimension Dataflows**

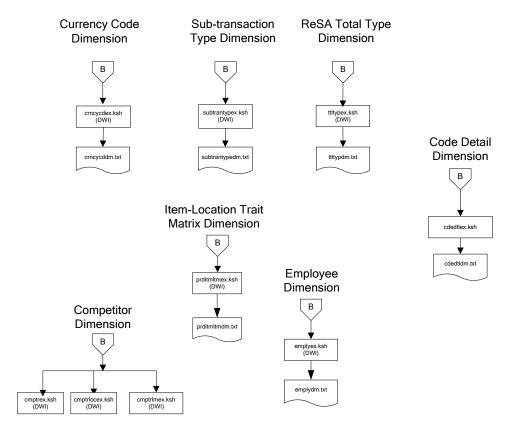

#### **Dimension Dataflows** Tender Type Reason **Regionality Dimension** Dimension Dimension **Product Season** В В Dimension tndrtypex.ksh (DWI) regngrpex.ksh (DWI) rsnex.ksh regnmtxex.ksh (DWI) phasex.ksh seasnex.ksh prditmsmex.ksh (DWI) (DWI) regngrpdm.txt rsndm.txt regnmtxdm.txt Indrtypedm.txt seasndm.txt phasdm.txt prditmsmdm.txt

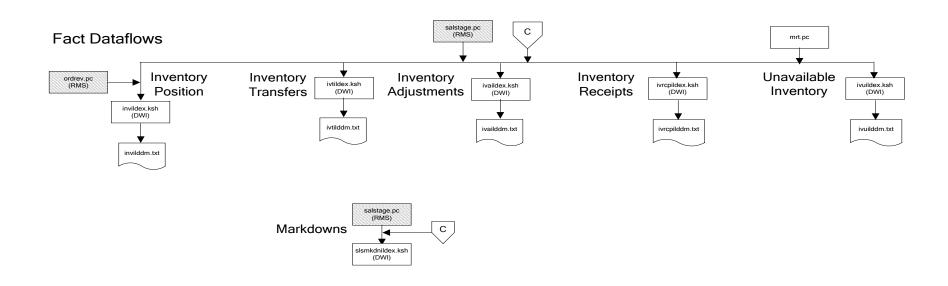

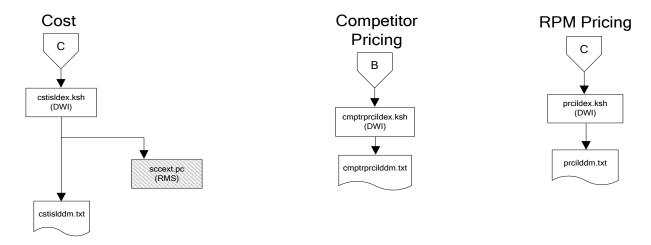

## Stock Ledger

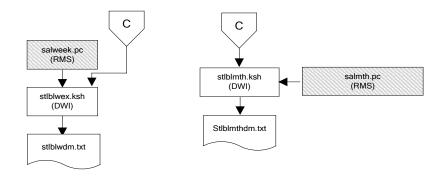

Note:
Run stock ledger fact loads once weekly.

### **Fact Dataflows Supplier Contract** Supplier Availability cntrprss.pc (RMS) rplbld.pc (RMS) rplprg.pc (RMS) hsupld.pc (RMS) cntrmain.pc (RMS) rplapprv.pc (RMS) cntrprss.pc (RMS) ediupavl.pc (RMS) rplapprv.pc (RMS) С С sctidex.ksh (DWI) savidex.ksh (DWI) Return to Vendor sctiddm.txt С ivrildex.ksh (DWI) ivrilddm.txt **Net Cost** costcalc.pc (RMS) С ncstuildex.ksh (DWI) ncstuilddm.txt

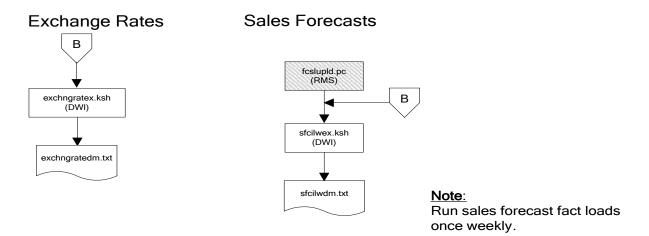

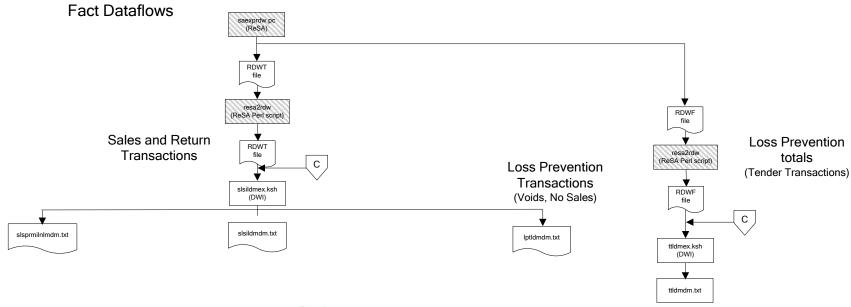

### Replacement

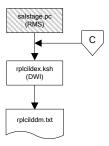

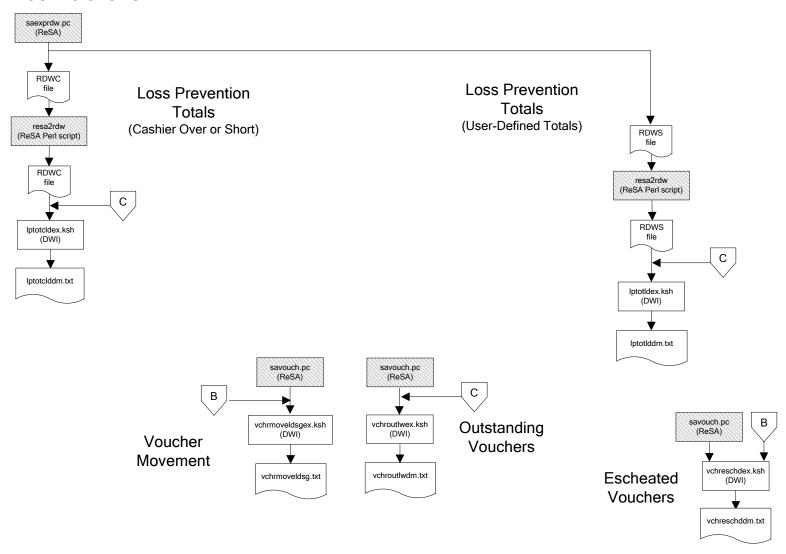

#### Supplier Compliance salstage.pc (RMS) scrtlldex.ksh (DWI) scmialdex.ksh (DWI) scmioldex.ksh (DWI) scrqtldex.ksh (DWI) scrtllddm.txt scrqtlddm.txt scmiolddm.txt scmialddm.txt Delivery Delivery Missed Missed Timeliness Quantities Shipments Purchase Orders

## Interface Diagram for RPM and RDW

This following program flow diagram shows the RETL extraction program that extracts the Promotion dimension from RPM through the Data Warehouse Interface (DWI). The diagram shows the output files and the scripts that interface with the source. Note that the outputs are based on the logic (dimension data and table data) of Oracle Retail Data Warehouse (RDW), but you can use the data to suit your business needs.

For detailed information about dimensions and facts, see the *Oracle Retail Data Warehouse Operations Guide*.

See the *Oracle Retail Merchandising System Operations Guide Volume 1—Batch Overviews and Designs* for more information about the modules shown in the following diagram.

#### Legend

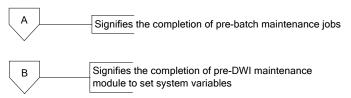

#### **Program Flow Diagram**

#### **Promotion Dimension**

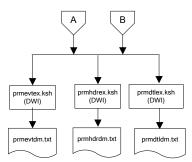

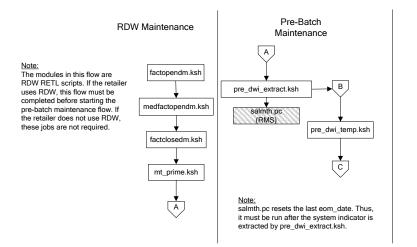

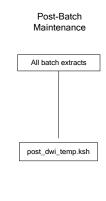

# Interface Diagram for ReIM and RDW

This following program flow diagram shows the RETL extraction program that extracts the Promotion dimension from ReIM through the Data Warehouse Interface (DWI). The diagram shows the output files and the scripts that interface with the source. Note that the outputs are based on the logic (dimension data and table data) of Oracle Retail Data Warehouse (RDW), but you can use the data to suit your business needs.

For detailed information about dimensions and facts, see the *Oracle Retail Data Warehouse Operations Guide*.

See the *Oracle Retail Merchandising System Operations Guide Volume 1—Batch Overviews and Designs* for more information about the modules shown in the following diagram.

#### Legend

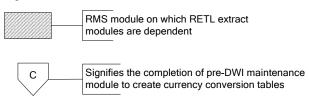

#### **Program Flow Diagram**

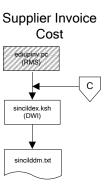

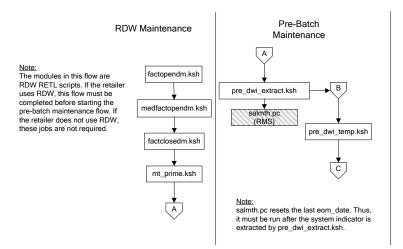

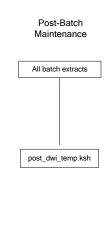

# **Interface Diagrams for RMS and AIP**

This chapter presents flow diagrams for RETL extract data processing from RMS to AIP. The RMS program or output file is illustrated, along with the program or process that interfaces with the source. The diagrams illustrate the flow of the data after initial interface processing of the source.

Before setting up a program schedule, familiarize yourself with the functional and technical constraints associated with each program. See the *Oracle Retail Merchandising System Operations Guide Volume 1—Batch Overviews and Designs* for more information about the modules shown in the following diagrams.

## **RMS Pre/Post Extract Diagrams**

#### RMS Pre RETL Extract Maintenance

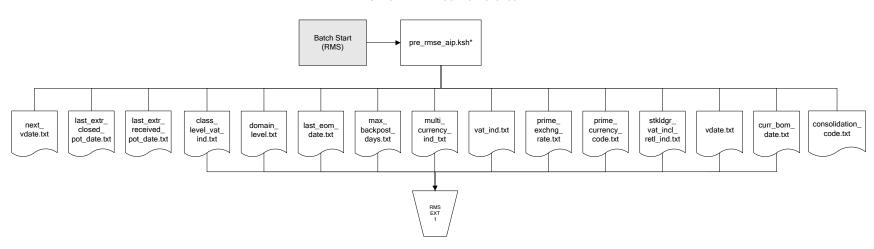

## **RMS Foundation Data Extract Diagrams**

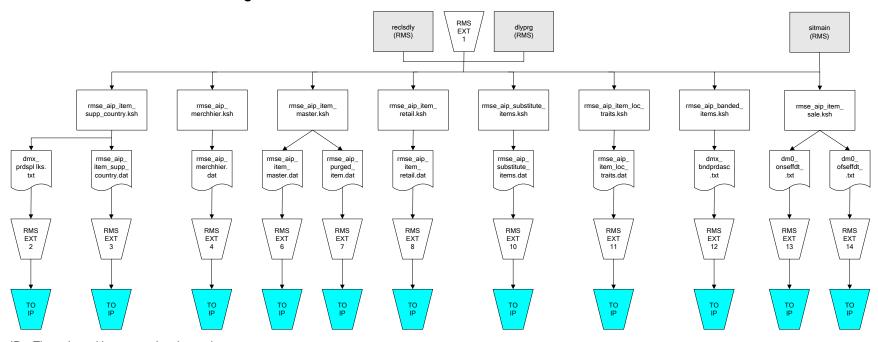

IP = Time-phased inventory planning tool

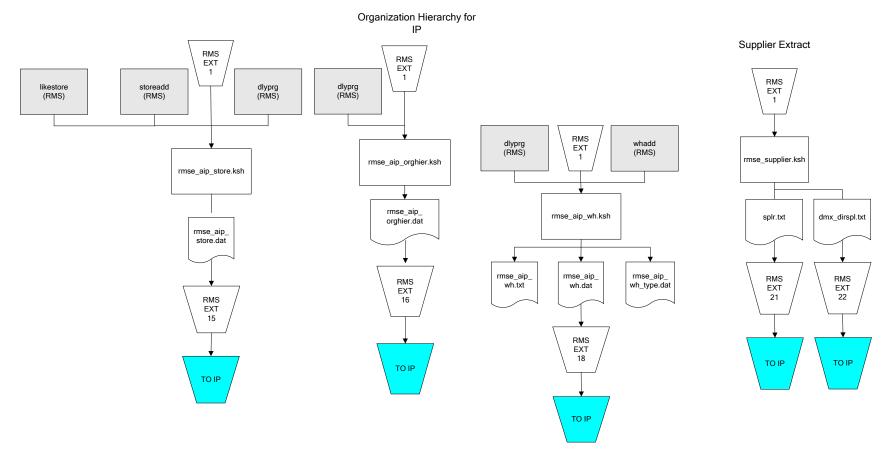

IP = Time-phased inventory planning tool

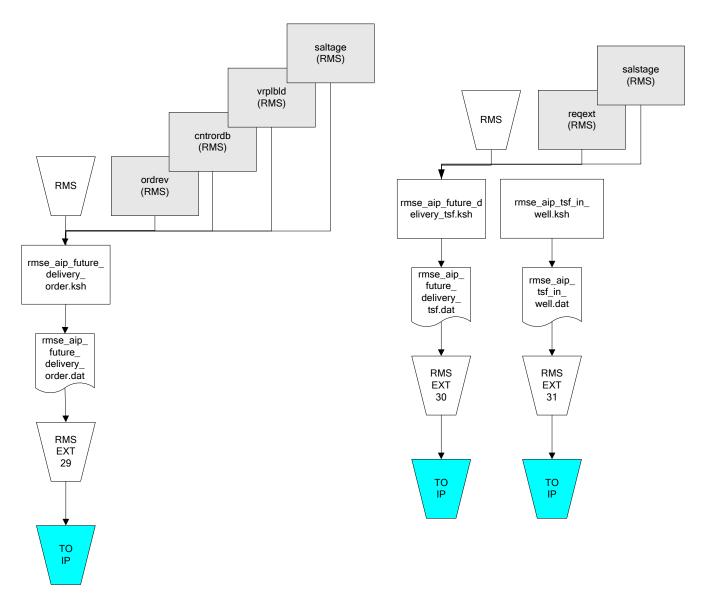

IP = Time-phased inventory planning tool

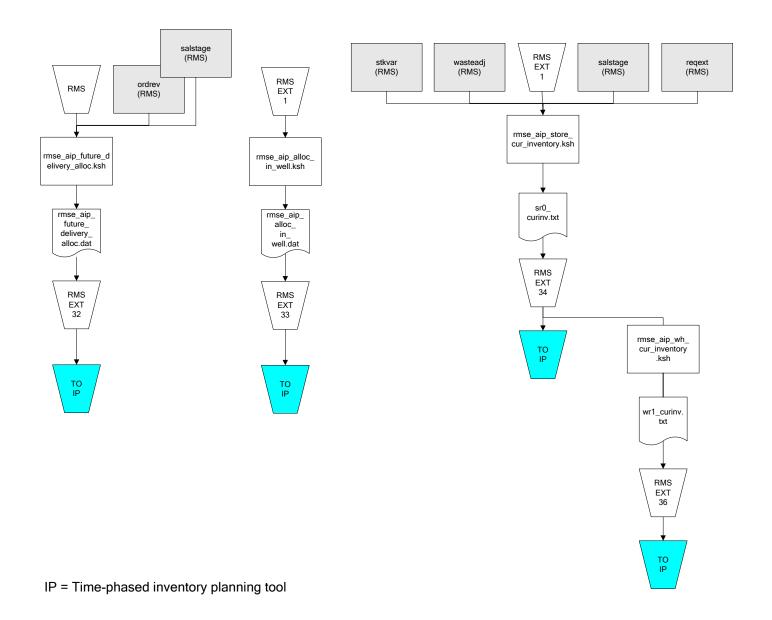

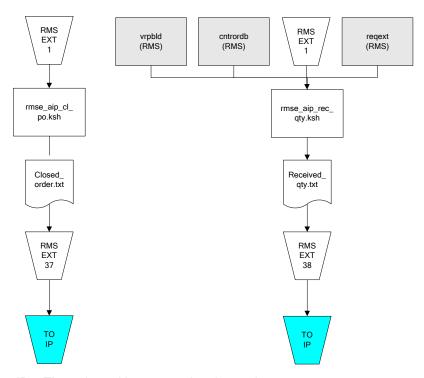

IP = Time-phased inventory planning tool